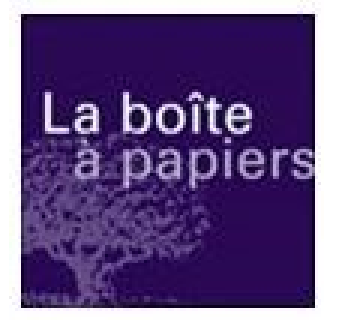

**La boîte à papiers** 29, rue Ettore Bugatti – ZI Nord n°3 87 280 LIMOGES Tél. : 05 55 37 74 20 / Fax : 05 55 37 74 21 Mail : [contact@laboiteapapiers.fr](mailto:contact@laboiteapapiers.fr) Site internet : www.laboiteapapiers.fr

# *DEMANDE D'AUTORISATION ENVIRONNEMENTALE*

La boîte à papiers

PJ n°7 : Note de présentation non technique du projet

Site ZI Nord n°3 - LIMOGES (87)

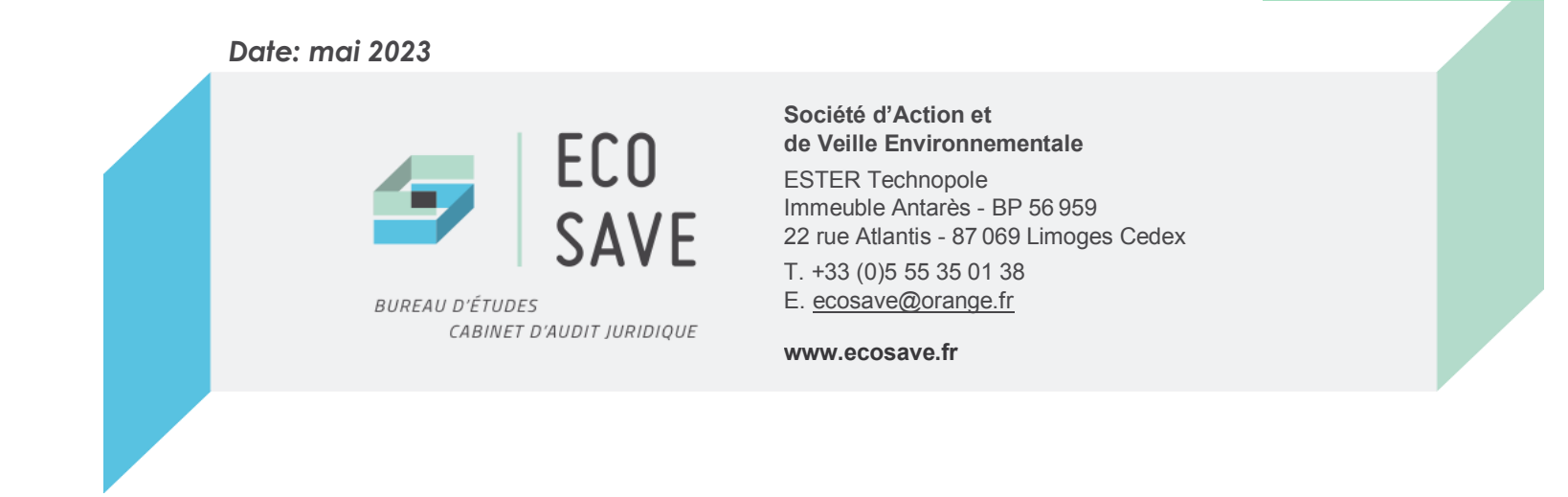

## PJ n°7 : Note de présentation non technique du projet

Site ZI Nord n°3 - LIMOGES (87)

### **SOMMAIRE**

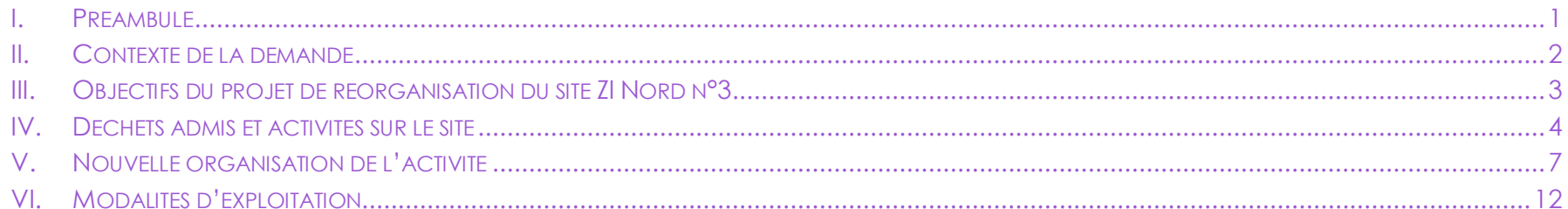

### **TABLES DES ILLUSTRATIONS**

### **Tableaux**

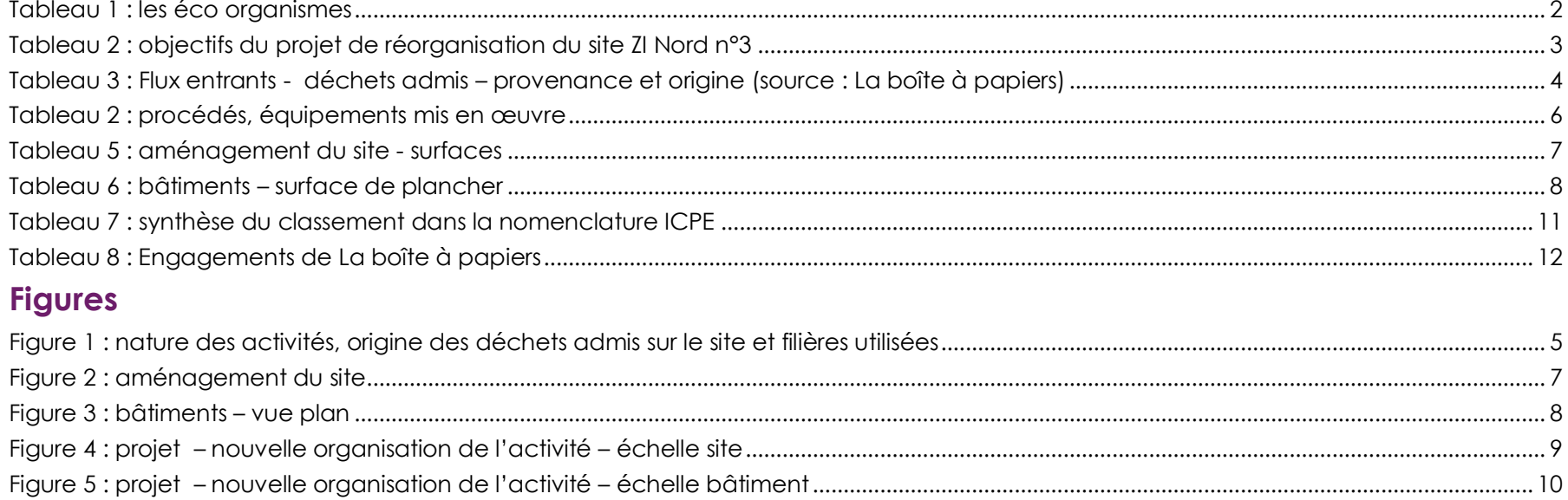

## **LISTE DES SIGLES**

DAS : Déchets d'Activité de Soin

DEEE ou D3E : Déchets d'Equipements Electriques et Electroniques

DIB : Déchet Industriel Banal

ICPE : Installation Classée pour la Protection de l'Environnement

IED : Industrial Emissions Directive

LCD : Ecrans plats de type Liquid Cristal Display

PMMA : Polyméthacrylate de méthyle

TRC : Ecrans à tube cathodique

WEEELABEX : Waste Electronic and Electrical Equipment LABel of EXcellence

ZI : Zone Industrielle

### <span id="page-3-0"></span>**I. PREAMBULE**

Le présent document a pour objectif d'exposer d'une manière simplifiée le projet objet de la demande d'autorisation environnementale au titre des Installations Classées pour la Protection de l'Environnement (ICPE) déposée par la société La boîte à papiers pour son activité sur le site d'exploitation rue Ettoré Bugatti, ZI Nord n°3 à Limoges (87).

Afin de rendre accessible et clair le contenu du dossier, cette note de présentation non technique présente :

- Le contexte de la demande d'autorisation environnementale ;
- Les objectifs et la finalité du projet ;
- Les activités menées sur le site ZI Nord n°3 et sa nouvelle organisation ;
- Les modalités d'exploitations.

Précisions : le dossier de demande d'autorisation environnementale au titre des ICPE comporte 2 pièces essentielles :

- L'étude d'impact (PJ n° 4) : elle doit permettre pour chacun des grands types de nuisances (pollution de l'eau, pollution de l'air, bruit, déchet …) de définir les mesures permettant d'atténuer les effets de l'installation en fonctionnement normal, et ainsi de déterminer le niveau d'émission résiduel. Elle présente donc l'impact du site dans son fonctionnement normal
- L'étude des dangers (PJ n°49) : elle doit permettre à l'exploitant de définir les mesures en cas d'accidents permettant de réduire le niveau de risque résiduel aussi bas que possible compte tenu de la vulnérabilité de l'environnement de l'installation. Elle présente donc l'impact du site en mode d'accidentel.

Chacune de ces études fait également l'objet d'un résumé non technique.

### <span id="page-4-0"></span>**II. CONTEXTE DE LA DEMANDE**

Créée en 1990, La boîte à papiers :

- a pour objet la collecte et le traitement de déchets pour le compte de clients, professionnels ou collectivités locales. Cette entreprise régionale a également un objectif social à travers le statut d'entreprise d'insertion professionnelle ;
- est autorisée depuis 2008 à exploiter un centre de transit et de tri de déchets dangereux et non dangereux sur le site objet du présent dossier, rue Ettoré Bugatti, ZI Nord n°3 à Limoges (87).

<span id="page-4-1"></span>L'obtention en 2017 de la certification Weelabex, labelle européen pour le traitement des Déchets d'Equipement Electriques et Electroniques (DEEE), a permis à La boîte papiers de développer son activité de collecte, transit et traitement de DEEE pour le compte des éco organismes.

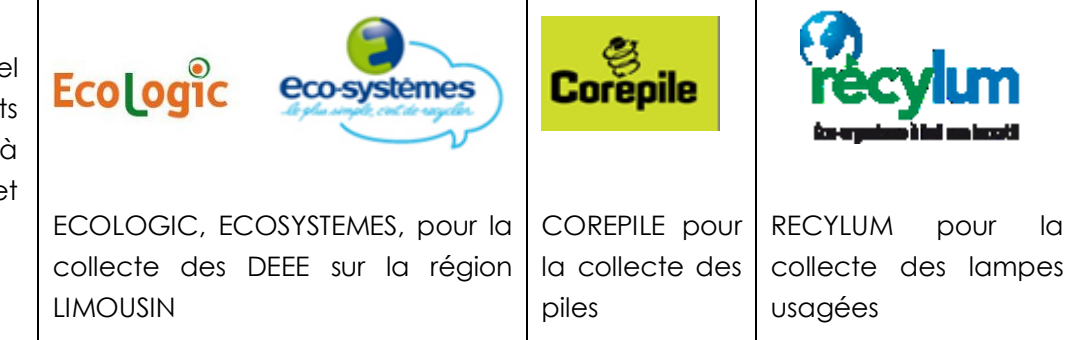

Pour répondre à ce développement et au besoin de surfaces d'exploitation supplémentaires, La boîte à papiers a lancé en 2020 un projet structurant avec :

- l'implantation d'un nouveau site d'exploitation en Zone Artisanale de la Grande Pièce, à Limoges (87), destiné aux flux de papiers, cartons, polystyrène et certains DEEE. Ce nouveau site a été mis en service en avril 2022 ;
- la réorganisation du site actuel déjà autorisé en ZI Nord n°3 pour le dédier aux activités de transit de piles, et de regroupement, tri, transit et traitement des écrans.

**La présente demande d'autorisation environnementale concerne donc l'augmentation d'activité et la nouvelle organisation du site d'exploitation rue Ettoré Bugatti situé ZI Nord n°3 à Limoges (87).**

#### TABLEAU 1 : LES ECO ORGANISMES

### <span id="page-5-0"></span>**III. OBJECTIFS DU PROJET DE REORGANISATION DU SITE ZI NORD N°3**

La réorganisation du site d'activité actuel a été menée pour répondre aux enjeux économiques, sociaux et environnementaux suivants :

#### TABLEAU 2 : OBJECTIFS DU PROJET DE REORGANISATION DU SITE ZI NORD N°3

<span id="page-5-1"></span>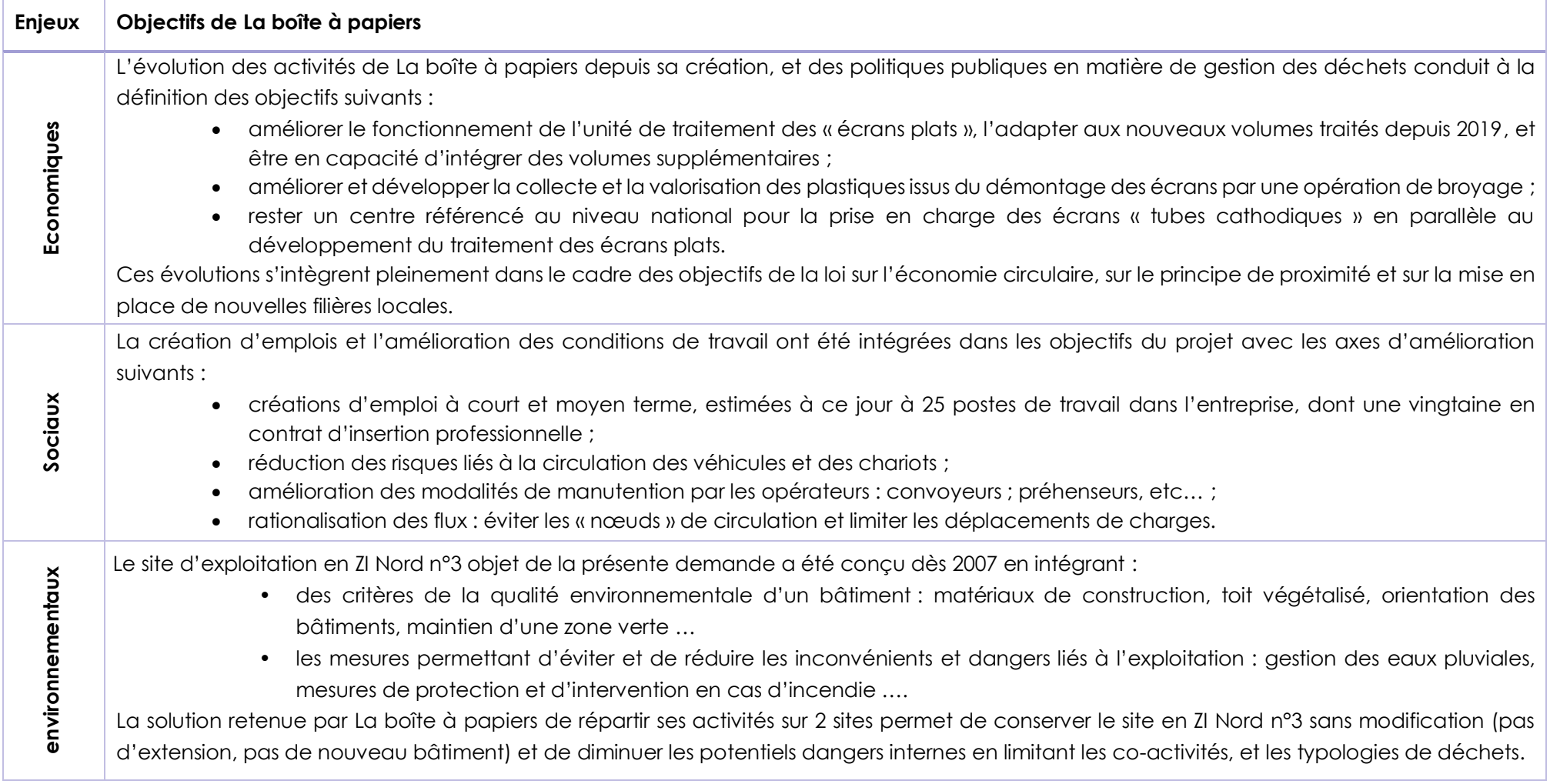

### <span id="page-6-1"></span><span id="page-6-0"></span>**IV. DECHETS ADMIS ET ACTIVITES SUR LE SITE**

TABLEAU 3 : FLUX ENTRANTS - DECHETS ADMIS – PROVENANCE ET ORIGINE (SOURCE : LA BOITE A PAPIERS)

Le projet de réorganisation a pour objectif de centrer l'activité sur les écrans, les piles et tubes fluorescents dans le cadre des contrats avec les éco organismes.

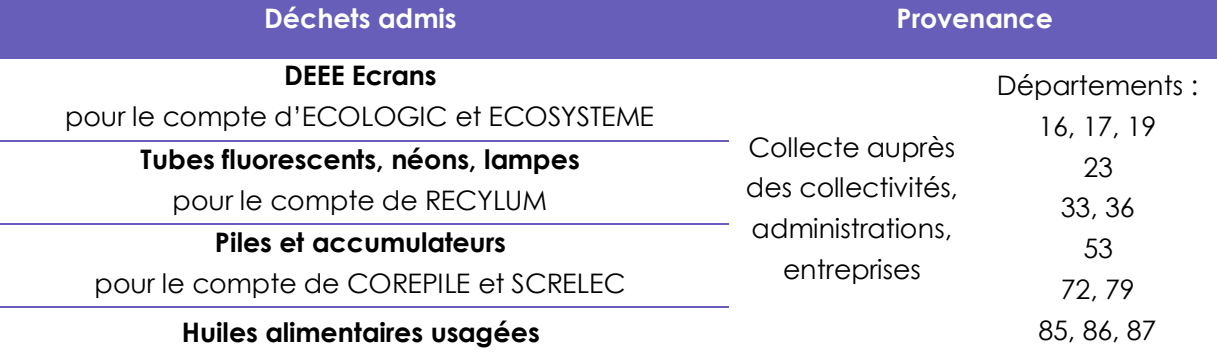

Comme illustré page suivante, les opérations menées sur les déchets admis peuvent être selon la typologie :

- uniquement du transit, avec ou sans regroupement ;
- du tri puis reconditionnement ;
- du traitement par démontage/démantèlement.

Les opérations de démantèlement permettent d'extraire les éléments polluants, de séparer les matières valorisables pour les expédier ensuite pour traitement, recyclage ou valorisation dans les filières appropriées :

- les éléments recyclables métalliques sont utilisés dans l'industrie métallurgique après broyage ;
- les éléments recyclables non métalliques (plastiques, verre, ..) sont notamment valorisés pour la fabrication de nouvelles matières ;
- les éléments non recyclables sont soit valorisés en énergie par incinération, soit en dernier recours envoyé en centre d'enfouissement réglementé classe 1.

Dans tous les cas, l'objectif est de trouver le devenir le plus adapté ayant le moins d'impact possible sur l'environnement.

Les huiles alimentaires usagées collectées sont envoyées dans un centre de prétraitement par filtration pour être ensuite transformées en biodiesel.

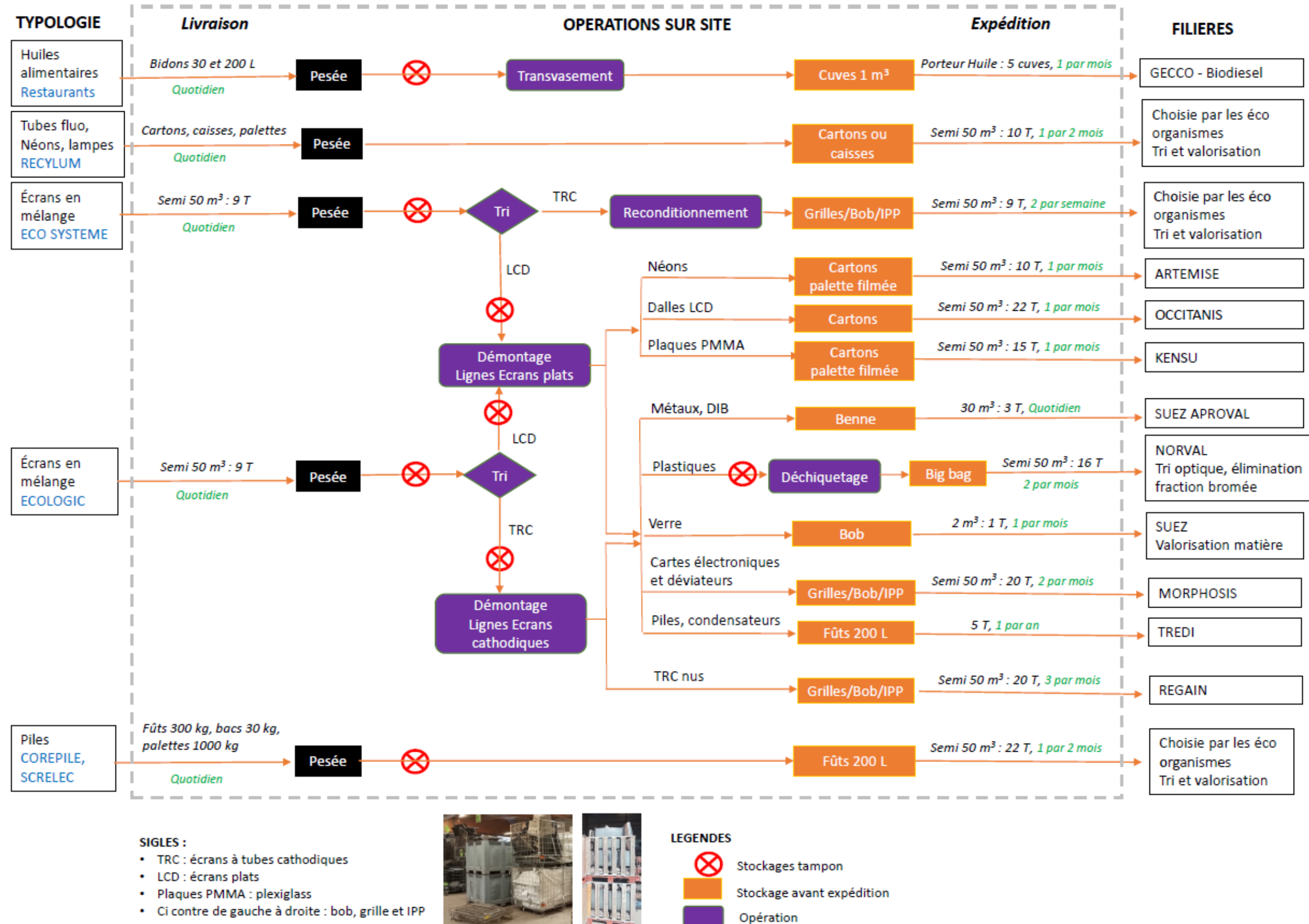

<span id="page-7-0"></span>FIGURE 1 : NATURE DES ACTIVITES, ORIGINE DES DECHETS ADMIS SUR LE SITE ET FILIERES UTILISEES

<span id="page-8-0"></span>Les équipements présents sur le site sont associés au traitement des écrans avec :

- une ligne de démontage des écrans plats actuellement en fonctionnement, et une deuxième identique en projet ;
- une ligne de démontage des écrans cathodiques actuellement en fonctionnement ;
- un déchiqueteur pour les plastiques issus du démontage ;
- les dispositifs d'aspiration et de traitement de l'air des lignes de démontage.

L'unité de traitement des écrans plats est une machine polyvalente capable de découper automatiquement une gamme importante d'écrans plats. Elle fonctionne dans un caisson ventilé, sans présence d'opérateur.

En sortie, l'écran plat à bords découpés peut ainsi être facilement démonté par un opérateur avec :

- l'extraction en toute sécurité des tubes fluorescents (éléments à présent accessibles) ;
- la séparation des différentes fractions : plastiques, films, cartes électroniques et métaux.

**Le projet a pour objectif la réorganisation de l'activité sur le site avec :**

- **une redéfinition des zones de stockage ;**
- **l'ajout d'une deuxième ligne de traitement des écrans plats dans l'atelier.**

#### TABLEAU 4 : PROCEDES, EQUIPEMENTS MIS EN ŒUVRE

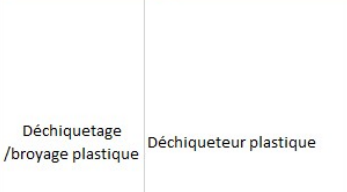

**Artivité** 

Démontage des Ecrans

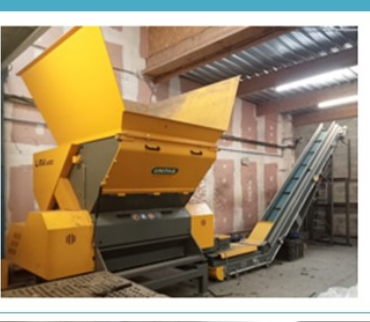

Ligne Ecrans plats actuelle (2 tables et machine) Ligne identique Ecrans plats en projet (2 tables et machine)

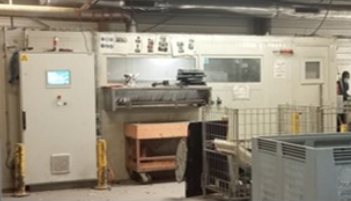

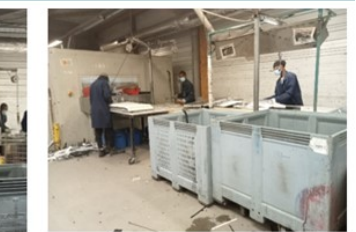

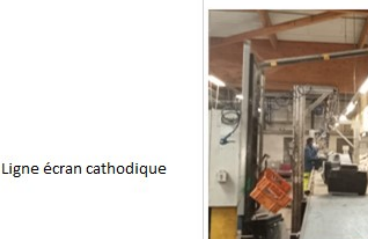

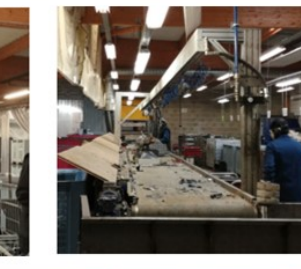

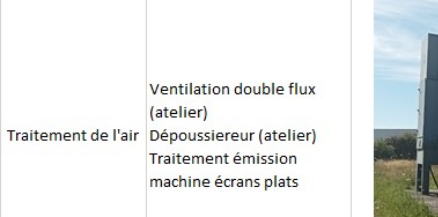

(atelier)

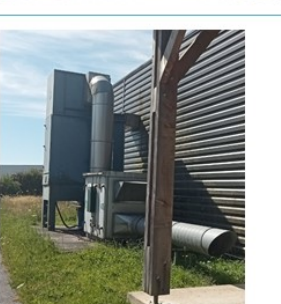

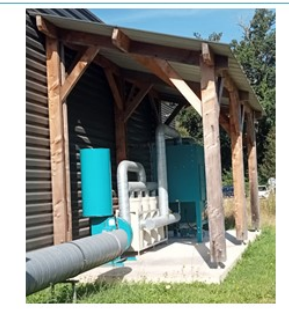

6 | P a g e

## <span id="page-9-0"></span>**V. NOUVELLE ORGANISATION DE L'ACTIVITE**

Le site d'exploitation est implanté sur la parcelle n°165 (Feuille 000 MT 01 - cadastre de la ville de Limoges). L'accès au site se fait depuis la rue Bugatti de la ZI Nord n°3. **Le projet ne prévoit pas d'extension du site actuel**.

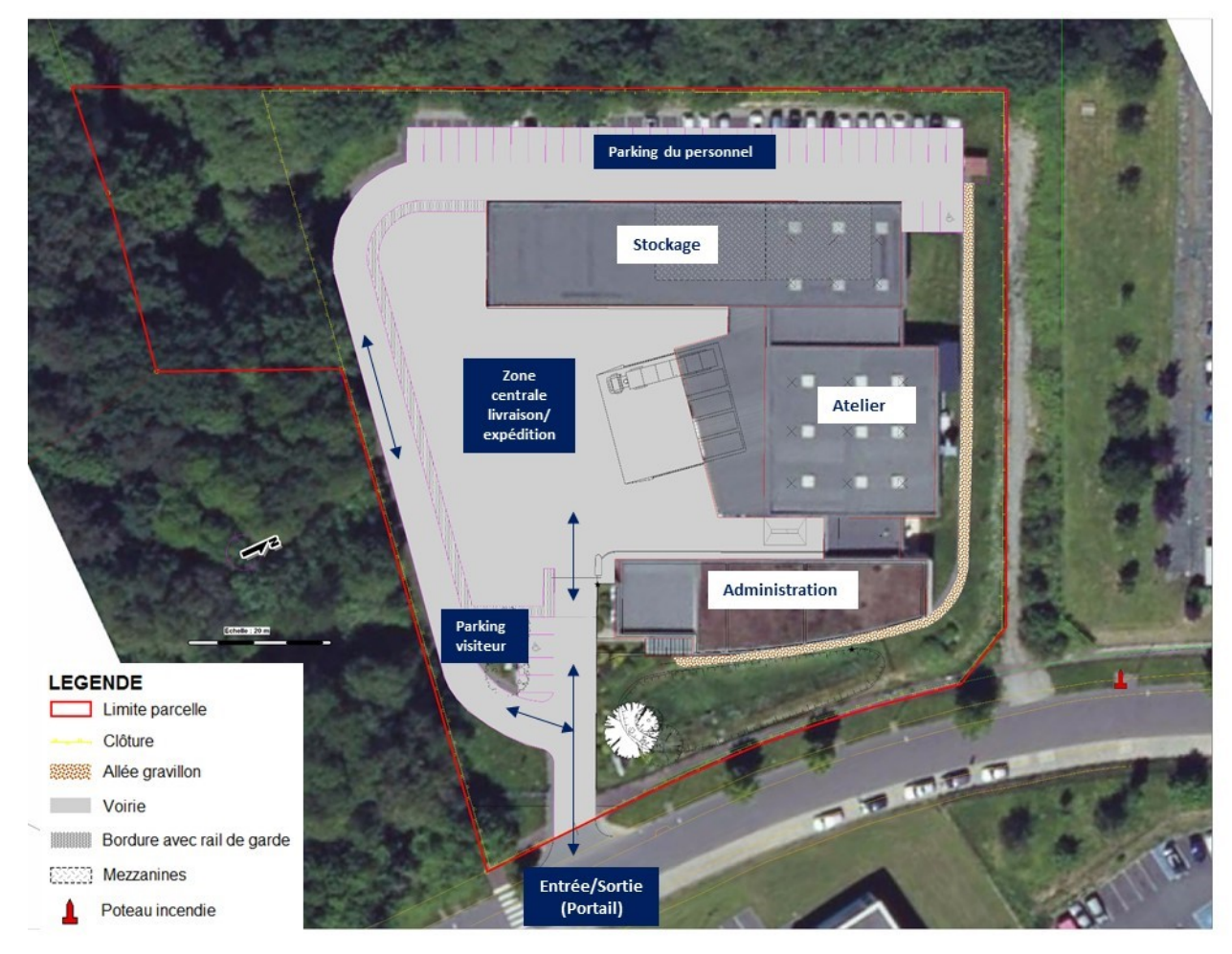

<span id="page-9-2"></span>FIGURE 2 : AMENAGEMENT DU SITE

La partie Sud-ouest de la parcelle n'est pas exploitée, les espaces verts représentent plus de 35% de sa surface, avec la présence d'un bassin de rétention des eaux pluviales en limite Est. Ce bassin est également équipé d'une vanne guillotine permettant d'isoler le site en cas d'incendie ou de déversement accidentel.

#### TABLEAU 5 : AM ENAGEM ENT DU SITE - SURFACES

<span id="page-9-1"></span>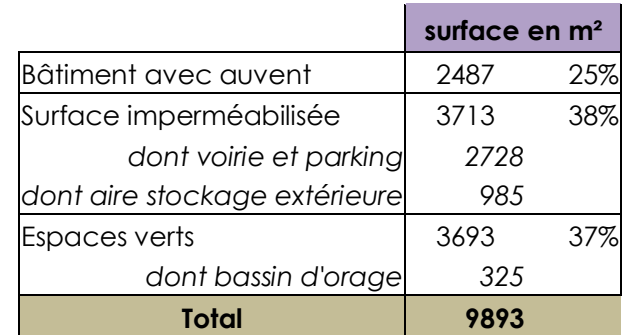

**Le projet ne prévoit pas d'aménagement de la parcelle : les zones d'activités et les espaces verts restent identiques.**

Le bâtiment d'activité est composé de 3 corps de bâtiment (administration - atelier – stockage) qui s'articulent autour d'une zone centrale de livraison (quai de chargement/déchargement). **Le projet ne prévoit ni construction, ni modification des bâtiments existants.**

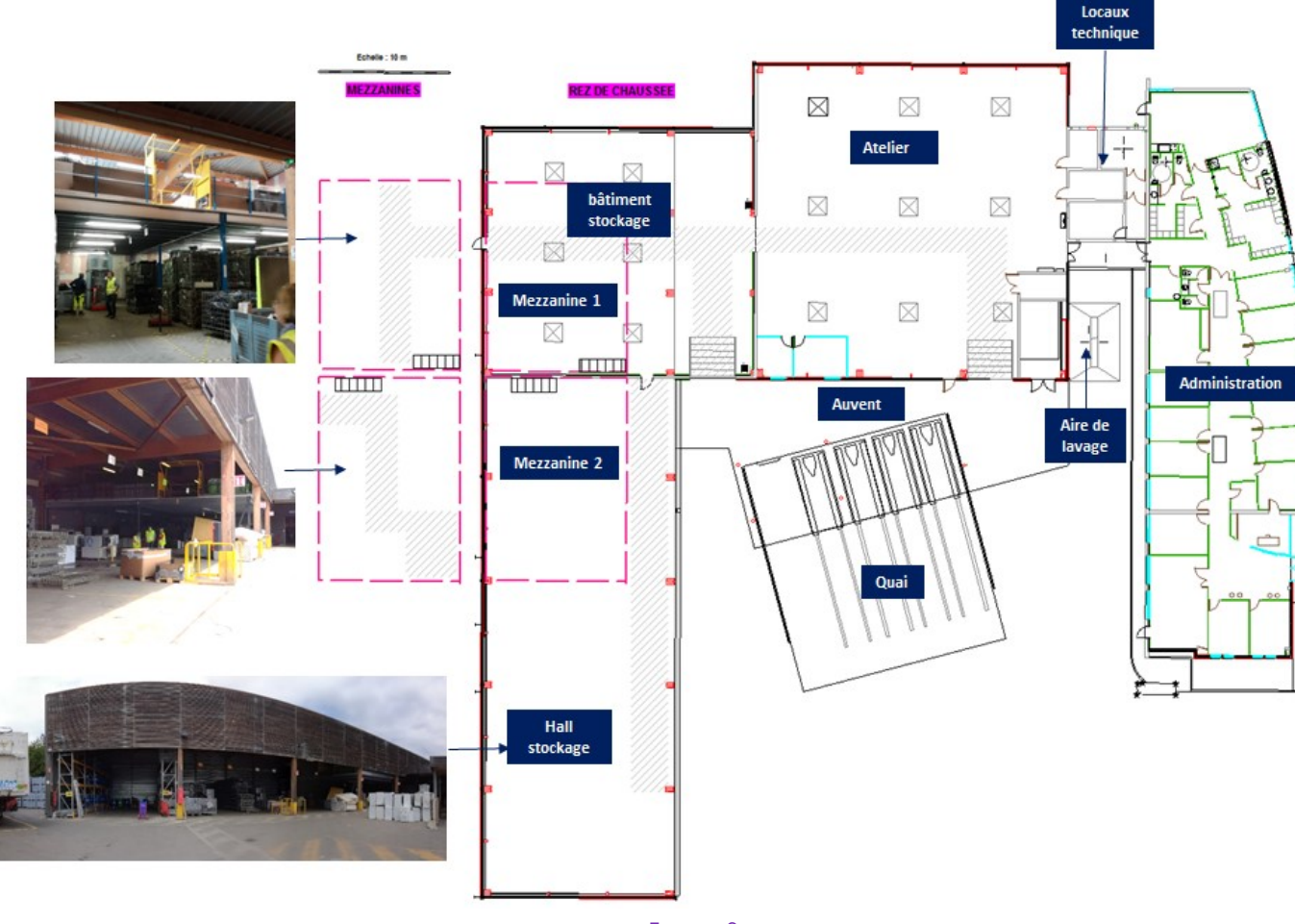

#### <span id="page-10-0"></span>TABLEAU 6 : BATIMENTS – SURFACE DE PLANCHER

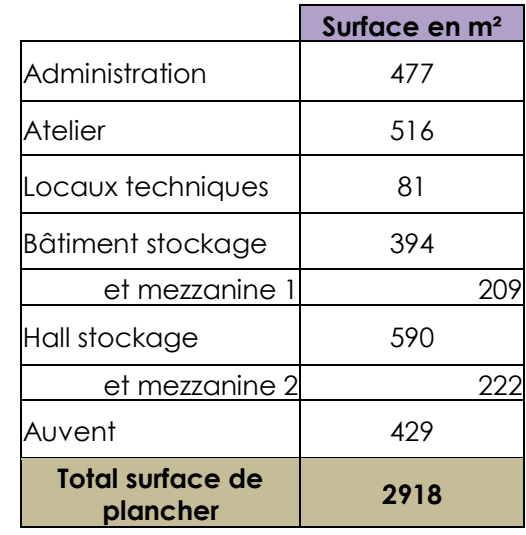

FIGURE 3 : BATIMENTS – VUE PLAN

<span id="page-10-1"></span>**Le projet porte donc uniquement sur la modification de l'organisation sur le site et plus particulièrement des zones de stockage des déchets admis** ; elle est décrite sur les figures pages suivantes

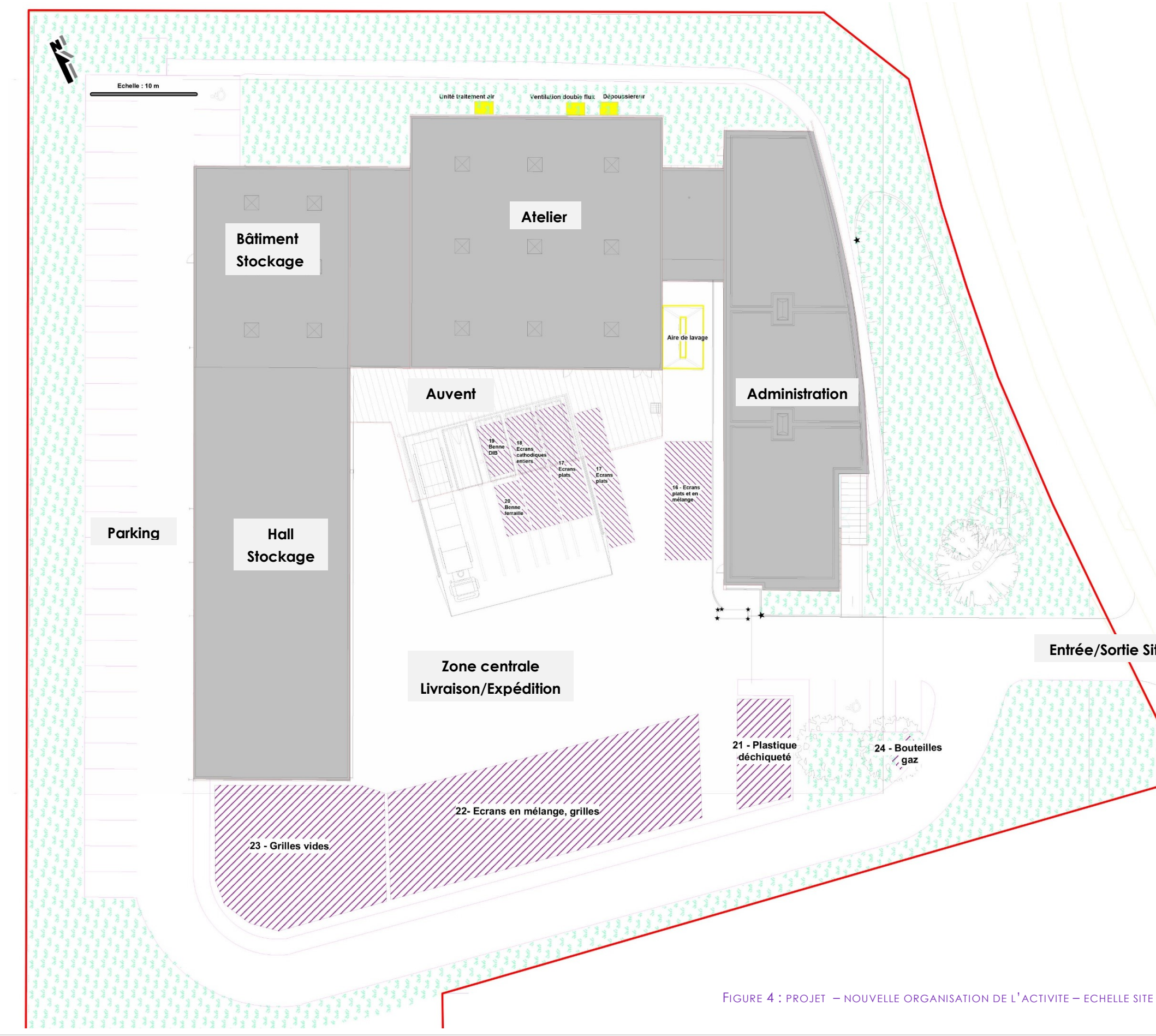

**Entrée/Sortie Site**

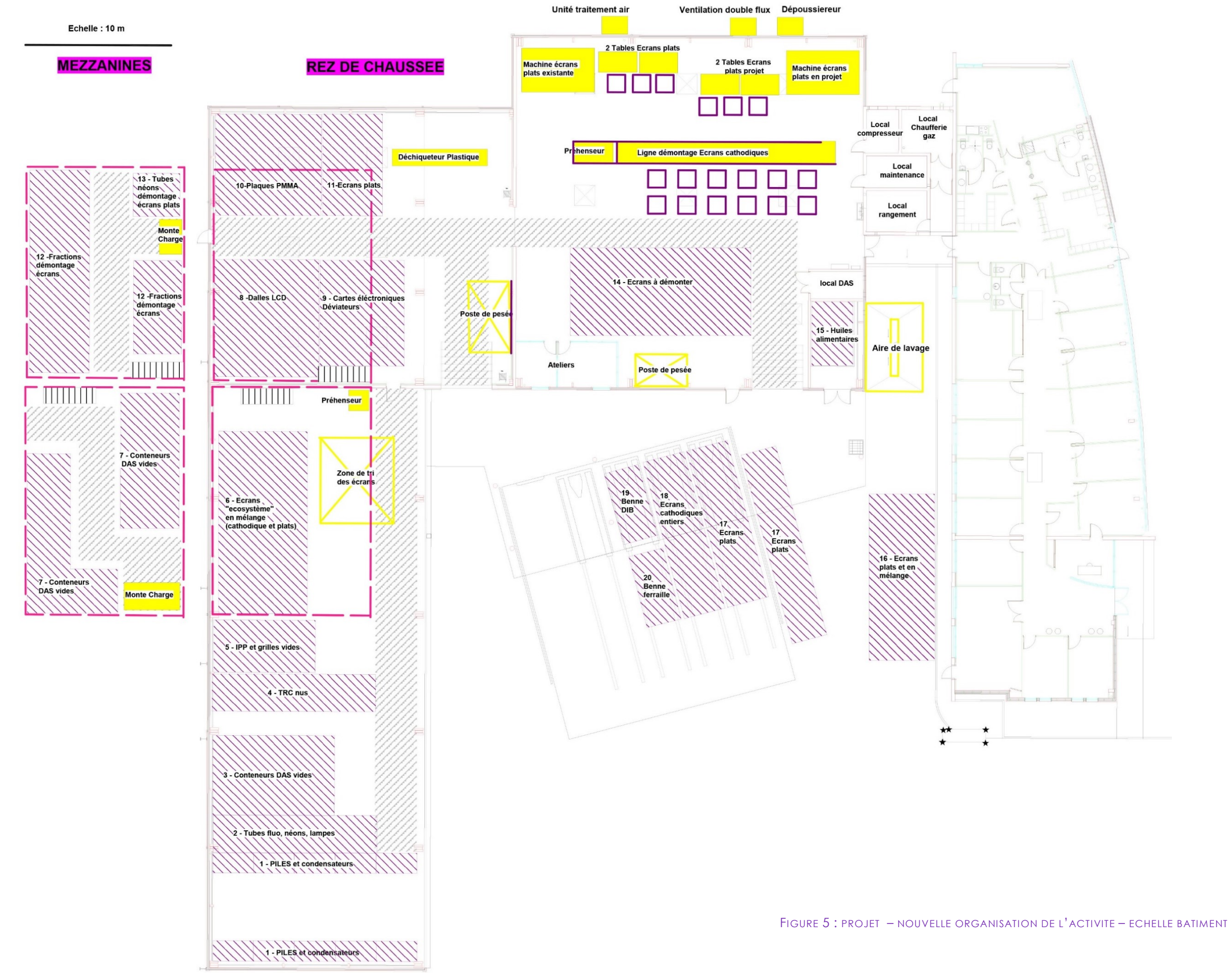

Le projet de réorganisation du site conduit à la mise à jour du tableau de classement ICPE pour intégrer :

- les typologies de déchets admis sur le site ;
- les quantités maximales susceptibles d'être présentes ;
- l'augmentation du niveau de l'activité de démontage des écrans.

#### TABLEAU 7 : SYNTHESE DU CLASSEMENT DANS LA NOMENCLATURE ICPE

<span id="page-13-0"></span>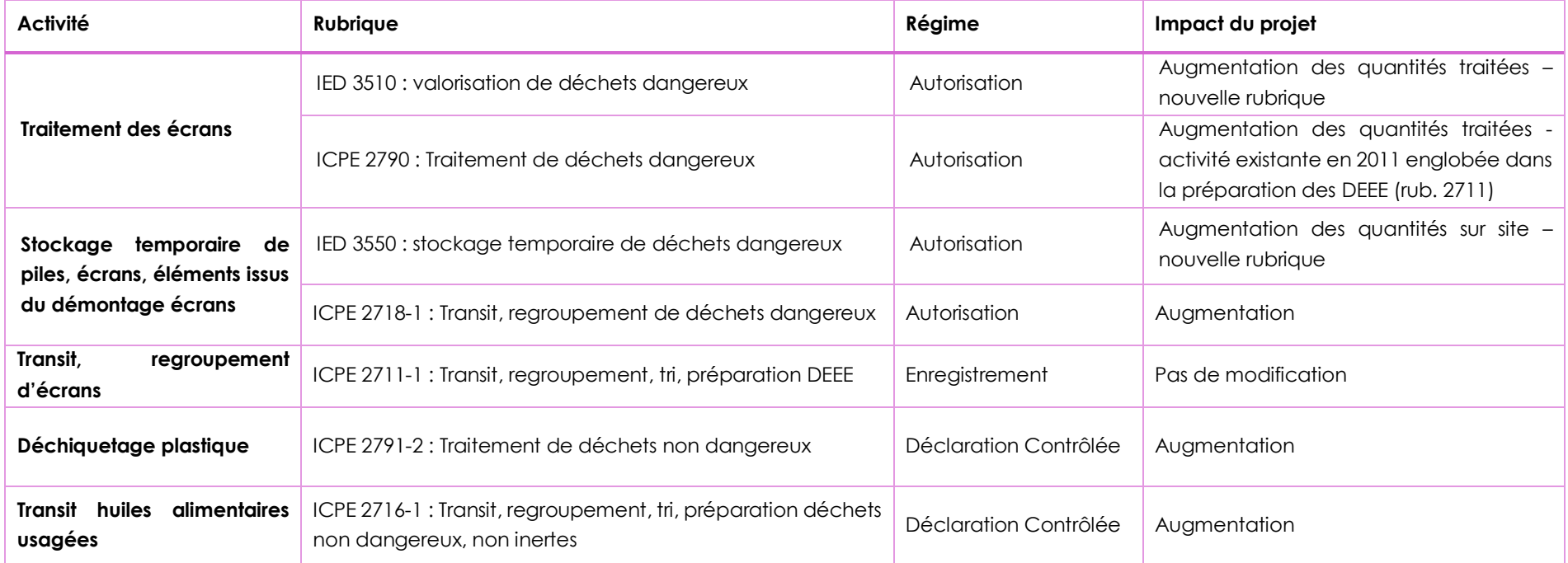

*IED : Industrial Emissions Directive ICPE : Installations Classées pour la Protection de l'Environnement*

**L'évolution du classement ICPE constitue une modification substantielle qui nécessite le dépôt d'une nouvelle demande d'autorisation environnementale.**

### <span id="page-14-0"></span>**VI. MODALITES D'EXPLOITATION**

L'augmentation d'activité conduit à une organisation en deux équipes avec les horaires de fonctionnement suivants :

- activité sur les 5 jours ouvrés de la semaine avec un fonctionnement possible le samedi selon les pointes de production ;
- plage horaire maximale de travail sur site entre 6h00 et 20h00 ;
- accueil des poids lourds entre 7h00 et 17h00, hors week end.

<span id="page-14-1"></span>Un système de management Qualité, Environnement est déployé sur le site de La boîte à papiers.

#### TABLEAU 8 : ENGAGEMENTS DE LA BOITE A PAPIERS

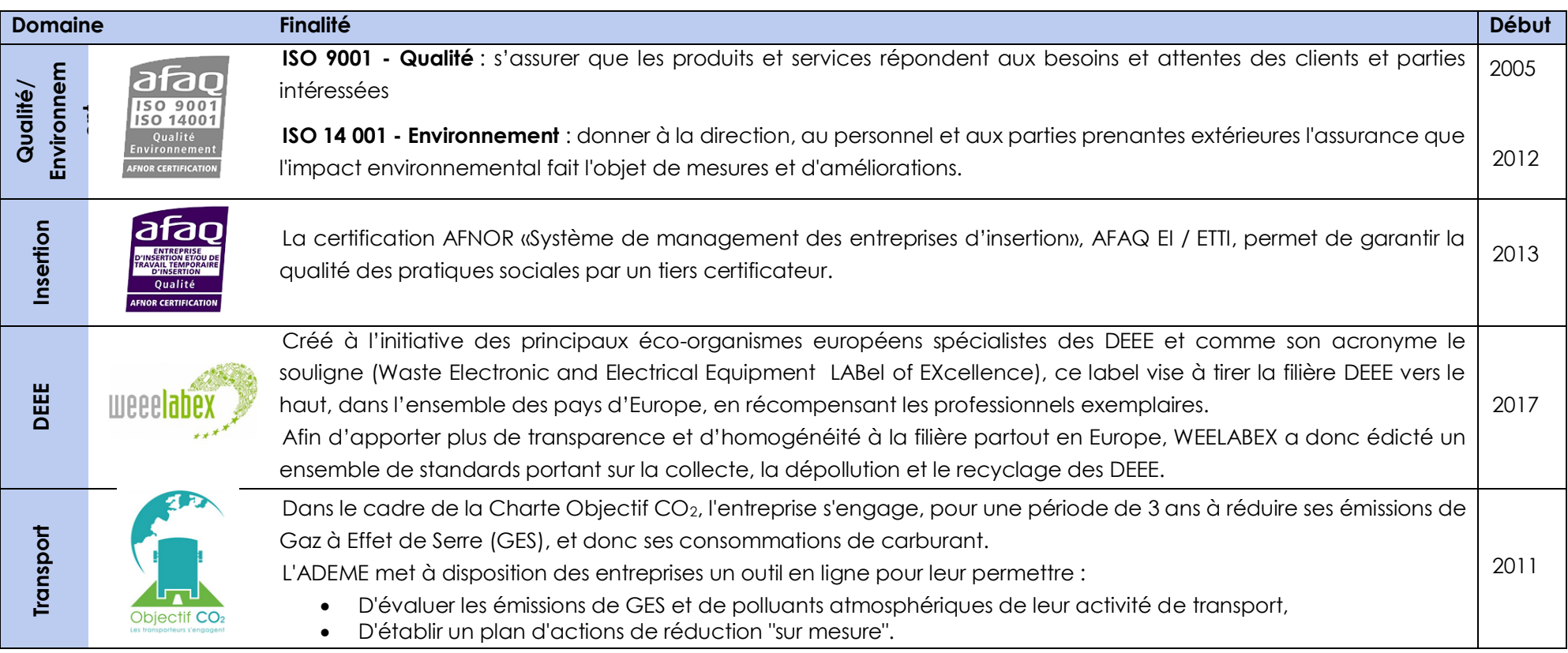

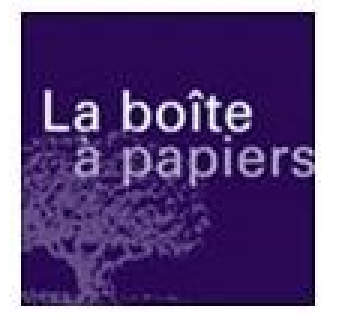

**La boîte à papiers** 29, rue Ettore Bugatti – ZI Nord n°3 87 280 LIMOGES Tél. : 05 55 37 74 20 / Fax : 05 55 37 74 21 Mail : [contact@laboiteapapiers.fr](mailto:contact@laboiteapapiers.fr) Site internet : www.laboiteapapiers.fr

# *DEMANDE D'AUTORISATION ENVIRONNEMENTALE*

La boîte à papiers

# PJ n°46 : Description du projet

Site ZI Nord n°3 - LIMOGES (87)

*Date : mai 2023*

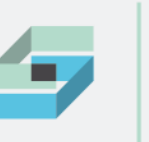

FLU

**BUREAU D'ÉTUDES** CABINET D'AUDIT JURIDIQUE **Société d'Action et de Veille Environnementale**

ESTER Technopole Immeuble Antarès - BP 56 959 22 rue Atlantis - 87 069 Limoges Cedex

T. +33 (0)5 55 35 01 38 E. [ecosave@orange.fr](mailto:ecosave@orange.fr)

**www.ecosave.fr**

## **PJ n°46 : Description du projet**

Site ZI Nord n°3 - LIMOGES (87)

### **SOMMAIRE**

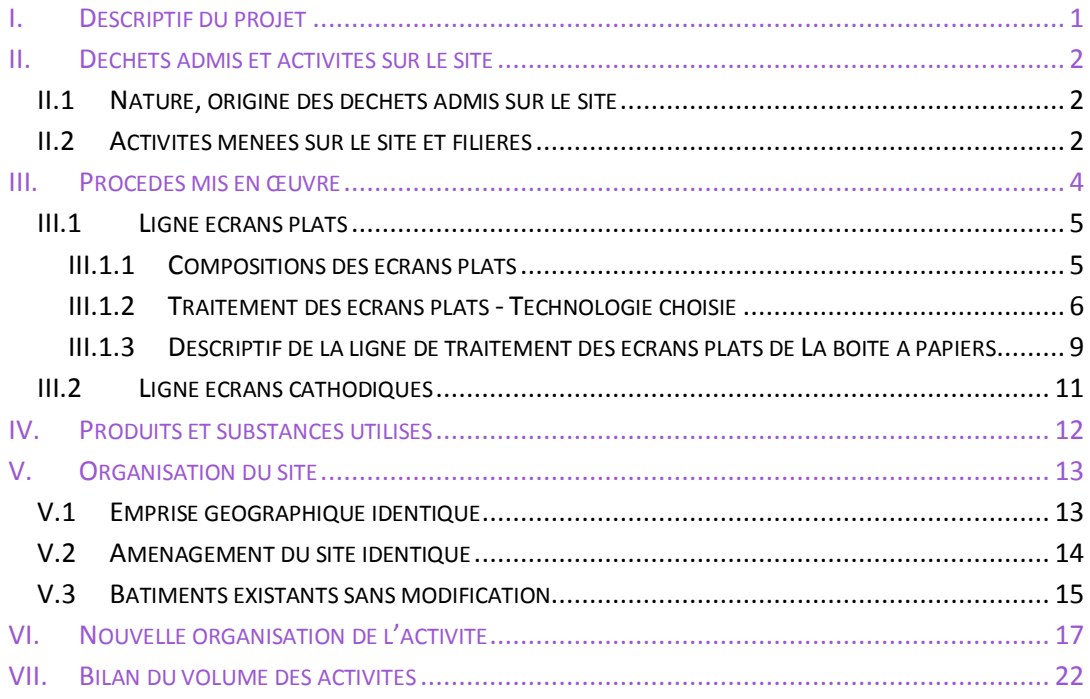

### **TABLES DES ILLUSTRATIONS**

### **Tableaux**

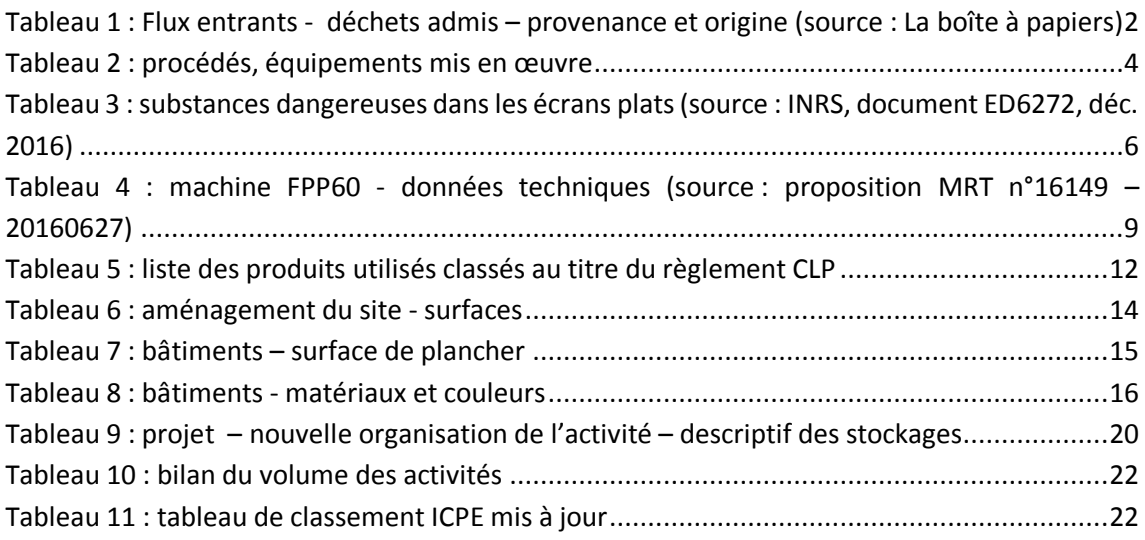

#### **Figures**

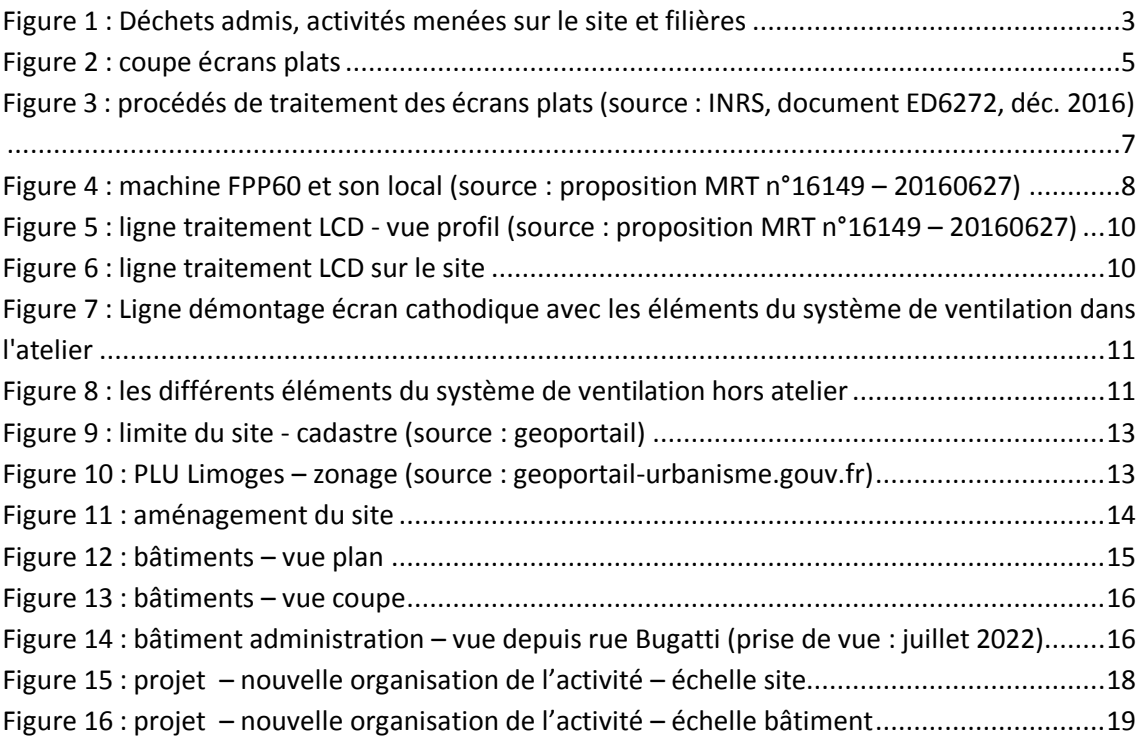

#### **LISTE DES SIGLES**

CLP : Classification, Labelling, Packaging DASRI ou DAS : Déchets d'Activité de Soin à Risques Infectieux DEEE ou D3E : Déchets d'Equipements Electriques et Electroniques DIB : Déchet Industriel Banal ICPE : Installation Classée pour la Protection de l'Environnement IED : Industrial Emissions Directive LCD : Ecrans plats de type Liquid Cristal Display PLU : Plan Local d'Urbanisme PMMA : Polyméthacrylate de méthyle PSE : Polystyrène TRC : Ecrans à tube cathodique VLEP : Valeur Limite d'exposition Professionnelle WEEELABEX : Waste Electronic and Electrical Equipment LABel of EXcellence ZI : Zone Industrielle

### **I. DESCRIPTIF DU PROJET**

<span id="page-18-0"></span>Créée en 1990, La boîte à papiers :

- a pour objet la collecte et le traitement de déchets pour le compte de clients, professionnels ou collectivités locales. Cette entreprise régionale a également un objectif social à travers le statut d'entreprise d'insertion professionnelle ;
- est autorisée à exploiter un centre de transit et de tri de déchets dangereux et non dangereux sur le site objet du présent dossier, rue Ettoré Bugatti, ZI Nord n°3 à Limoges. Ce site a fait l'objet en 2007 d'une procédure complète de demande d'autorisation d'exploiter au titre des ICPE. L'activité est donc actuellement encadrée par l'arrêté préfectoral en date du 21 mars 2011 modifiant et complétant l'arrêté préfectoral initial du 19 novembre 2008.

L'obtention en 2017 de la certification Weelabex, label européen pour le traitement des Déchets d'Equipements Electriques et Electroniques (DEEE), a permis à La boîte à papiers de développer son activité de collecte, transit et traitement de DEEE.

Pour répondre à ce développement et au besoin de surfaces d'exploitation supplémentaires, La boîte à papiers a lancé en 2020 un projet structurant avec :

- l'implantation d'un nouveau site d'exploitation en Zone Artisanale de la Grande Pièce, 5, allée Andrée Salomon à Limoges :
	- destiné aux flux de papiers, cartons, polystyrène (PSE) et certains DEEE ;
	- permettant le tri, transit de déchets non dangereux, broyage, compactage de vieux papiers, cartons, polystyrène, le transit de DEEE, le démontage de fenêtres ;
	- déclaré en mai 2021 au titre des rubriques 2711, 2714, 2716, et 2791 de la nomenclature des ICPE ;
	- mis en service en avril 2022.
- la réorganisation du site actuel déjà autorisé en ZI Nord n°3 pour le dédier aux activités de transit de piles, et de regroupement, tri, transit et traitement des écrans.
	- L'augmentation prévue des volumes d'activité conduit à un classement sous les rubriques 3510 et 3550 : l'établissement est visé par la directive IED ;
	- Il s'agit d'une modification substantielle qui conduit à l'obligation de réalisation d'une nouvelle demande d'autorisation.

**La présente demande d'autorisation environnementale concerne donc l'augmentation d'activité et la nouvelle organisation du site d'exploitation rue Ettoré Bugatti situé ZI Nord n°3 à Limoges.**

## **II. DECHETS ADMIS ET ACTIVITES SUR LE SITE**

### <span id="page-19-1"></span><span id="page-19-0"></span>**II.1 Nature, origine des déchets admis sur le site**

Le projet de réorganisation a pour objectif de centrer l'activité sur les écrans, les piles et tubes fluorescents dans le cadre des contrats avec les éco organismes.

<span id="page-19-3"></span>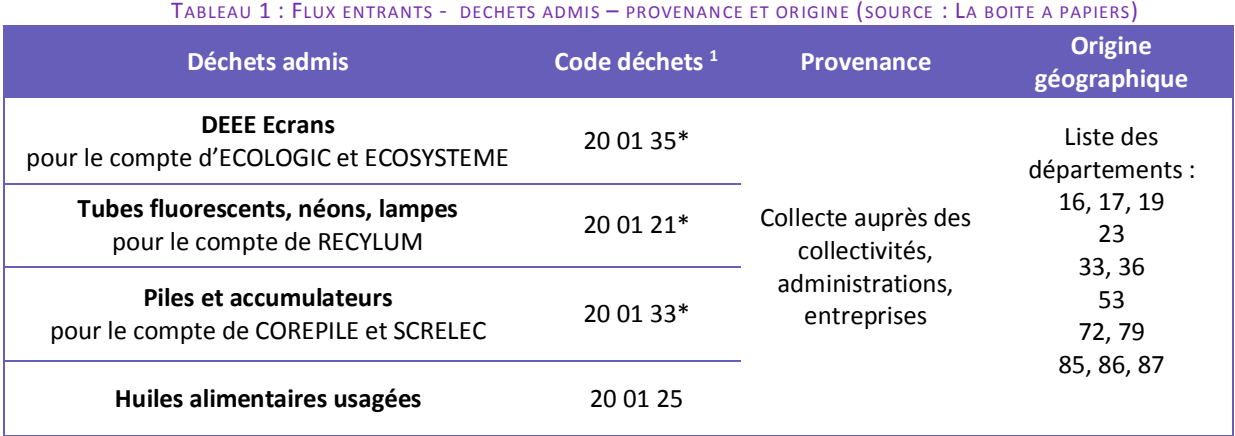

### <span id="page-19-2"></span>**II.2 Activités menées sur le site et filières**

Comme illustré page suivante, les opérations menées sur les déchets admis peuvent être selon la typologie :

- uniquement du transit, avec ou sans regroupement ;
- du tri puis reconditionnement ;

 $\overline{\phantom{a}}$ 

du traitement par démontage/démantèlement.

Les opérations de démantèlement permettent d'extraire les éléments polluants, de séparer les matières valorisables pour les expédier ensuite pour traitement, recyclage ou valorisation dans les filières appropriées :

- les éléments recyclables métalliques sont utilisés dans l'industrie métallurgique après broyage ;
- les éléments recyclables non métalliques (plastiques, verre, ..) sont notamment valorisés pour la fabrication de nouvelles matières ;
- les éléments non recyclables sont soit valorisés en énergie par incinération, soit en dernier recours envoyé en centre d'enfouissement réglementé classe 1. Dans tous les cas, l'objectif est de trouver le devenir le plus adapté ayant le moins d'impact possible sur l'environnement.

Les huiles alimentaires usagées collectées sont envoyées dans un centre de prétraitement par filtration pour être ensuite transformées en biodiesel.

Ces opérations nécessitent un stock de contenants sur site (grille, bob, IPP, fûts). Les contenants neufs distribués pour la collecte des DASRI (Déchets d'Activité de Soin à Risques Infectieux) sont également stockés sur le site.

 $1$  Liste de codification des déchets : Annexe de la décision 2000/532/CE de la Commission du 3 mai 2000 dans sa version issue de la Décision n° 2014/955/UE de la Commission du 18 décembre 2014

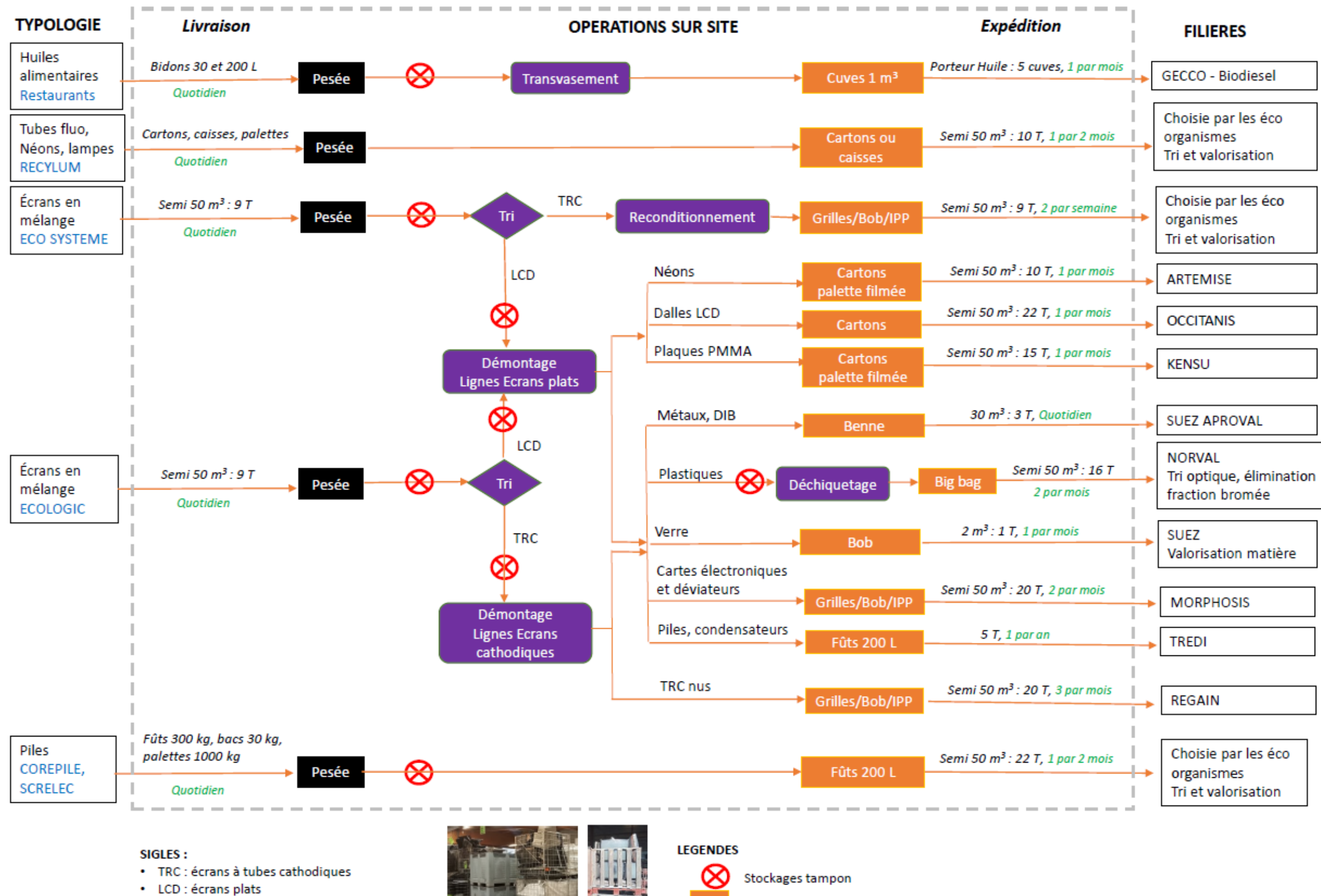

- Plaques PMMA : plexiglass
- <span id="page-20-0"></span>· Ci contre de gauche à droite : bob, grille et IPP

FIGURE 1 : DECHETS ADMIS, ACTIVITES MENEES SUR LE SITE ET FILIERES

Stockage avant expédition

Opération

### **III. PROCEDES MIS EN ŒUVRE**

<span id="page-21-0"></span>Les équipements présents sur le site sont associés au traitement des écrans avec :

- une ligne de démontage des écrans plats actuellement en fonctionnement, et une deuxième identique en projet ;
- une ligne de démontage des écrans cathodiques actuellement en fonctionnement ;
- un déchiqueteur pour les plastiques issus du démontage ;
- les dispositifs d'aspiration et de traitement de l'air des lignes de démontage.

<span id="page-21-1"></span>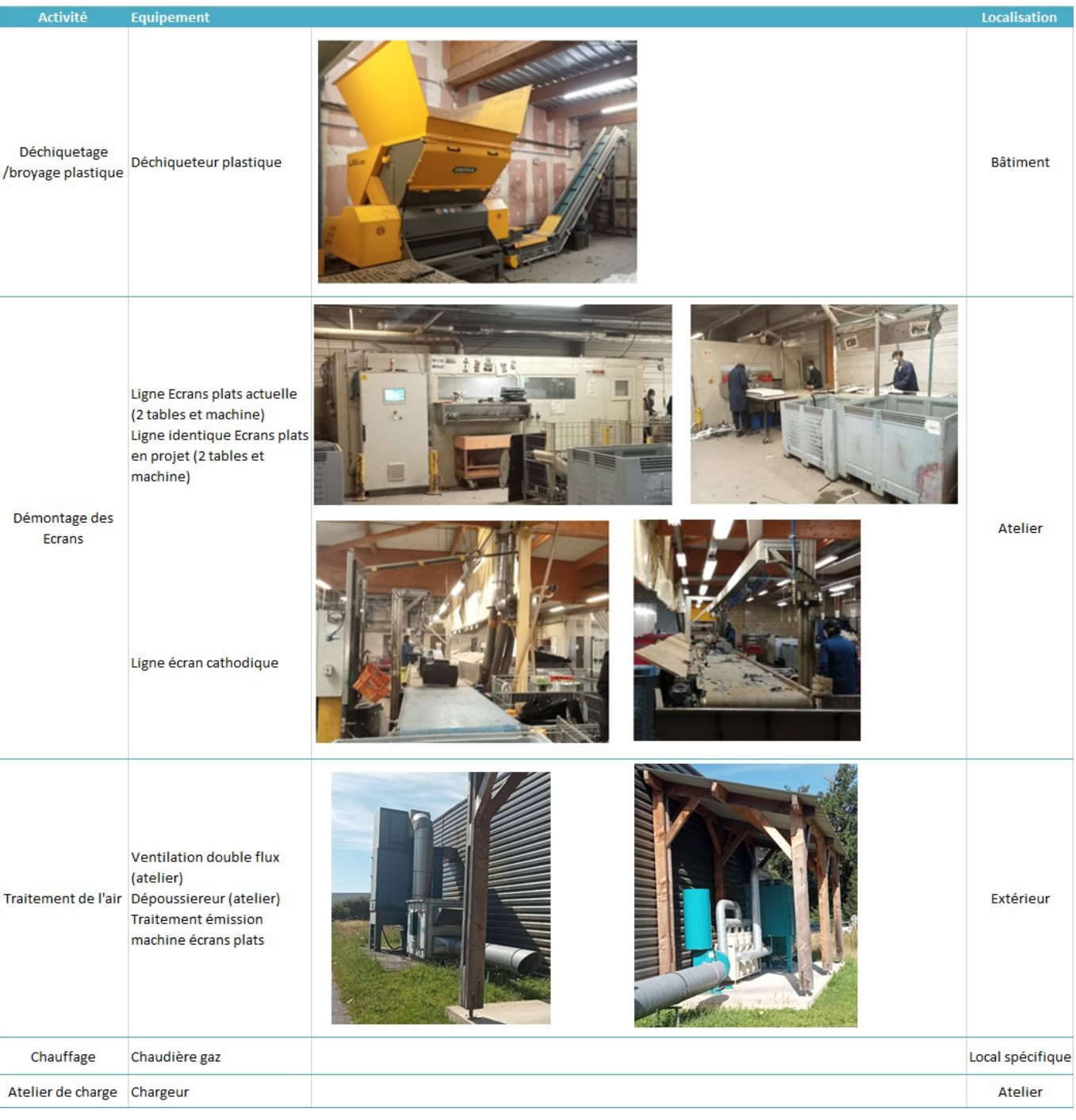

#### TABLEAU 2 : PROCEDES, EQUIPEMENTS MIS EN ŒUVRE

<span id="page-22-0"></span>L'évolution rapide et récente des technologies relatives aux écrans conduit à ce que le flux «DEEE écrans » arrivant actuellement dans les centres de traitement ne soient pas représentatifs des ventes d'écrans actuelles. En effet, les écrans collectés sont en très grande majorité des écrans à tubes cathodiques (CRT), alors que les écrans vendus sont des écrans plats (LCD, Plasma, LED, …). (Source : site « Eco3e » : guide «Eco-conception» des éco-organismes DEEE<sup>2</sup>).

C'est pourquoi, la majorité des sites de traitement sont aujourd'hui dimensionnés pour traiter des écrans à tube cathodique, et non des écrans plats. De nouveaux procédés de traitement sont en développement afin d'anticiper la collecte future et à grande échelle de ces nouveaux types d'écrans.

C'est pour répondre à cette évolution et à ce nouveau besoin en terme de traitement de DEEE que La boîte à papiers a mis en place en 2019 une ligne de traitement des écrans plats, et prévoit d'augmenter la capacité de traitement avec le projet d'une deuxième ligne identique.

#### **III.1.1 Compositions des écrans plats**

<span id="page-22-1"></span>Il s'agit de téléviseurs, moniteurs possédant un écran plat de type LCD (Liquid Cristal Display) ou plasma. Les écrans plats sont composés de nombreux matériaux recouvrant les principales fractions suivantes :

- Métaux ferreux et non ferreux
- Plastiques
- Verre
- Cartes électroniques
- Substances réglementées et/ou dangereuses (dalle LCD)

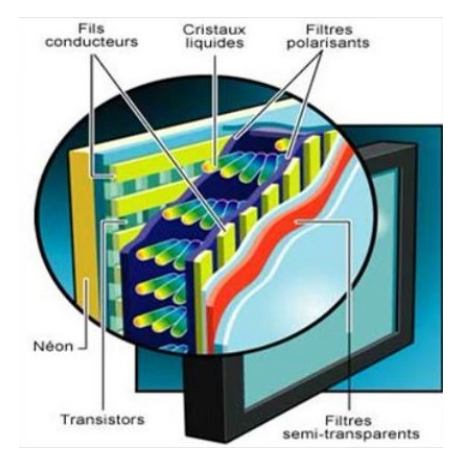

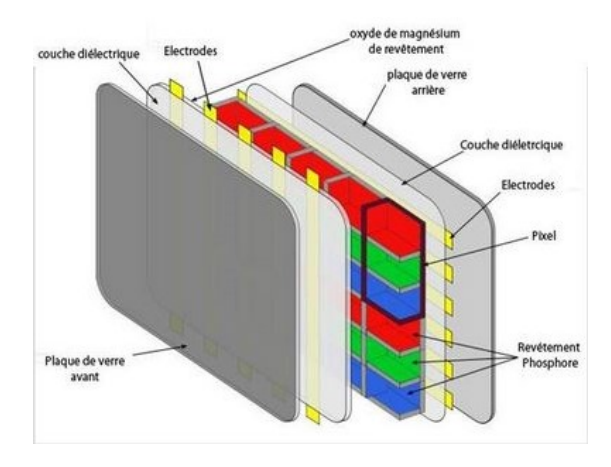

<span id="page-22-2"></span>Coupe écran LCD Coupe écran plasma

FIGURE 2 : COUPE ECRANS PLATS

 $\overline{a}$ 2 site « Eco3e » : http://eco3e.eu/introduction/

Recylum, Ecologic, Eco-systèmes et PV CYCLE, éco-organismes français agréés par les pouvoirs publics pour la gestion des Déchets d'Equipements Electriques et Electroniques (DEEE) ménagers ont mis en ligne un site entièrement dédié aux producteurs d'équipements électriques et électroniques au sens large (fabricants, importateurs et distributeurs sous marque propre), qui vise à fournir les clés pour comprendre l'intérêt de l'éco-conception dans la perspective de la fin de vie des équipements mis sur le marché

Les écrans plats sont des DEEE classés comme déchets dangereux en raison de la présence de substances dangereuses :

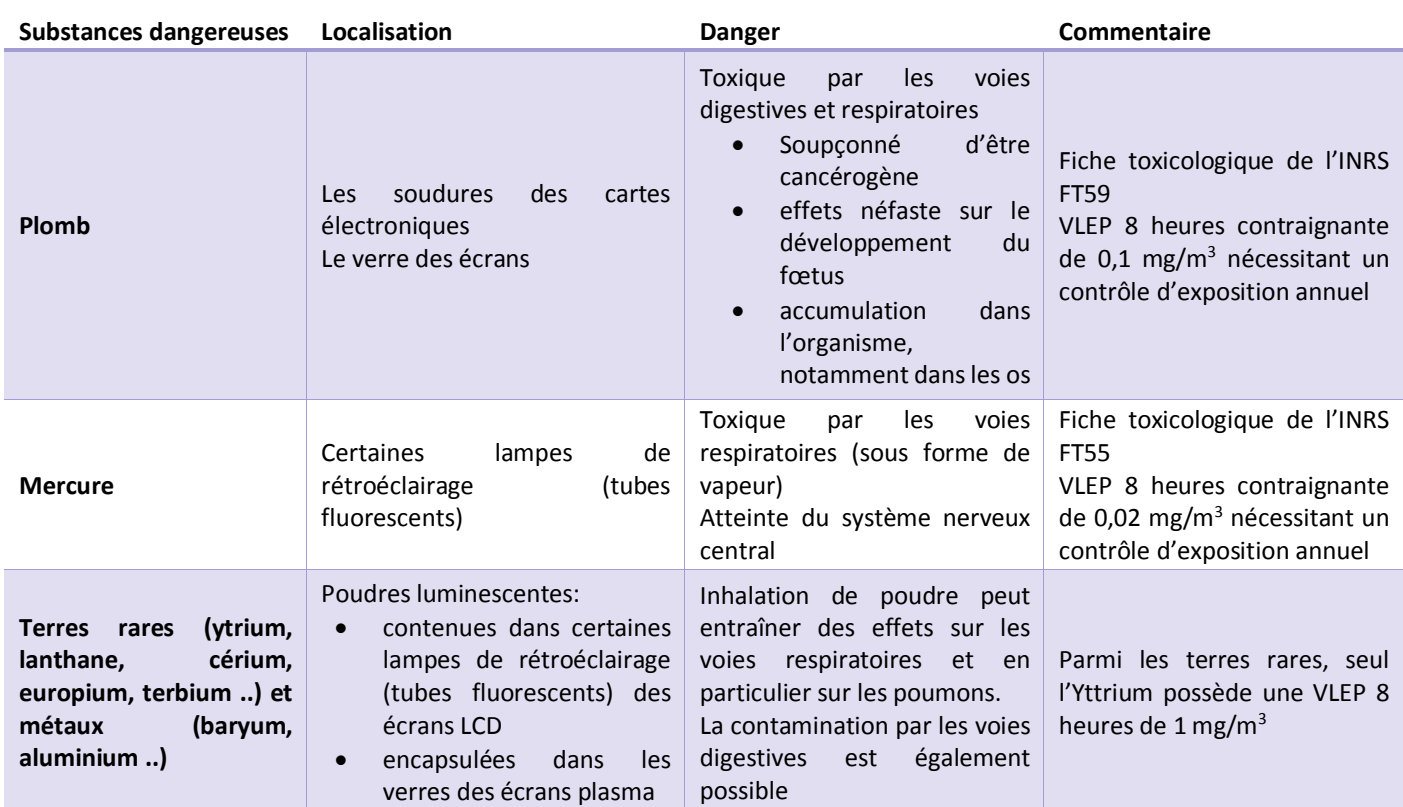

<span id="page-23-1"></span>TABLEAU 3 : SUBSTANCES DANGEREUSES DANS LES ECRANS PLATS (SOURCE : INRS, DOCUMENT ED6272, DEC. 2016<sup>3</sup> )

Concernant les écrans à cristaux liquides, le composant nécessitant un traitement particulier est la lampe à décharge qui permet l'éclairage de l'écran. Cette lampe contient actuellement une faible quantité de mercure mais qui nécessite néanmoins un traitement approprié.

#### <span id="page-23-0"></span>**III.1.2 Traitement des écrans plats - Technologie choisie**

#### **Les 2 types de procédés**

Le traitement des écrans plats peut être réalisé selon les 2 types de procédés suivants :

- le démantèlement qui permet une extraction à la source des fractions ;
- le broyage complet des écrans qui nécessite la mise en place ensuite de procédés de séparation des fractions et de captage du mercure.

La boîte à papiers a choisi de traiter les écrans plats par démantèlement (procédé 1). Ce procédé est réalisé en 2 étapes distinctes :

- le démantèlement de l'écran pour une séparation :
	- des fractions valorisables (plastiques, métaux, cartes électroniques) ;
	- du module contenant les lampes de rétroéclairage et la dalle ;
- le démantèlement du module pour en extraire les lampes de rétroéclairage, la dalle et autres fractions.

 $\overline{\phantom{a}}$ 3 INRS – Document ED6272, déc. 2016 : La filière des écrans plats : aide au repérage des risques dans les entreprises de collecte et de traitement.

L'illustration extraite du document de l'INRS (ED6272, déc. 2016) :

- présente le principe des 2 types de procédés de traitement des écrans plats ;
- localise la présence des polluants majeurs mis en évidence lors de campagne en entreprise (risque d'exposition chimique).

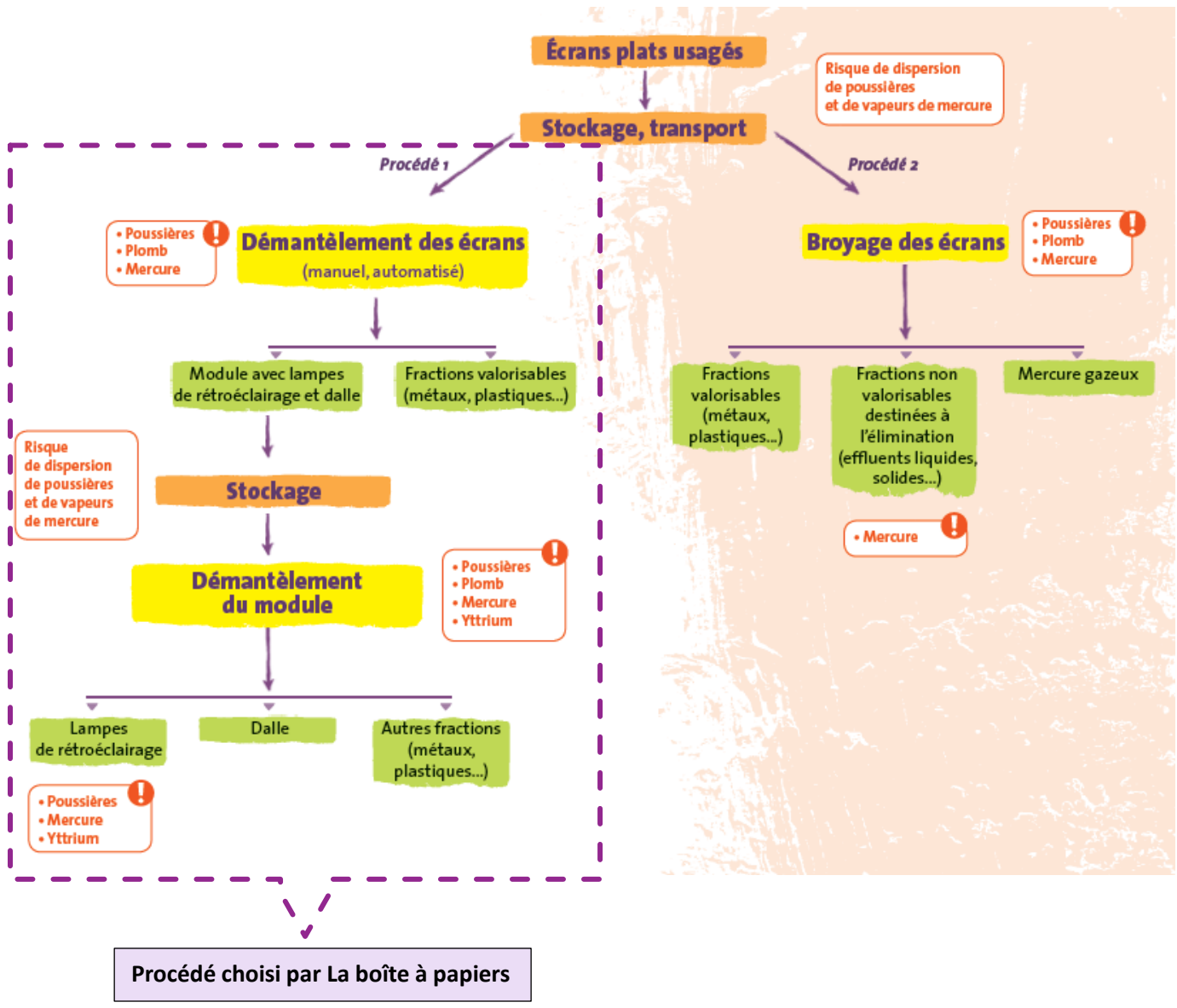

FIGURE 3 : PROCEDES DE TRAITEMENT DES ECRANS PLATS (SOURCE : INRS, DOCUMENT ED6272, DEC. 2016)

#### <span id="page-24-0"></span>**Technologie choisie par La boîte à papiers**

 $\overline{\phantom{a}}$ 

Du fait de la construction des écrans LCD, il n'est pas possible d'envisager un démontage manuel de ces lampes. Des essais de démontage d'écrans LCD ont conduit à la détérioration des lampes dans 15 à 35% des cas, rendant la récupération du mercure impossible et exposant les travailleurs au mercure de ces lampes (source : WRAP - Waste Resources Action Programme<sup>4</sup>).

<sup>4</sup> [www.wrap.org.uk](http://www.wrap.org.uk/) Final report on the demonstration trials into Flat Panel Display recycling technologies, sept. 2010

Pour répondre à la première étape du démantèlement, La boîte à papiers a choisi de mettre en place, en début de ligne de traitement des écrans plats, le procédé FPP 60 (Flat Panel Processor 60) développé en 2017 par la société MRT (documentation est jointe en annexe 1).

La société MRT (Mercury Recovery Technology) System est spécialisée dans la conception, la fabrication et la vente de procédés de récupération de mercure. Les procédés proposés permettent notamment de traiter le mercure des lampes fluorescentes, des batteries, des composants électroniques, des déchets médicaux et des écrans plats.

L'unité de traitement des écrans plats choisie est une machine polyvalente capable de découper automatiquement une gamme importante d'écrans plats. Avant la découpe de l'écran, des systèmes automatiques de détection (position, taille) permettent d'orienter correctement l'écran vers des disques de découpe et d'adapter la puissance et la vitesse de découpe à chaque écran. Deux ou quatre découpes parallèles sont réalisées au périmètre des écrans, permettant ainsi un démontage propre et sécurisé. La machine fonctionne dans un caisson ventilé, sans présence d'opérateur.

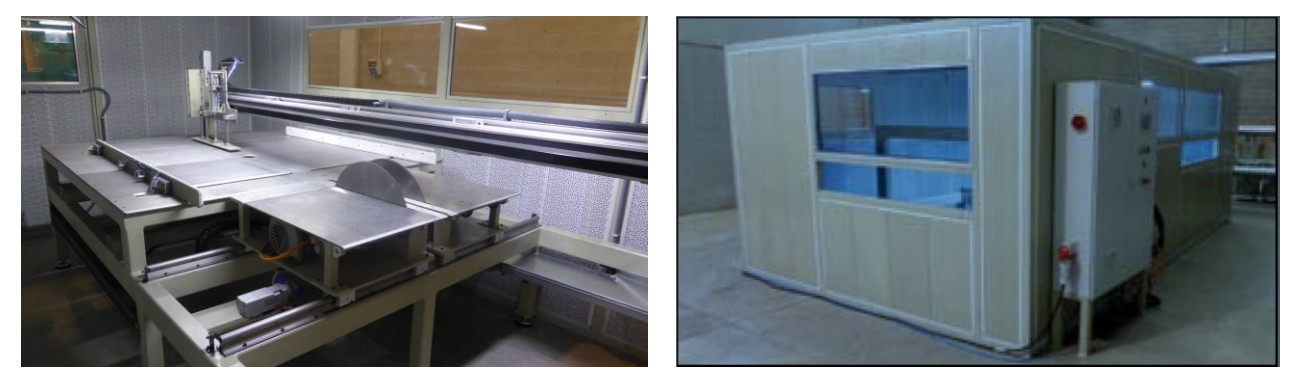

FIGURE 4 : MACHINE FPP60 ET SON LOCAL (SOURCE : PROPOSITION MRT N°16149 – 20160627)

<span id="page-25-0"></span>En sortie, l'écran plat à bords découpés peut ainsi être démonté par un opérateur facilement et en sécurité avec :

- l'extraction en toute sécurité des tubes fluorescents (éléments à présent accessibles) ;
- la séparation des différentes fractions :
	- Plastiques PMMA et autres plastiques ;
	- Films;
	- Cartes électroniques ;
	- Métaux (aluminium, ferreux).

### <span id="page-26-0"></span>**III.1.3 Descriptif de la ligne de traitement des écrans plats de La boîte à papiers**

Les principales caractéristiques de la machine FPP 60 sont réunies dans le tableau ci-dessous :

#### TABLEAU 4 : MACHINE FPP60 - DONNEES TECHNIQUES (SOURCE : PROPOSITION MRT N°16149 – 20160627)

<span id="page-26-1"></span>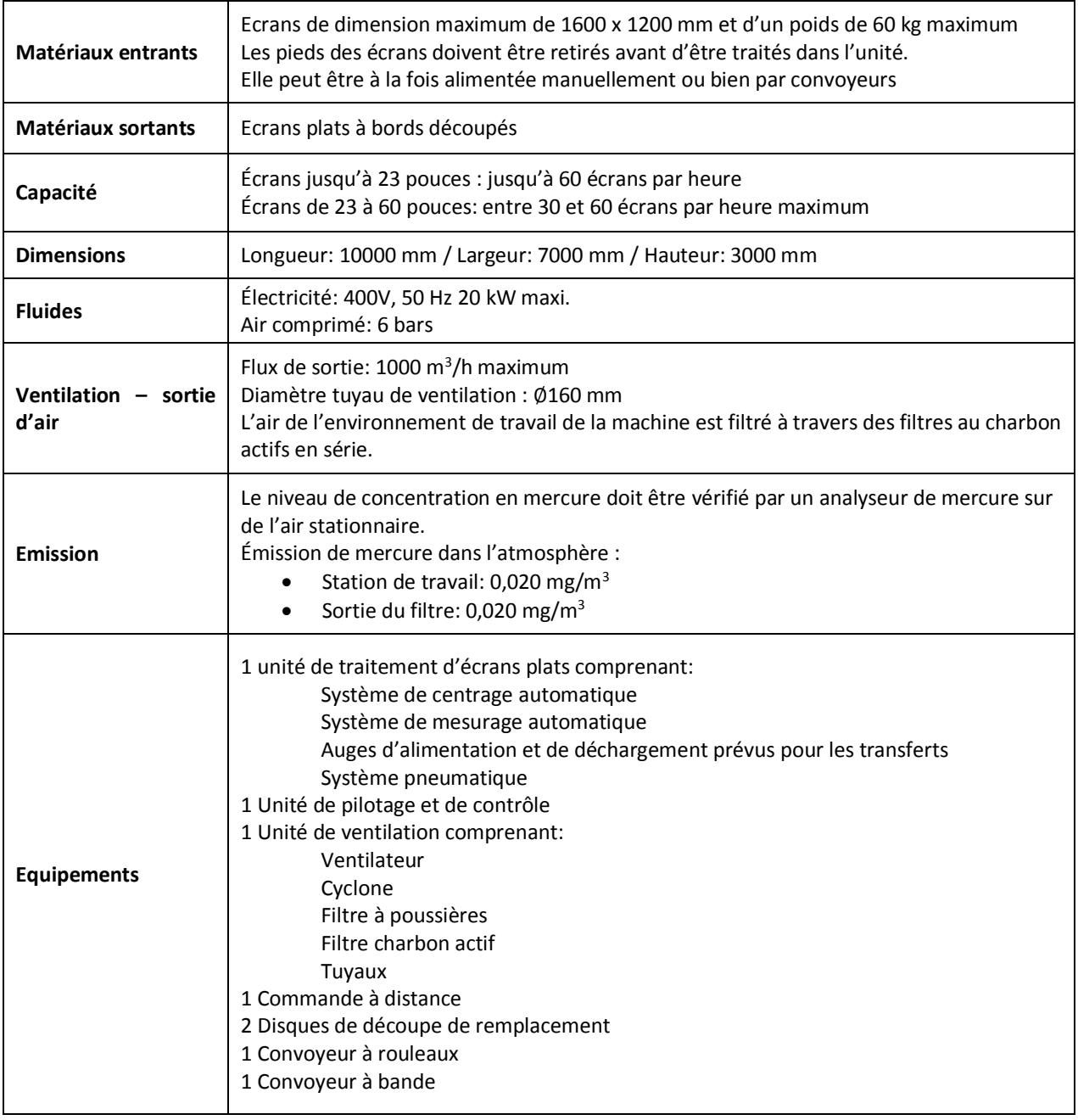

Le local doit être ventilé par de l'air neuf au minimum trois fois par heure. Le niveau de concentration en mercure dépend essentiellement de la façon dont est assurée la manutention des déchets dans le local et de la procédure de maintenance. La machine en elle-même contribue de façon négligeable à la concentration de mercure dans l'atmosphère pendant la production.

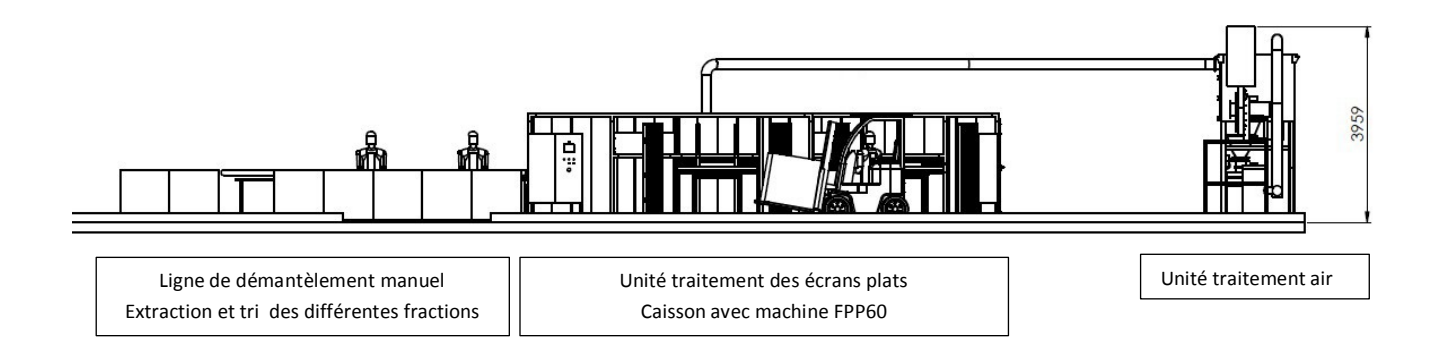

FIGURE 5 : LIGNE TRAITEMENT LCD - VUE PROFIL (SOURCE : PROPOSITION MRT N°16149 – 20160627)

<span id="page-27-0"></span>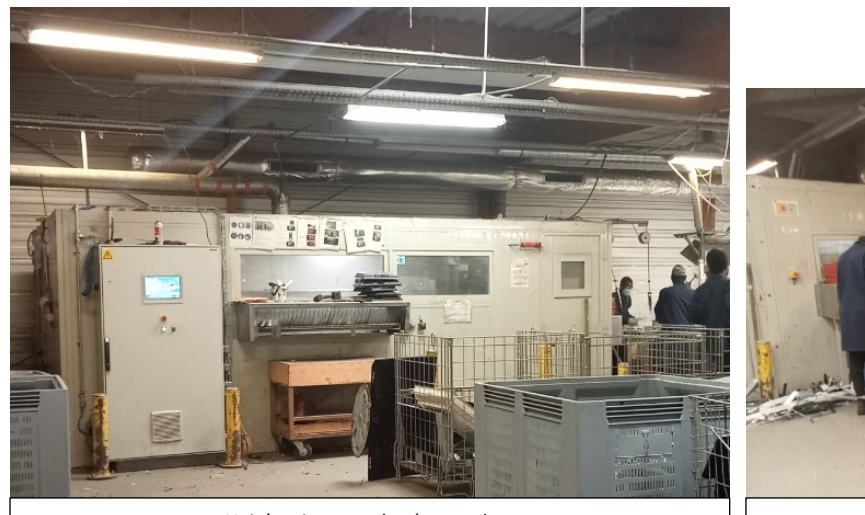

Unité traitement des écrans plats Caisson avec machine FPP60

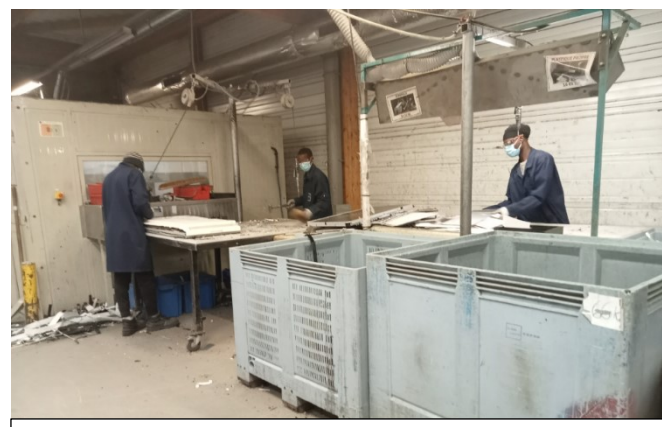

Ligne de démantèlement manuel Extraction et tri des différentes fractions

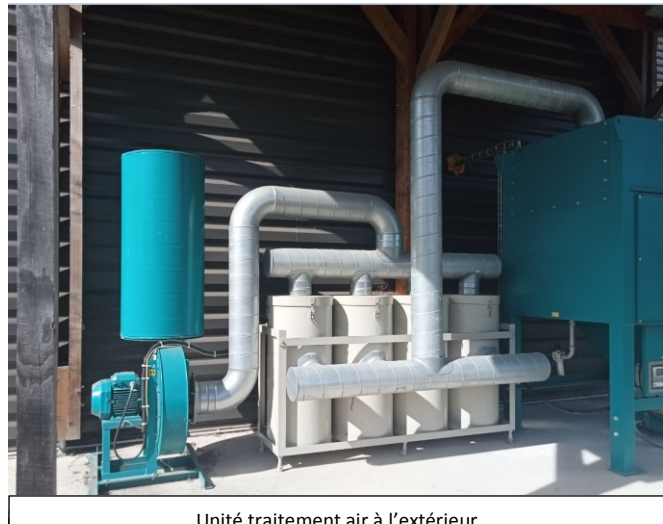

Unité traitement air à l'extérieur

<span id="page-27-1"></span>FIGURE 6 : LIGNE TRAITEMENT LCD SUR LE SITE

<span id="page-28-0"></span>Le démontage des écrans cathodiques est réalisé manuellement : les postes de démontage sont équipés de petits matériels (deviseuses, pinces …) alimentés par un réseau d'air comprimé ; des préhenseurs et convoyeurs permettent la manutention et le transport des écrans et pièces. Une installation de ventilation a été intégrée à la chaîne de démantèlement ; le débit global théorique d'extraction est de 5 000 m<sup>3</sup>/h. En complément une introduction d'air tempéré est positionnée sur la paroi de l'atelier. Les postes de travail sont répartis entre les 2 dispositifs. La partie haute de l'atelier a été fermée (confinement souple) pour « isoler » cette zone de travail du reste du local.

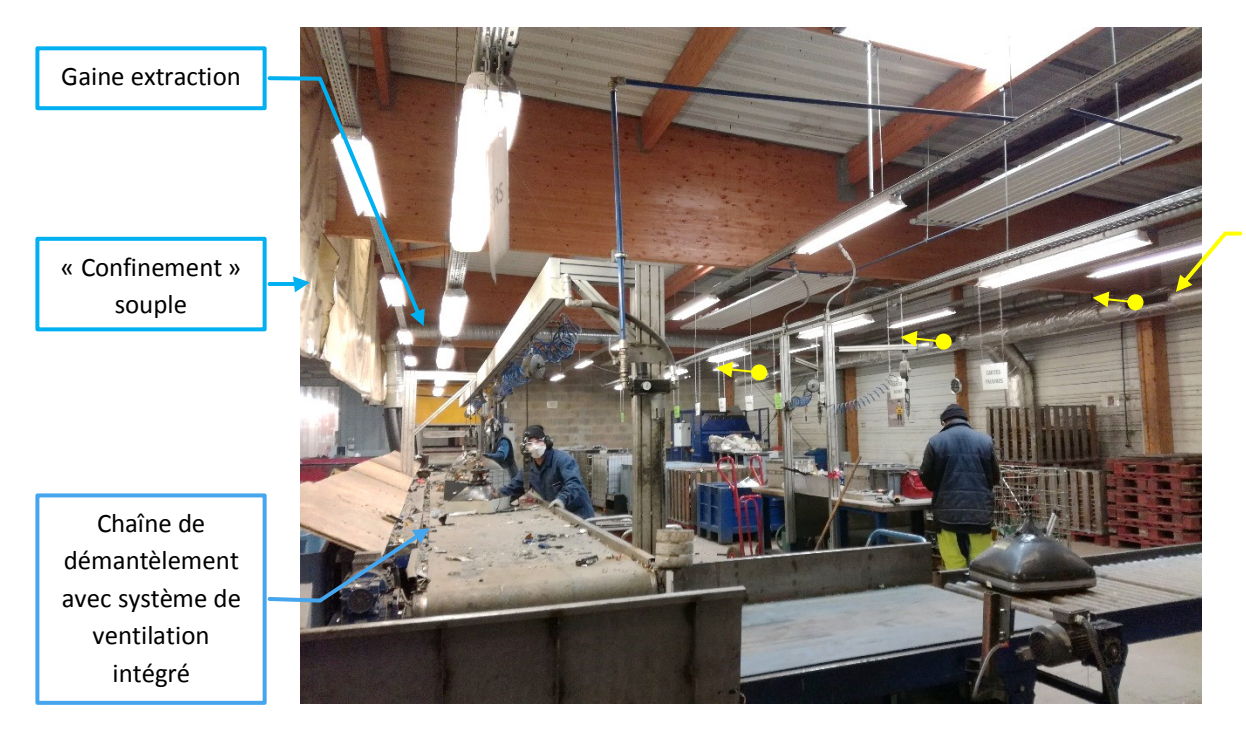

Gaine introduction air tempéré

FIGURE 7 : LIGNE DEMONTAGE ECRAN CATHODIQUE AVEC LES ELEMENTS DU SYSTEME DE VENTILATION DANS L'ATELIER

<span id="page-28-1"></span>Cette installation interne à l'atelier est complétée par la ventilation double flux et le dépoussiéreur positionnés contre la paroi Nord du bâtiment.

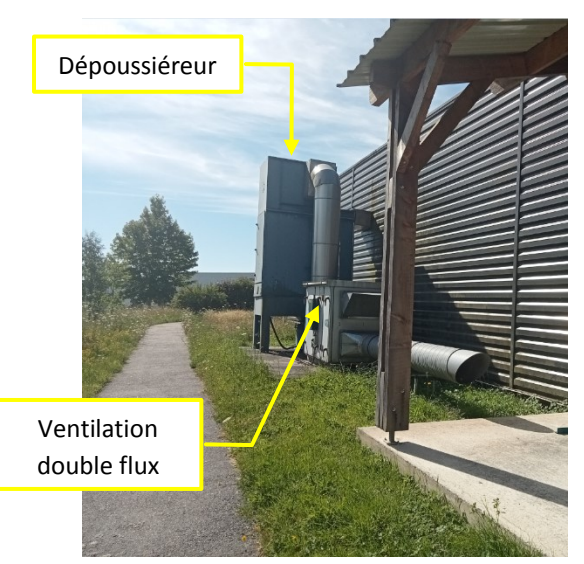

Les caractéristiques du dépoussiéreur sont :

marque Donaldson

 filtres Série DCE 2000 de type Filtre à poche – DCE F2045 avec une surface filtrante de 45 m².

Un extrait de la documentation technique est joint en annexe 2.

<span id="page-28-2"></span>FIGURE 8 : LES DIFFERENTS ELEMENTS DU SYSTEME DE VENTILATION HORS ATELIER

### **IV. PRODUITS ET SUBSTANCES UTILISES**

Les produits utilisés sur le site sont liés à la maintenance du matériel et des équipements. Leur inventaire complet est fourni en *annexe* 3 ; seuls ceux classés au titre du règlement CLP (en matière de classification, d'étiquetage et d'emballage des produits chimiques) sont présentés ci-dessous :

#### <span id="page-29-1"></span><span id="page-29-0"></span>**REGLEMENT CLP Danger** cf. rubrique 2 de la FDS Caractéristiqu Santé / **Contact**  $\widehat{\zeta}$  : environnement physico-Santé Santé Physique Physique Envt Physique Physique  $F_{\text{out}}$ Phiciana b : physique chimiques a : santé Mention de dangers - Phrase H **C**  $\Theta$  $\tilde{\phantom{a}}$ ₩ Quantité Classe et catégorie de dangers (1, 2 ou 3) Lieu de stockage Etat physique Référence Type de produit Conditionnemen maximum J'altère la stockée Je nuis santé ou la Je suis gravement couche Je faix sous- $\overline{\mathbb{R}}$ Б  $\ln T_0 =$ Je ron $\sqrt{\frac{1}{2}}$  Je flam  $\sqrt{2}$  $\frac{1}{2}$  and  $\frac{1}{2}$  $\overline{ }$  $\overline{\mathbf{r}}$  $\lambda$ la sar $\overline{\phantom{a}}$  $d$  ozor $\overline{z}$  $Hamb =$  $|$  -flavoles  $\pm$ nreccio peinture aérosol **Local** Liquide-H<sub>222</sub> H<sub>229</sub> aerosol 500ml Peinture 24 unité  $\mathbf x$  $\mathbf{x}$ TRACING maintenance aérosol catégorie 1 catégorie 1 local H<sub>226</sub> lave glace lave glace IGOL Bidon 5.1  $25 - 1$ liquide  $\mathbf{x}$  $\mathbf{x}$ maintenance catégorie 3 H412 local huile pneumatique **IGOL PNEUMATIC 22** Bidon 51 15  $\mathbf{I}$ liquide  $\mathbf{x}$ maintenance catégorie 3 local **IGOL PROFIL EXTREME 2T**  $\overline{\mathbf{5}}$ **EUH066 EUH208** huile moteur 2 temps Bidon 51  $\mathbf{I}$ liquide  $\mathbf{x}$ maintenance **H336** H<sub>222</sub> H<sub>229</sub> **H304** Incal **WD-40** 3 unité 500 ml liquide Dégrippant  $\mathbf{x}$  $\,$   $\,$  $\mathbf{x}$  $\mathbf{x}$ maintenance catégorie 3 catégorie 1 catégorie 1 catégorie 1 local H<sub>225</sub> H315 H304 H336 H411 R 510 600 ml  $\mathbf{x}$  $\mathbf{x}$  $\mathbf x$  $\mathbf x$ Nettoyant 1 unité liquide  $\mathbf{x}$  $\mathbf x$  $\mathbf x$ maintenance catégorie 2 catégorie 2 catégorie 1 catégorie 3 catégorie 2 H302 **H373** local Liquide refroidissement |TD 37 DIFRAMA Bidon 10 I 10  $\mathbf{r}$  $\mathbf x$  $\boldsymbol{\mathsf{x}}$  $\mathbf{x}$ maintenance catégorie 4 catégorie 2 H314 ACROMOUSS DH3 201 40 **Nettovant alcalin** Bidon 201 local Huile  $\mathbf{x}$  $\blacksquare$ liquide  $\mathbf{x}$ catégorie 2 Extérieur H<sub>220</sub> Bouteilles gaz propane PROPANE  $\overline{9}$ gaz liquifié X  $\mathbf{x}$ H280 Bouteille  $\mathbf x$ entrée du site catégorie 1

#### TABLEAU 5 : LISTE DES PRODUITS UTILISES CLASSES AU TITRE DU REGLEMENT CLP

## **V. ORGANISATION DU SITE**

### <span id="page-30-1"></span><span id="page-30-0"></span>**V.1 Emprise géographique identique**

Le projet de réorganisation du site s'inscrit dans les limites de l'installation autorisée par l'arrêté du 21 mars 2011 : pas d'extension géographique de l'installation.

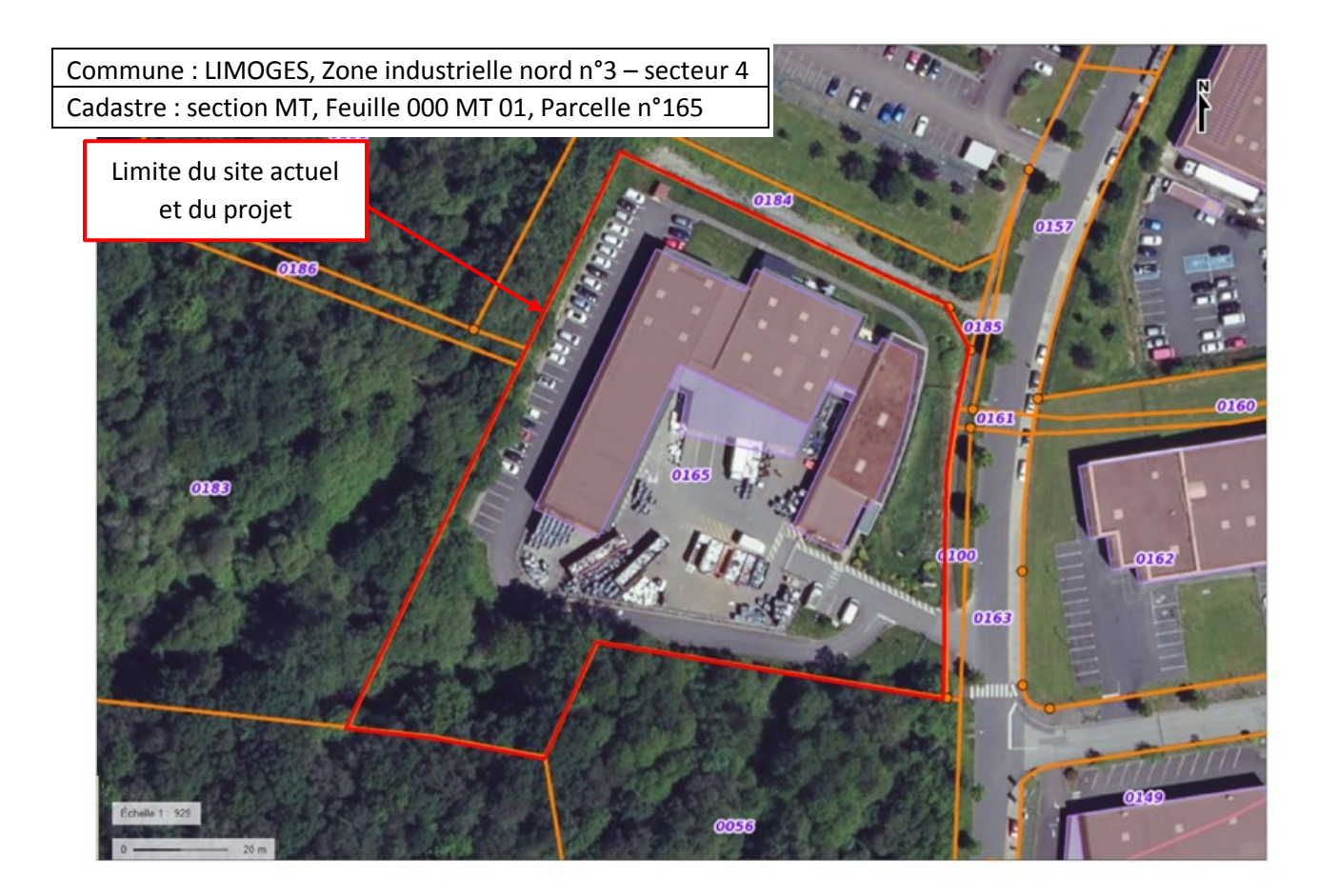

#### FIGURE 9 : LIMITE DU SITE - CADASTRE (SOURCE : [GEOPORTAIL](http://www.urbanisme-limoges.fr/))

<span id="page-30-2"></span>Le site est localisé en zone UE1 du Plan Local d'Urbanisme (PLU) de LIMOGES : zones d'activités industrielles.

La zone d'activité et la parcelle sont bordées par des espaces naturels constitués par :

- une zone naturelle (N) avec un espace boisé classé.
- une zone agricole (A).

<span id="page-30-3"></span>FIGURE 10 : PLU LIMOGES – ZONAGE (SOURCE : [GEOPORTAIL](http://www.urbanisme-limoges.fr/)-URBANISME.GOUV.FR)

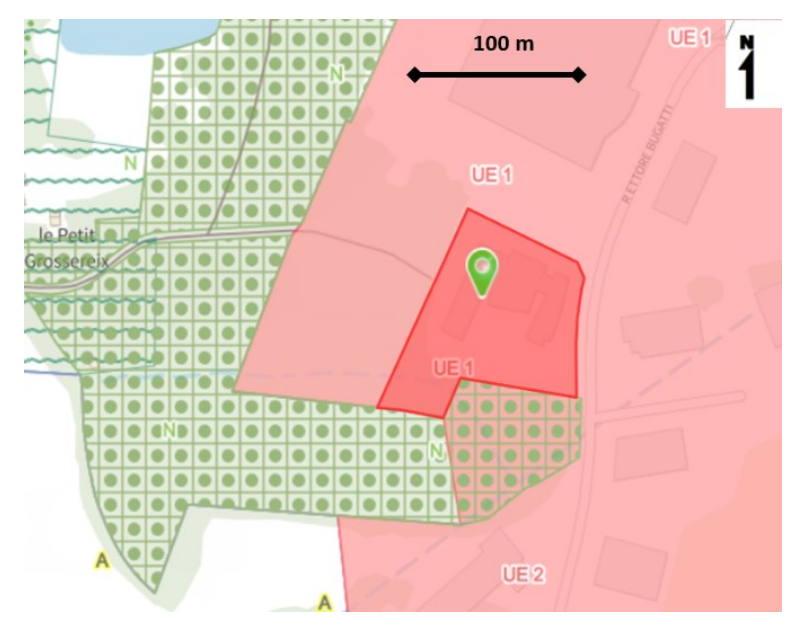

### <span id="page-31-0"></span>**V.2 Aménagement du site identique**

Le projet ne conduit à aucune modification du site actuel : pas d'aménagement de nouvelles zones, pas de construction de nouveaux bâtiments.

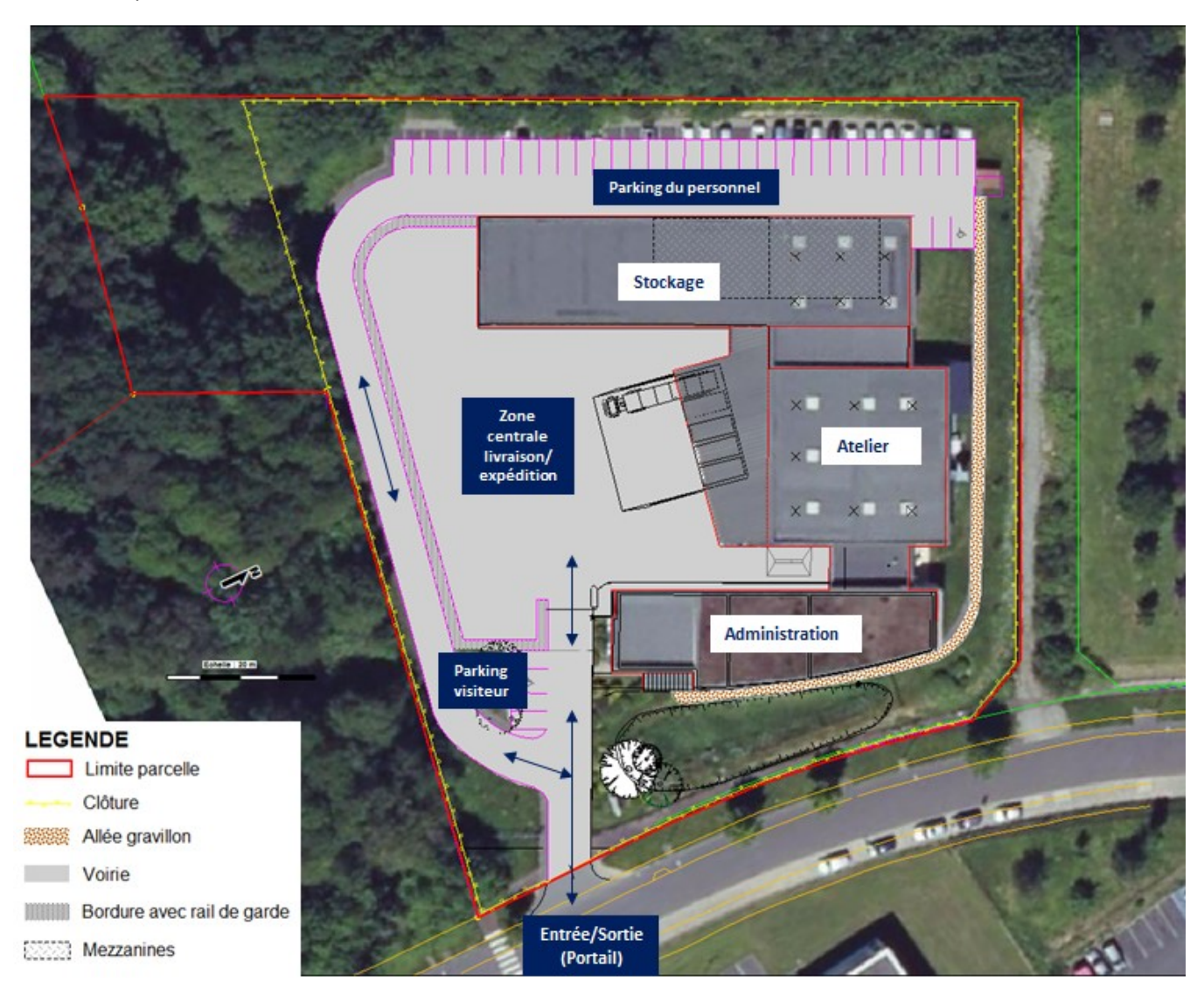

#### FIGURE 11 : AMENAGEMENT DU SITE

<span id="page-31-2"></span><span id="page-31-1"></span>La partie Sud-ouest de la parcelle n'est pas exploitée, les espaces verts représentent plus de 35% de sa surface, avec la présence d'un bassin de rétention des eaux pluviales en limite Est.

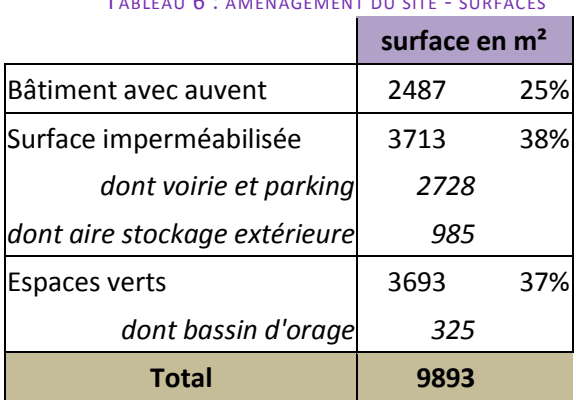

#### TABLEAU 6 : AMENAGEMENT DU SITE - SURFACES

#### <span id="page-32-0"></span>**V.3 Bâtiments existants sans modification**

Le projet ne conduit à aucune modification des bâtiments actuels.

Le bâtiment d'activité est composé de 3 corps de bâtiment (administration - atelier – stockage) qui s'articulent autour d'une zone centrale de livraison (quai de chargement/déchargement).

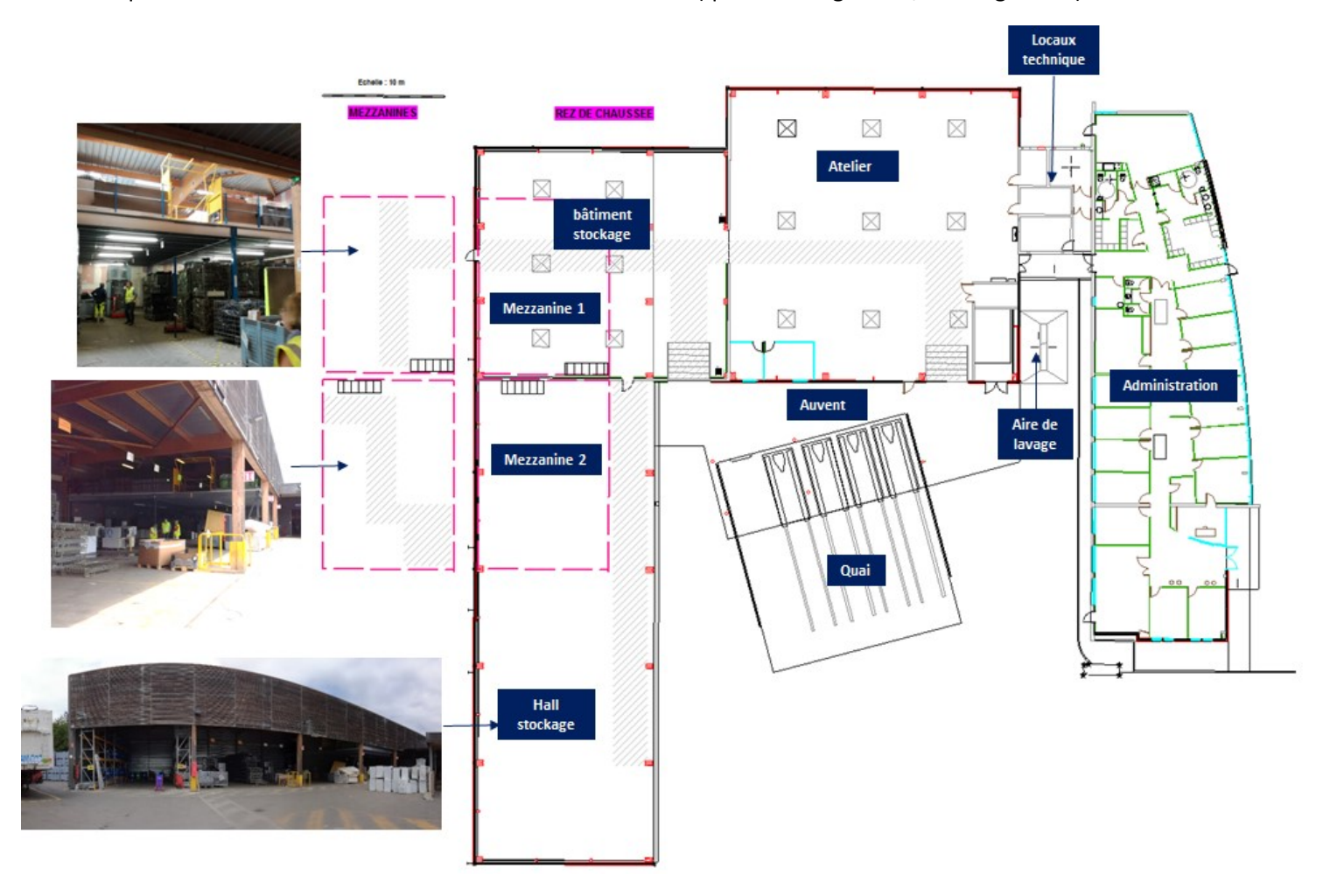

FIGURE 12 : BATIMENTS – VUE PLAN

TABLEAU 7 : BATIMENTS – SURFACE DE PLANCHER

<span id="page-32-2"></span><span id="page-32-1"></span>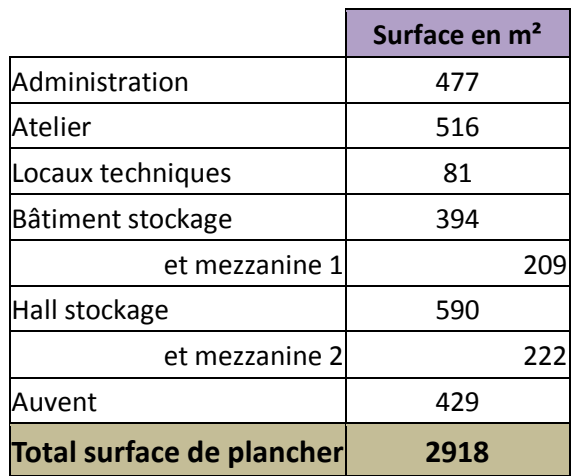

La volumétrie des 3 corps du bâtiment est simple et orthogonale avec des hauteurs limitées puisque l'ensemble du bâtiment est à simple rez de chaussée :

- les corps « administration » et «atelier » : hauteur de 5m20 ;
- les locaux techniques situés entre ces 2 corps de bâtiment : hauteur de 3m60 ;
- le bâtiment et hall de stockage : hauteur de 7m50.

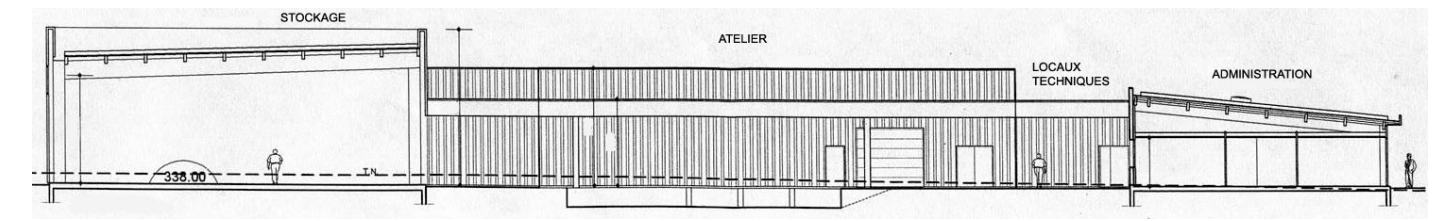

#### FIGURE 13 : BATIMENTS – VUE COUPE

<span id="page-33-1"></span>Les matériaux et l'esthétique des bâtiments n'ont pas été modifiés depuis leur construction en 2008.

#### TABLEAU 8 : BATIMENTS - MATERIAUX ET COULEURS

<span id="page-33-0"></span>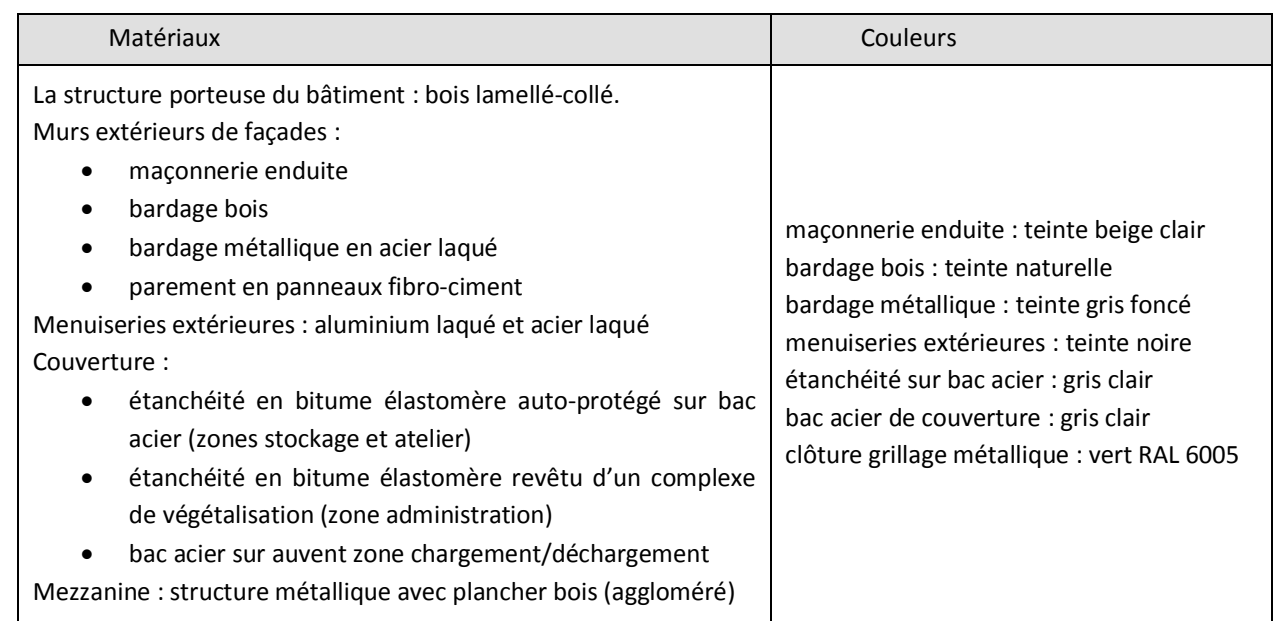

<span id="page-33-2"></span>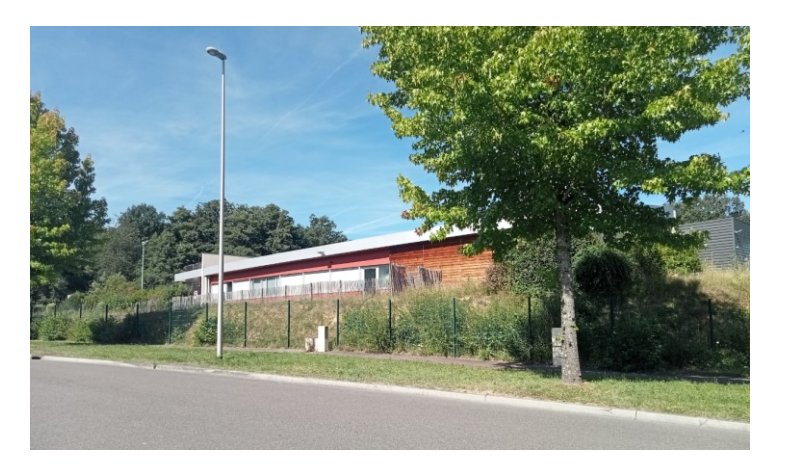

FIGURE 14 : BATIMENT ADMINISTRATION - VUE DEPUIS RUE BUGATTI (PRISE DE VUE : JUILLET 2022)

### **VI. NOUVELLE ORGANISATION DE L'ACTIVITE**

<span id="page-34-0"></span>Le projet a pour objectif la réorganisation de l'activité sur le site avec :

- une redéfinition des zones de stockage ;
- l'ajout d'une deuxième ligne de traitement des écrans plats dans l'atelier.

Cette nouvelle organisation est décrite pages suivantes au travers :

- de 2 plans [\(Figure 15](#page-35-0) page [18](#page-35-0) et [Figure 16](#page-36-0) page [19\)](#page-36-0) localisant les nouvelles zones de stockages et les équipements sur le site ;
- d'un tableau [\(Tableau 9](#page-37-0) page [20\)](#page-37-0) reprenant par zone la nature du stockage, les modalités et les tonnages.

L'augmentation d'activité conduit à une organisation en deux équipes avec les horaires de fonctionnement suivants :

- activité sur les 5 jours ouvrés de la semaine avec un fonctionnement possible le samedi selon les pointes de production ;
- plage horaire maximale de travail sur site entre 6h00 et 20h00 ;
- accueil des poids lourds entre 7h00 et 17h00, hors week end.

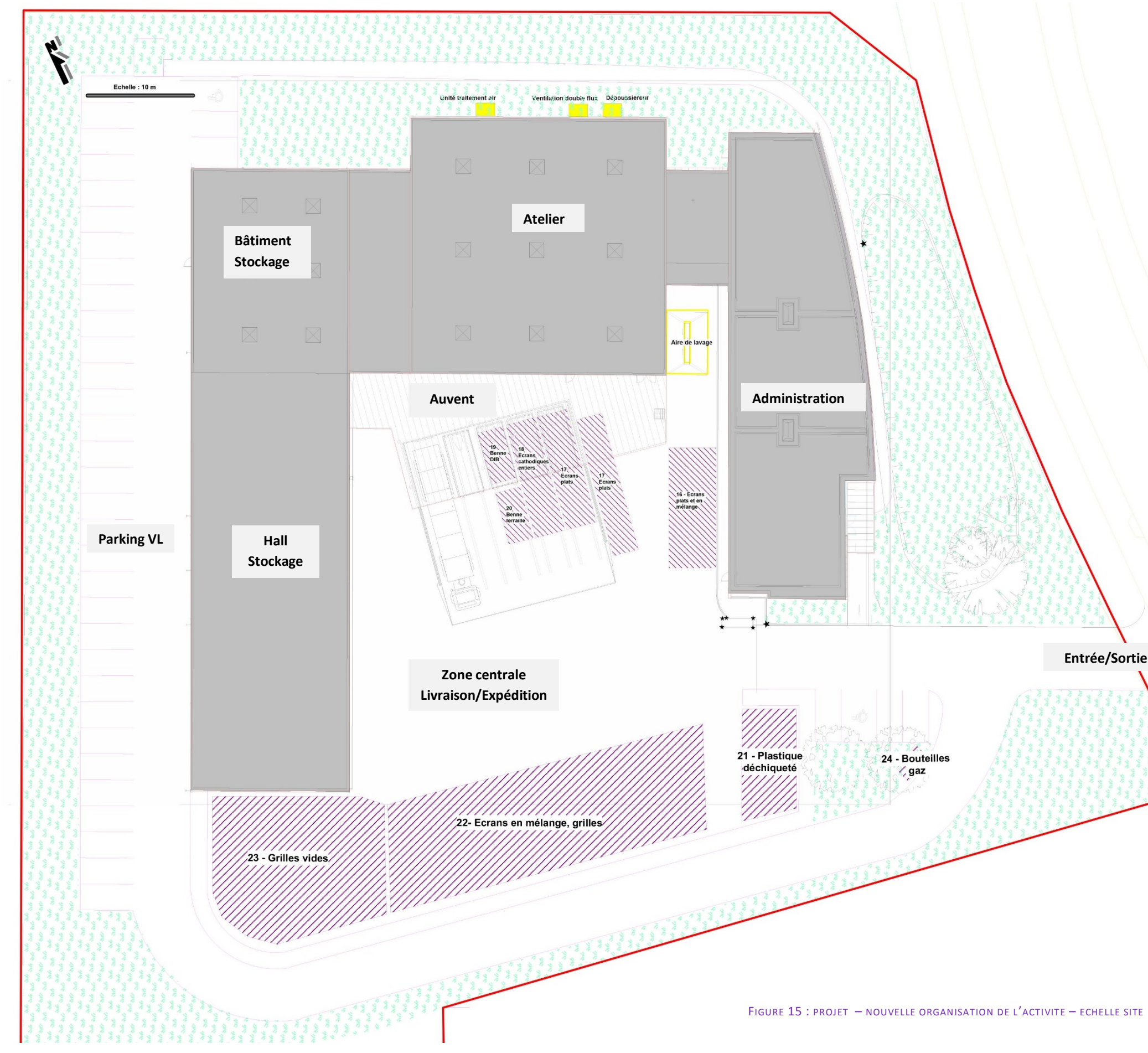

**Entrée/Sortie Site**

<span id="page-35-0"></span>
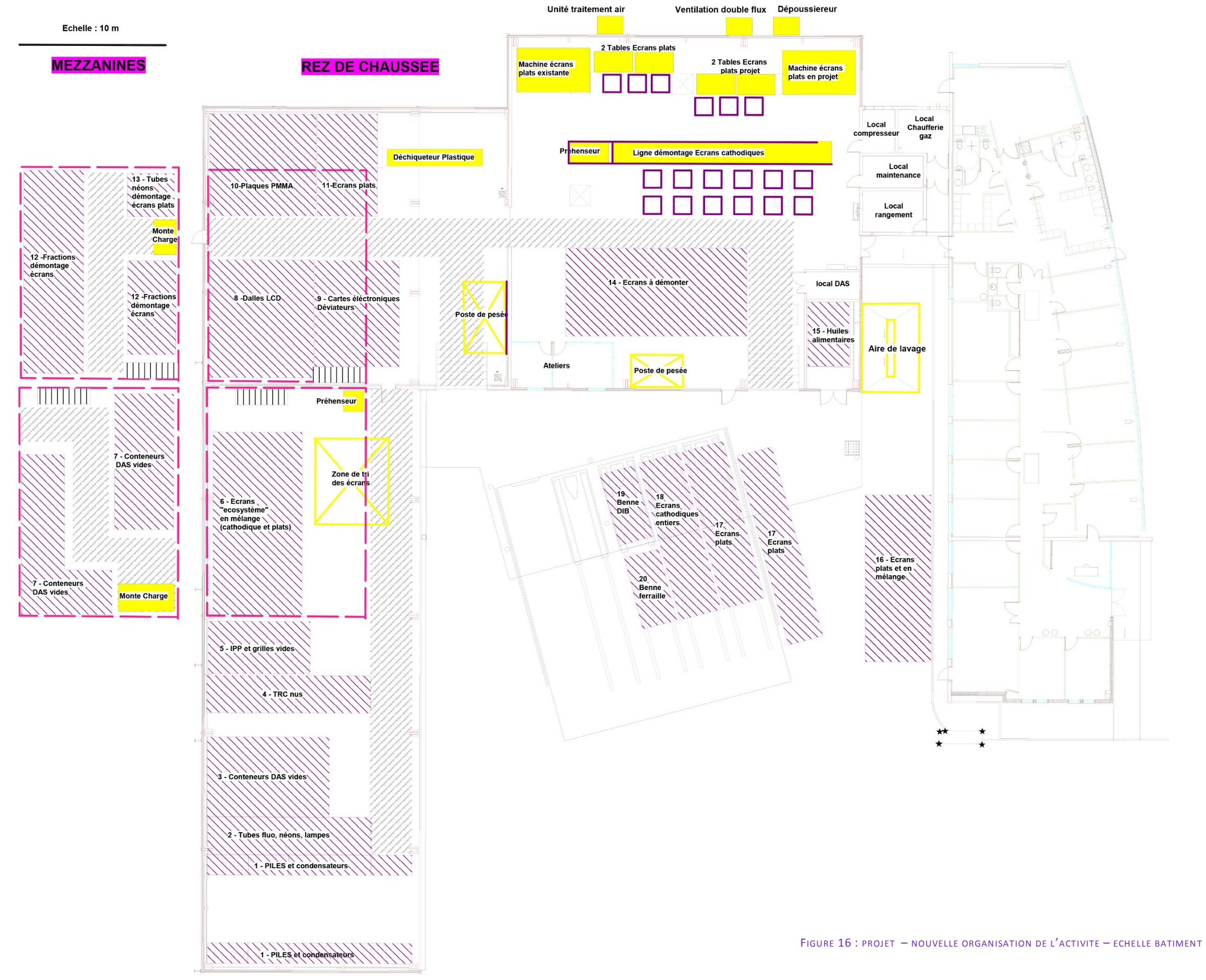

**Bâtiment** 

Déchets

déviateurs

 $\overline{9}$ 

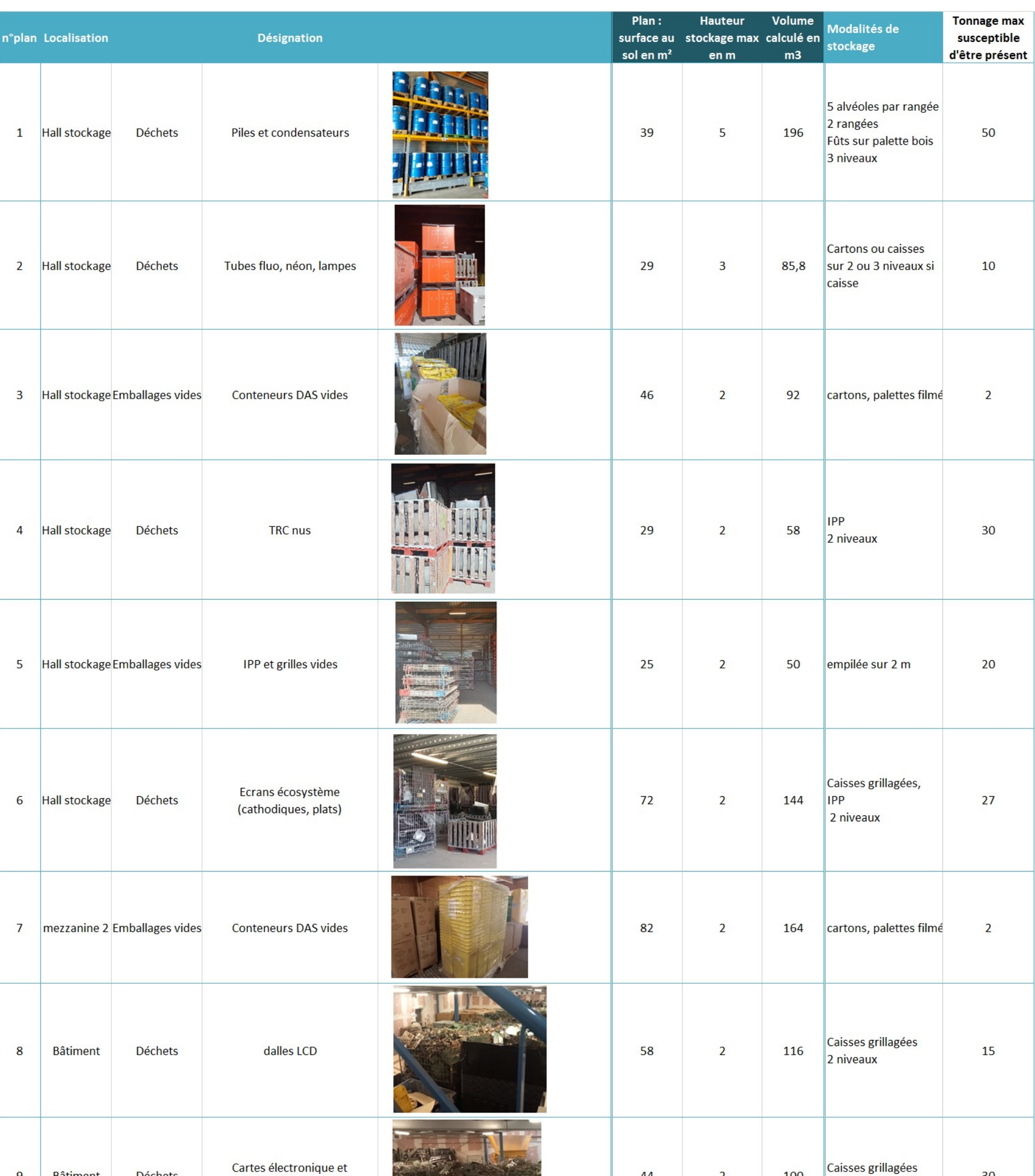

20 | P a g e

 $30$ 

### TABLEAU 9 : PROJET – NOUVELLE ORGANISATION DE L'ACTIVITE – DESCRIPTIF DES STOCKAGES

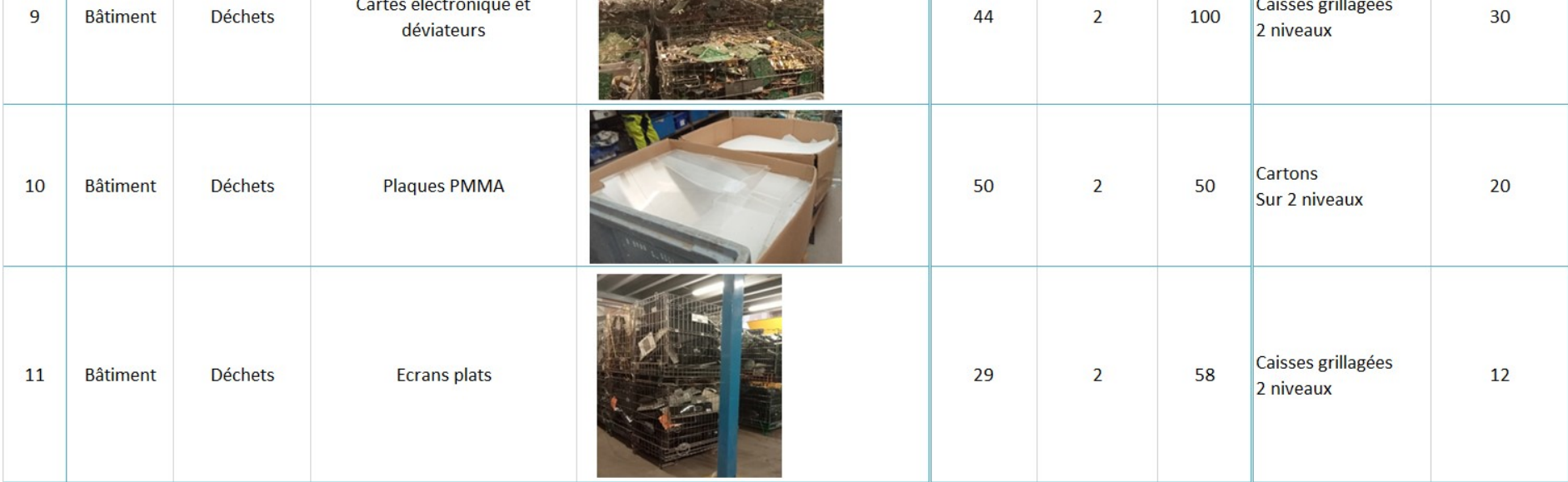

44

 $\overline{2}$ 

100

2 niveaux

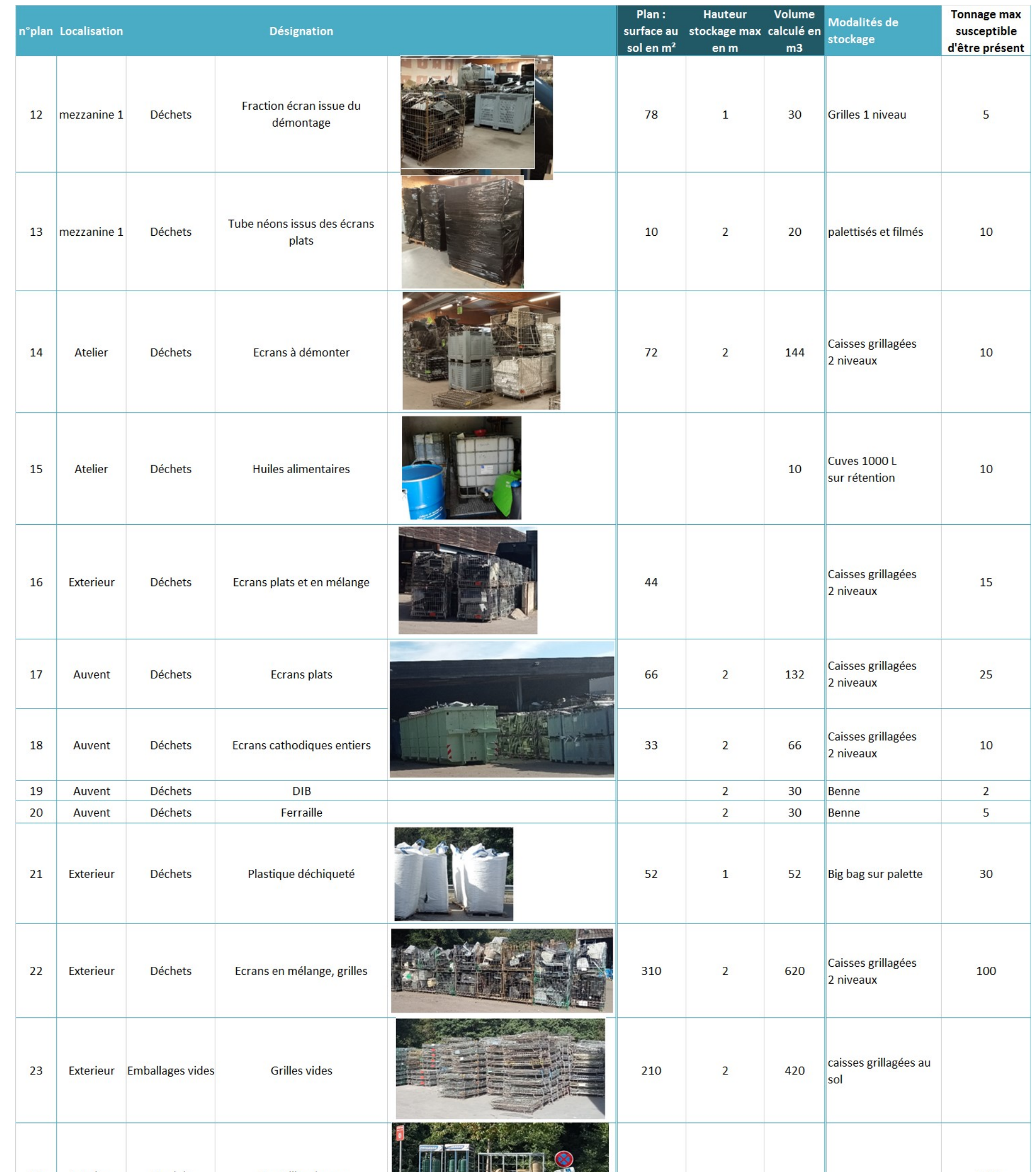

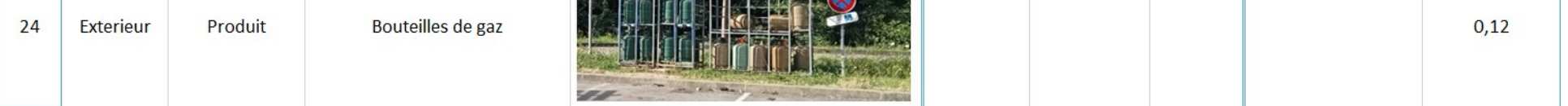

### **VII. BILAN DU VOLUME DES ACTIVITES**

Le projet de réorganisation du site conduit à la mise à jour du tableau de classement ICPE pour intégrer :

- les typologies de déchets admis sur le site ;
- les quantités maximales susceptibles d'être présentes ;
- l'augmentation du niveau de l'activité de démontage des écrans.

Sont présentés en **annexe 3** 

Non Classé

Déclaration

Déclaration contrôlée Enregistrement Autorisation

**NC**  $\mathbf{D}$ 

DC

- de dépassement direct du seuil haut, ni du seuil bas
- de cumul seuil haut, ni seuil bas.
- L'évolution du tableau de classement ICPE depuis l'arrêté du 21/03/2011 ;
- Le détail du classement des produits et substances ;
- La vérification du statut SEVESO :

L'établissement ne répond pas à la règle:

L'installation La boîte à papiers pour laquelle est demandée l'autorisation environnementale est donc une installation IED, non SEVESO.

TABLEAU 11 : TABLEAU DE CLASSEMENT ICPE MIS A JOUR

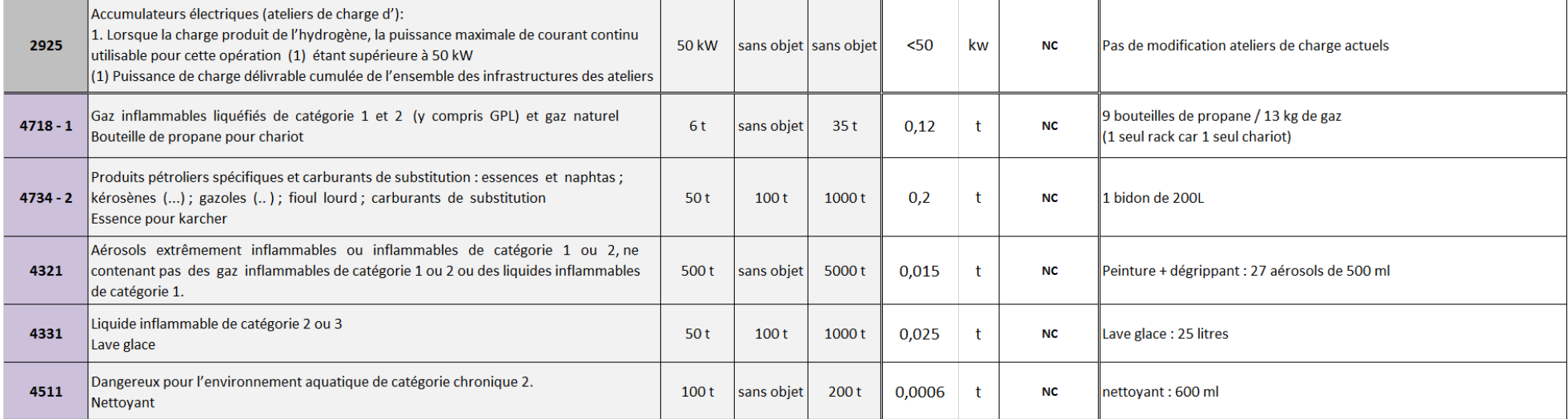

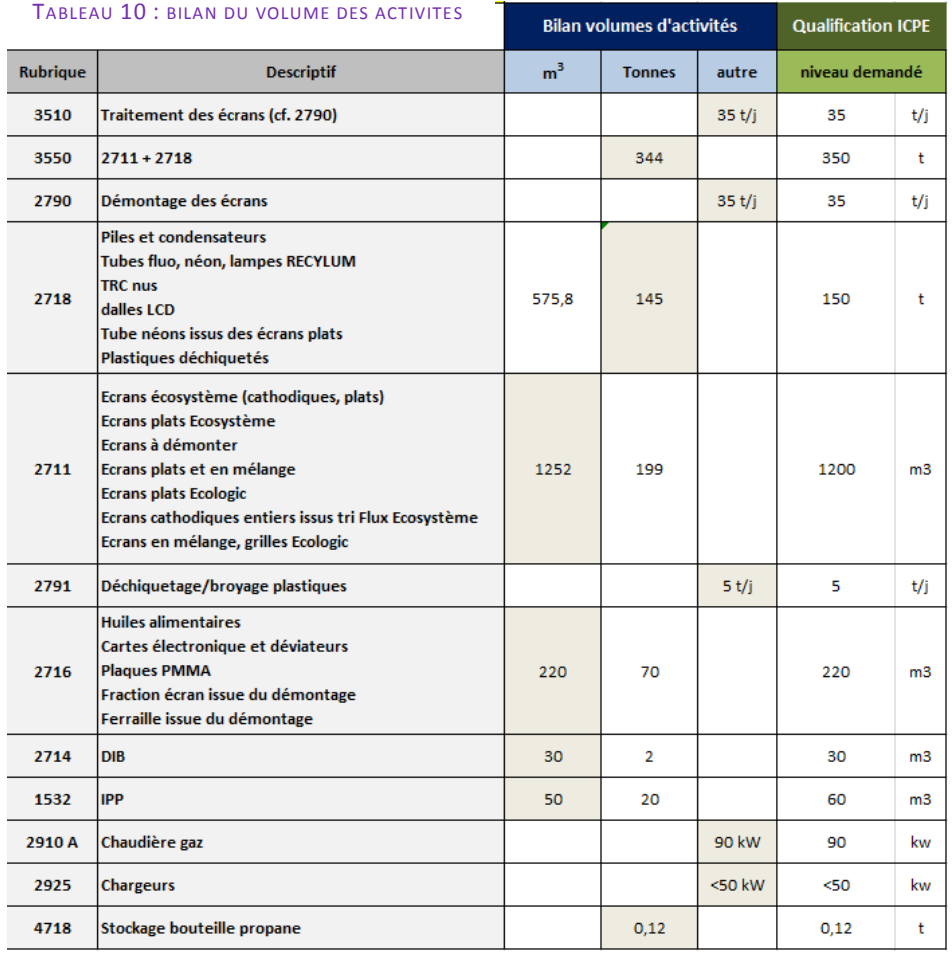

#### **Niveau Désignation** Seuil D Commentaire Rubrique Seuil E Seuil A Classement demandé **Rubrique IED** Élimination ou valorisation des déchets dangereux, avec une capacité de plus de10 opérations touchant à l'intégrité des pièces des DEEE dangereux tonnes par jour supposant le recours à une ou plusieurs des activités suivantes : 3510 sans objet sans objet  $>10t/j$ 35 t/j découpe, presse, perçage...) - recyclage/récupération de matières inorganiques autres que des métaux ou des activité sur le traitement des écrans uniquement --> cf détail rub 2790 composés métalliques Opération de recyclage/ recupération Stockage temporaire de déchets dangereux ne relevant pas de la rubrique 3540, dans l'attente d'une des activités énumérées aux rubriques 3510, 3520, 3540 ou 3560 avec Addition rub 2718 + 2711 DD = Ecrans 3550 sans objet sans objet  $50t$ 350  $\ddagger$  $\overline{A}$ une capacité totale supérieure à 50 tonnes, à l'exclusion du stockage temporaire sur le site où les déchets sont produits, dans l'attente de la collecte Installation de traitement de déchets dangereux à l'exclusion des installations visées aux Préparation, mise en sécurité et démontage de DEEE répondant aux rubriques 2711, 2720, 2760, 2770, 2792, 2793 et 2795 propriétés de dangers : ligne démontage écrans 2790 Préparation, mise en sécurité et démontage de DEEE (écrans cathodiques et DEEE sans objet sans objet sans seuil 35 t/j \* TRC : 15 t/j répondant aux propriétés de dangers visées à l'annexe 1 de l'article R541-8 du Code de \* LCD : 20 t/i A terme, stabilisation voir diminution des TRC et augmentation des LCD l'Environnement) Installation de transit, regroupement ou tri de déchets dangereux, à l'exclusion des DD hors DEEE visé dans 2711 2718  $\leq 1t$ sans objet  $>$  ou = 1t 150  $\mathbf t$ installations visées aux rubriques 2710, 2711, 2712, 2719, 2792 et 2793. Piles + éléments dangereux issus du démontage des Ecrans Installations de transit, regroupement, tri ou préparation en vue de la réutilisation 2711 de déchets d'équipements électriques et électroniques, à l'exclusion des installations  $1000 \text{ m}^3$ 1200  $m<sub>3</sub>$  $\mathsf{E}^\prime$ Ecrans entrants, flux Ecologic et Ecosystème : trier, à démonter  $100 \text{ m}^3$ sans objet visées à la rubrique 2719. Installation de traitement de déchets non dangereux à l'exclusion des installations  $20u = 10$ 2791 visées aux rubriques 2517, 2711, 2713, 2714, 2716, 2720, 2760, 2771, 2780, 2781, Déchiquetage/broyage plastique  $<10$ t/j sans objet 5 t/j  $_{\rm DC}$ t/j 2782, 2794, 2795 et 2971. Installation de transit, regroupement, tri, ou préparation en vue de la réutilisation huiles alimentaires + DND issus de demontage des écrans (NB. benne de 2716  $1000 \text{ m}^3$ 220 de déchets non dangereux non inertes à l'exclusion des installations visées aux  $100 \text{ m}^3$ sans objet  $m<sub>3</sub>$ **DC** 30 m3 de ferraille issue du démantèlement) rubriques 2710, 2711, 2712, 2713, 2714, 2715 et 2719. Installation de transit, regroupement, tri, ou préparation en vue de la réutilisation 2714 de déchets non dangereux de papiers, cartons, plastiques, caoutchouc, textiles, bois à  $100 \text{ m}^3$  $1000 \text{ m}^3$ sans objet 30  $m<sub>3</sub>$ **NC** 1 Benne DIB l'exclusion des activités visées aux rubriques 2710, 2711 et 2719 1000 m<sup>3</sup> 20 000 m<sup>3</sup> 50 000 m<sup>3</sup> Stockage palettes utilisées pour conditionnement des déchets 1532 Bois ou matériaux combustibles analogues y compris les produits finis conditionnés 60  $m<sub>3</sub>$ **NC** Combustion à l'exclusion des activités visées par les rubriques 2770, 2771, 2971 ou 2931 et des installations classées au titre de la rubrique 3110 ou au titre d'autres rubriques de  $>$ ou = 20  $2910 - A$ lla nomenclature pour lesquelles la combustion participe à la fusion, la cuisson ou au 1 MW MW  $et <$ sans objet 90 kw **NC** Pas de modification chaudière actuelle traitement, en mélange avec les gaz de combustion, des matières entrantes **50 MW** A. Lorsque sont consommés exclusivement, seuls ou en mélange, du gaz naturel

La boîte à papiers– ZI Nord n°3 –LIMOGES (87)

### **LISTE DES ANNEXES**

- **ANNEXE 1 : Ligne de traitement des écrans plats – Descriptif MRT**
- **ANNEXE 2 : Documentation dépoussiéreur**
- **ANNEXE 3 : Détail classement ICPE**

**PJ N°46 – DESCRIPTION DU PROJET - ANNEXES**

La boîte à papiers– ZI Nord n°3 –LIMOGES (87)

## **ANNEXE 1 : LIGNE DE TRAITEMENT DES ECRANS PLATS – DESCRIPTIF MRT**

Société MRT (Mercury Recovery Technology) System :

- Plaquette commerciale 2018
- Proposition  $27/06/2016$

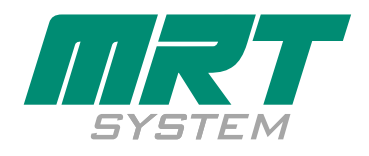

# FPP 60 – FLAT PANEL PROCESSOR

## Recycling with increased Efficiency and Profitability

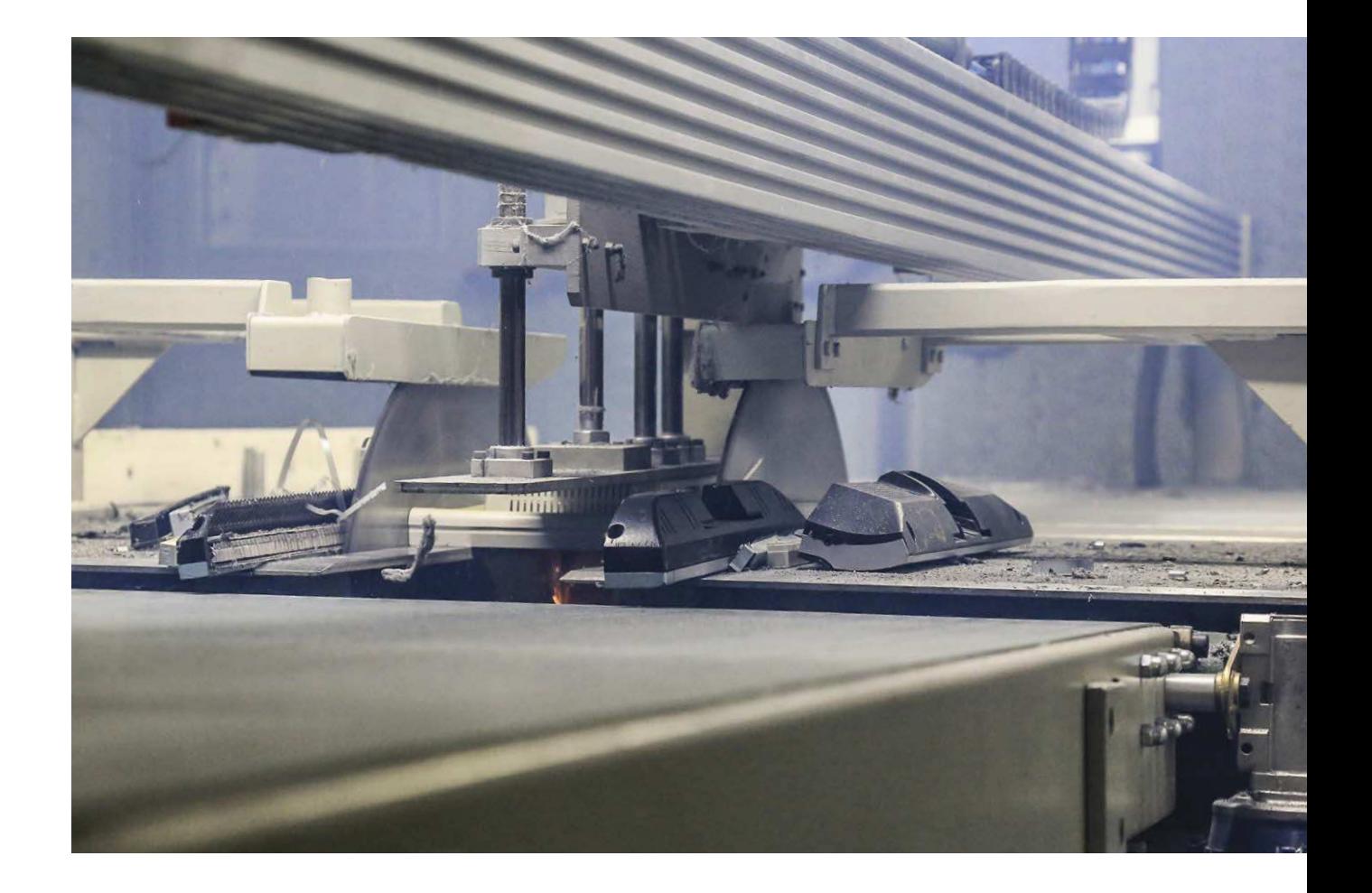

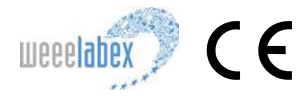

mrtsystem.com

### GENERAL INTRODUCTION

The flat panel processor is a versatile machine to disassemble a large range of LCD panels. The processor allows for secure extraction of the fluorescent lamps and separation into the different fractions. The processor can be fed manually or mechanically via conveyor belts. The FPP cutters automatically make 2 cuts at the perimeter of the panel, allowing for clean and safe separation. The processor can be fed with panels up to 1600mm x 1200mm and 60kg.

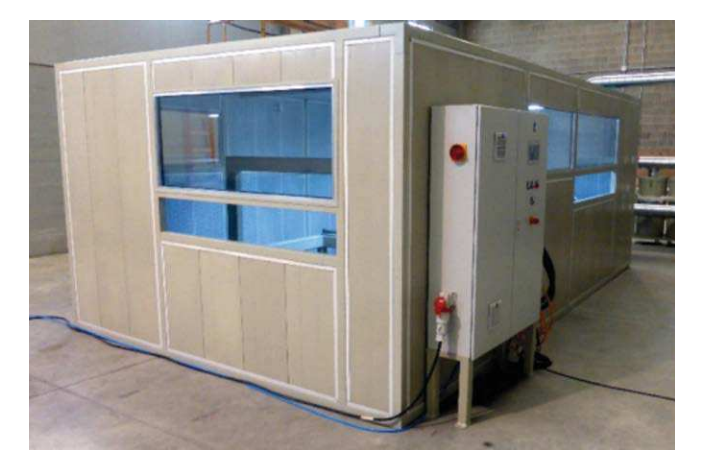

#### TECHNICAL SPECIFICATIONS FLAT PANEL PROCESSOR (FPP 60)

#### Capacity:

For panels up to 23": .................................................up to 60 panels/hour For panels larger than 23": ........................... up to 30 – 60 panels/hour Panel stands will have to be removed before processing the panels. The machine is enclosed and ventilated.

#### Media:

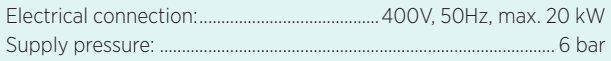

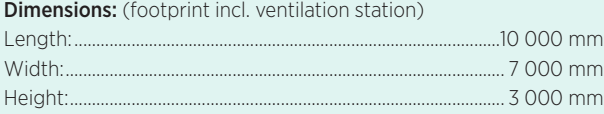

#### Operational temperature range:

Outputs:

Flat panels with cut frames allowing for safe and easy removal of CCFLs /mercury backlights. PMMA plastics Other types of plastic

Electronic boards Fluorescent lamps Metals (aluminium, ferro)

#### Hg emission to the atmosphere:

Working area: ..................................................................... max 0.020 mg/m3 Exhaust: ................................................................................ max 0.020 mg/m3 The room has to be ventilated by fresh air not less than 3 exchanges/h. The Hg concentration is mainly depending on how waste is handled in the room and how maintenance work on the equipment is executed. The machine itself generates only negligible amounts of mercury concentration in the room during operation.

#### Exhaust:

Foils

 $.10 C° - 135 C°$ 

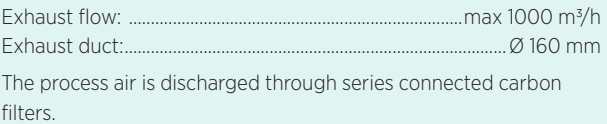

### PURCHASE SPECIFICATIONS AND ADDITIONABLE OPTIONS

#### The purchase will include the following components:

1 pc Flat panel processor including Automatic centring system, Automatic size detection system Input and output bays prepared for transport belts and Pneumatic system

1 pc Control system with 13" user friendly touch screen.

1 pc Ventilation system including Fan, Dust filter, Carbon filter and Ducts.

1 pc Cabin, with following features: Sound proof, Emergency stop push button and Illumination.

1 pc Remote process control

2 pc Replacement cutting discs

1 pc Conveyor with rollers

1 pc Conveyor belt

#### Options:

Manual disassembly tables.

#### EEC Conformity:

The equipment is manufactured in accordance with:

EEC Directive on Machinery (2006/42/EG)

EEC Directive on Low Voltage (2014/35/EG)

EEC Directive on Electromagnetic Compatibility, EMC (2014/30/EG)

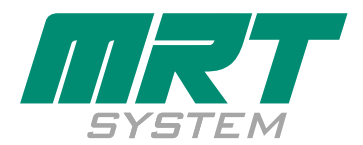

**KLASIFIED.se JANUARY 2018 K L A S I F I E D. s e** JA N U A RY 2018

MRT System AB

Lumavagen, SE-371 47 Karlskrona, Sweden. +46 455 30 28 70 | info@mrtsystem.com www.mrtsystem.com

### Annexe A (traduction indicative)

L'unité de traitement des écrans plats est une machine polyvalente capable de démonter une gamme importante d'écrans plats. L'unité permet l'extraction en toute sécurité des tubes fluorescents ainsi que de la séparation des différentes fractions. L'unité peut être à la fois alimentée manuellement ou bien par convoyeurs. Deux ou quatre découpes parallèles sont réalisées au périmètre des écrans, permettant ainsi un démontage propre et sécurisé. L'unité peut être alimentée avec des écrans de dimension maximum de 1600 x 1200 mm et d'un poids de 60 kg maximum.

Capacité: Écrans jusqu'à 23 pouces : jusqu'à 60 écrans par heure Écrans de 23 à 60 pouces: entre 30 et 60 écrans par heure maximum

Les pieds des écrans doivent être retirés avant d'être traités dans l'unité. La machine est placée dans un caisson ventilé.

Fluides: Électricité: 400V, 50 Hz 20 kW maxi. Air comprimé: 6 bars

Dimensions: Longueur: 10000 mm Largeur: 7000 mm Hauteur: 3000 mm

Température, intervalle opérationnel De 10°C à 35°C

Fractions produites: Ecrans plats à bords découpés pour un démontage facile et en sécurité des tubes fluorescents/ rétroéclairage au mercure.

Plastiques PMMA Autres plastiques Films Cartes électroniques Tubes fluorescents Métaux (aluminium, ferreux)

Émission de mercure dans l'atmosphère Station de travail:  $0.020 \text{ mg/m}$ 3 Sortie du filtre: 0,020 mg/m3

Le local doit être ventilé par de l'air neuf au minimum trois fois par heure. Le niveau de concentration en mercure dépend essentiellement de la façon dont est assurée la manutention des déchets dans le local et de la procédure de maintenance. La machine en elle même contribue de façon négligeable à la concentration de mercure dans l'atmosphère pendant la production.

Sortie d'air: Flux de sortie: 1000 m3/h maximum Diamètre tuyau de ventilation : ∅160 mm

L'air de l'environnement de travail de la machine est filtré à travers des filtres au charbon actifs en série. Le niveau de concentration en mercure doit être vérifié par un analyseur de mercure (Jerome) sur de l'air stationnaire.

Les équipements suivants sont inclus dans l'unité:

1 unité de traitement d'écrans plats comprenant:

 Système de centrage automatique Système de mesurage automatique Auges d'alimentation et de déchargement prévus pour les transferts Système pneumatique

- 1 Unité de pilotage et de contrôle
- 1 Unité de ventilation comprenant: Ventilateur Cyclone Filtre à poussières Filtre charbon actif Tuyaux
- 1 Commande à distance<br>2 Disques de découpe de
- Disques de découpe de remplacement
- 1 Convoyeur à rouleaux
- 1 Convoyeur à bande

Options: Tables de travail

Conformité CE Directive machines (2006/42/EG) Directive courant faibles (2006/95/EG) Directive sur les compatibilités électromagnétiques, EMC (2004/108/EG)

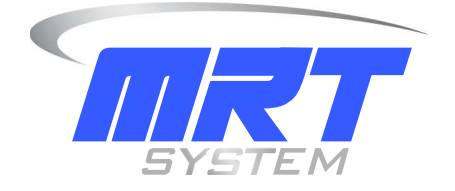

# QUOTATION

### **Flat Panel Recycling Equipment**

No. 16149

2016-06-27

For

La boîte à papiers 29 rue Ettore Buggati Z.I. Nord III Orange 87280 Limoges

Via

Christian Duffau

This quotation is valid for 30 days from quotation date.

### MRT System International AB converts hazardous waste into non-hazardous clean and marketable by-products.

### Welcome to MRT System International AB

At MRT we are committed to delivering user-friendly, high quality products, and we know that a good business relationship is a matter of trust.

It is a well known fact that that the use of mercury has led to local, regional and global pollution. Wind, rain and snow carry airborne mercury long distances before it is deposited on land and in water. The pollution is causing severe damage to our eco system, so we must treat the mercury contaminated waste in a responsible way. MRTs' recycling technology solves the problem with mercury contaminated waste. After processing the material, the by-products can either be safely landfilled or reused in new applications.

The mercury distiller was invented by us already in 1979 and we have since then designed and built lamp recycling equipment focusing on all kinds of requirements and demands. Our experience and know-how has resulted in nearly 300 installations worldwide.

Some references:

Manufacturers: GE Lighting, Xiamen Top Star Lighting, Philips Lighting, Zhejiang Yankon Group, OSRAM, Foshan Electric & Lighting, Panasonic, China Electric, Saes Advanced Technologies

Recyclers: Veolia, Indaver, Vaersa, AmbiCare, Nike, Relight, Wiser, CMA Eco Cycle, Perfect Recycling, ADNOC, Fluorecycle

A full reference list is attached in Appendix F.

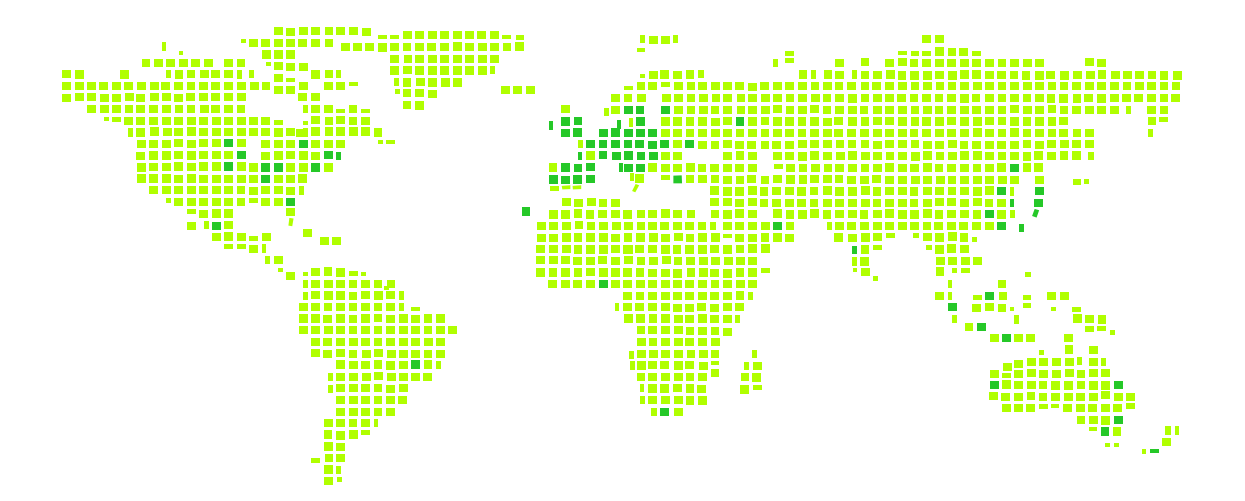

We have the pleasure to submit our proposal for one (1) Flat Panel Processor FP 60 as per the technical part of quotation on the conditions in the commercial part of quotation:

### **Technical Part of Quotation**

### 1. Scope of Supply & Technical Description

### Supply of the following equipments and services

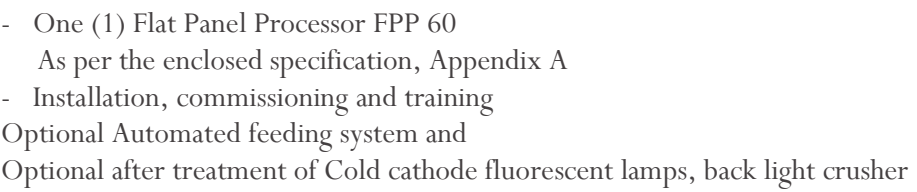

### 2. Scope of Services

### 2.1 Factory Acceptance Test (FAT)

To confirm the mechanical and electrical functionality, the equipment is tested in your presence at our workshop prior to dispatch.

Four (4) weeks prior to the FAT an invitation to witness the FAT at your own expense will be sent to you. The results of the FAT will be documented in a FAT protocol issued by us and is to be signed by both parties.

### 2.2 Transport

Transport to CIP the Buyers premises excluding off-loading according to Incoterms 2010.

### 2.3 Installation, Commissioning and Training

The installation, commissioning and training of your personnel will be carried out during day-time shifts for 10 consecutive days (excluding official holidays and weekends).

Should the installation, commissioning and training require more time and this is due to reasons outside our control, you will be charged the extra time and cost spent.

Training material such as pamphlets, manuals etc. will be written in English, if nothing else is agreed.

#### **Installation Preparations**

Prior to installation, you will, at your own cost, carry out the preparation work for the installation according to our requirements. We will provide specifications defining these requirements.

#### Installation

Upon arrival of the equipment at your site, we will provide 1 technician to supervise and execute the installation. You will provide 2 personnel and required tools and facilities for the installation work.

#### Commissioning

After completion of the installation the equipment will be commissioned.

#### **Training and Training Certificate**

During installation and commissioning we will train your personnel in the operation and maintenance of the equipment, as well as inform about the risk of handling mercury. The training will be carried out in English. If required you shall provide interpretation at your own cost. The training should comprise at least 2 full days. If the installation and commissioning is delayed outside our control such that the required 2 days training cannot be completed within the total number of days stated above, the additional time needed to ensure proper training must be compensated for by you.

Each employee who completes the training will be given a certificate as to his/her ability to operate the equipment.

#### **Take Over Protocol**

After completed installation and commissioning, we will issue a take over protocol to be signed by both parties.

The protocol confirms that:

- A. The equipment supplied complies with the scope of supply and the specifications
- B. That the installation, commissioning and training have been carried out accordingly.

A sample take over protocol is enclosed in Appendix D

#### **2.4 Manuals and Instructions**

We will provide operation and maintenance manuals describing how the equipment should be operated and maintained. They also describe replacement intervals for wear parts. These manuals are written in English, if nothing else is agreed.

Routine service, repair and preventive maintenance on the equipment must always be executed only by personnel that have been trained by us or by our own service personnel or by persons authorised by us to do such work

### 2.5. Warranty Inspection

Prior to expiry of the warranty period you will notify us of a suitable time for carrying out a warranty inspection. We will carry out the warranty inpsection free of charge under condition that you have signed a Service Agreement with MRT. The purpose of a warranty inspection is to make sure that the equipment is working properly and to correct any warranty issues should such occur. We will issue a certificate at completion of the warranty test.

### 2.6 After Sales Service

Our ambition is to develop a long term relation with our clients and to support them throughout the life time of the equipment. We therefore offer after sales services and supply of spare parts/wear parts at discounted rates under a separate service agreement. The purpose of the service agreement is to maintain the high availability, productivity, quality and safety of the equipment.

See sample in Appendix E

### 3. Project Management

At contract award the parties will appoint their respective project managers.

MRT have more than 30 years experience in supplying the lamp manufacturing and recycling industries and have carried our nearly 300 installations worldwide. MRT have a solid reputation for high quality products, delivery on time and efficient after sales service.

We hope that you find our quotation interesting and we look forward to discussing the project with you at your earliest convenience.

Yours faithfully,

MRT System International AB

### Appendices:

- A. Technical specification
- C. Terms and conditions
- D. Sample take over protocol
- E. Sample service agreement
- F. Reference List

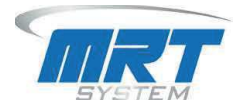

### **FLAT PANEL PROCESSOR 60 (FPP60)**

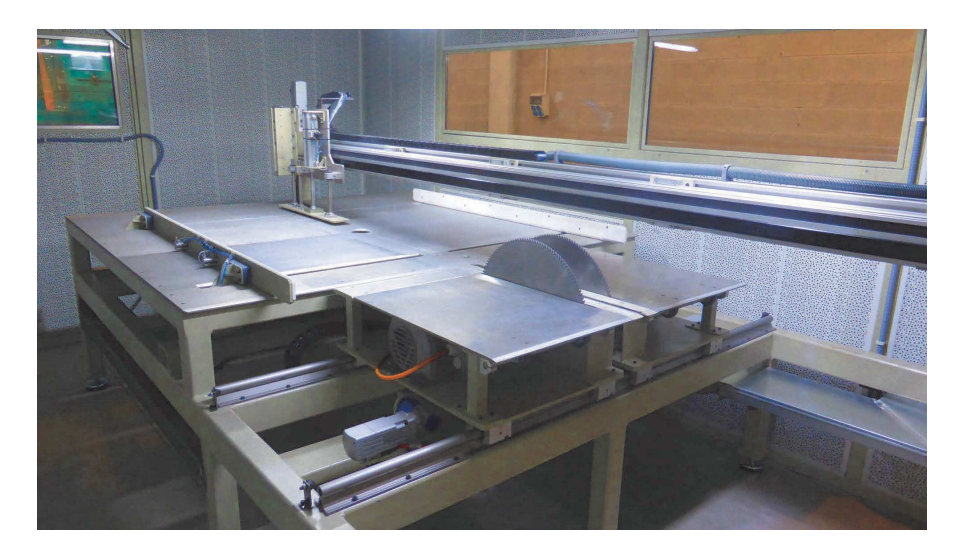

The flat panel processor is a versatile machine to disassemble a large range of LCD panels. The processor allows for secure extraction of the fluorescent lamps and separation into the different fractions. The processor can be fed manually or mechanically via conveyor belts. The FPP cutters automatically make 2 cuts at the perimeter of the panel, allowing for clean and safe separation. The processor can be fed with panels up to 1600mm x 1200mm and 60kg.

Capacity:

For panels up to 23", up to 60 panels per hour For panels larger than 23", up to 30-60 panels per hour

Panel stands will have to be removed before processing the panels. The machine is enclosed and ventilated.

Media: Electrical connection: 400V, 50Hz max. 20 kW

Supply pressure: 6 bar

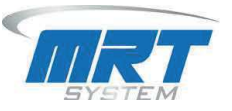

Dimensions: (footprint incl. ventilation station)

Length: 10 000 mm Width: 7000 mm Height: 3 000 mm

Operational temp range:  $+10^{0}C - +35^{0}C$ 

Outputs: Flat panels with cut frames allowing for safe and easy removal of CCFLs / mercury backlights.

**PMMA** plastics Other types of plastic **Foils** Electronic boards **Fluorescent** lamps Metals (aluminium, ferro)

Hg emission to the atmosphere: Hg emission to the atmosphere:

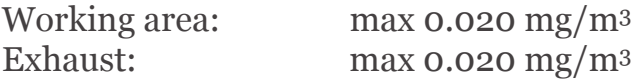

The room has to be ventilated by fresh air not less thangex changes/h. The Hg concentration is mainly depending on how waste is handled in the room and how maintenance work on the equipment is executed. The machine itself generates only negligible amounts of mercury concentration in the room during operation.

Exhaust: Exhaust flow:  $max$  1000 $m^3/h$ Exhaust duct:  $\alpha$  160 mm

The process air is discharged through series connected carbon filters. Hg exhaust to be confirmed by using a mercury analyser (Jerome) in stationary  $air<sub>1</sub>$ 

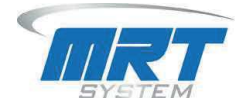

The purchase will include the following components:

- 1pc flat panel processor including; Automatic centring system Automatic size detection system Input and output bays prepared for transport belts Pneumatic system
- 1pc control system
- 1pc ventilation system including; Fan Dust filter Carbon filter **Ducts**
- 1 pc Remote process control 2 pc replacement-cutting discs
- 
- 1 pc Conveyor with rollers
- 1 pc Conveyor belt

Options: Manual disassembly tables

**EEC Conformity** EEC Directive on Machinery (2006/42/EG) EEC Directive on Low Voltage (2006/95/EG) EEC Directive on Electromagnetic Compatibility, EMC (2004/108/EG)

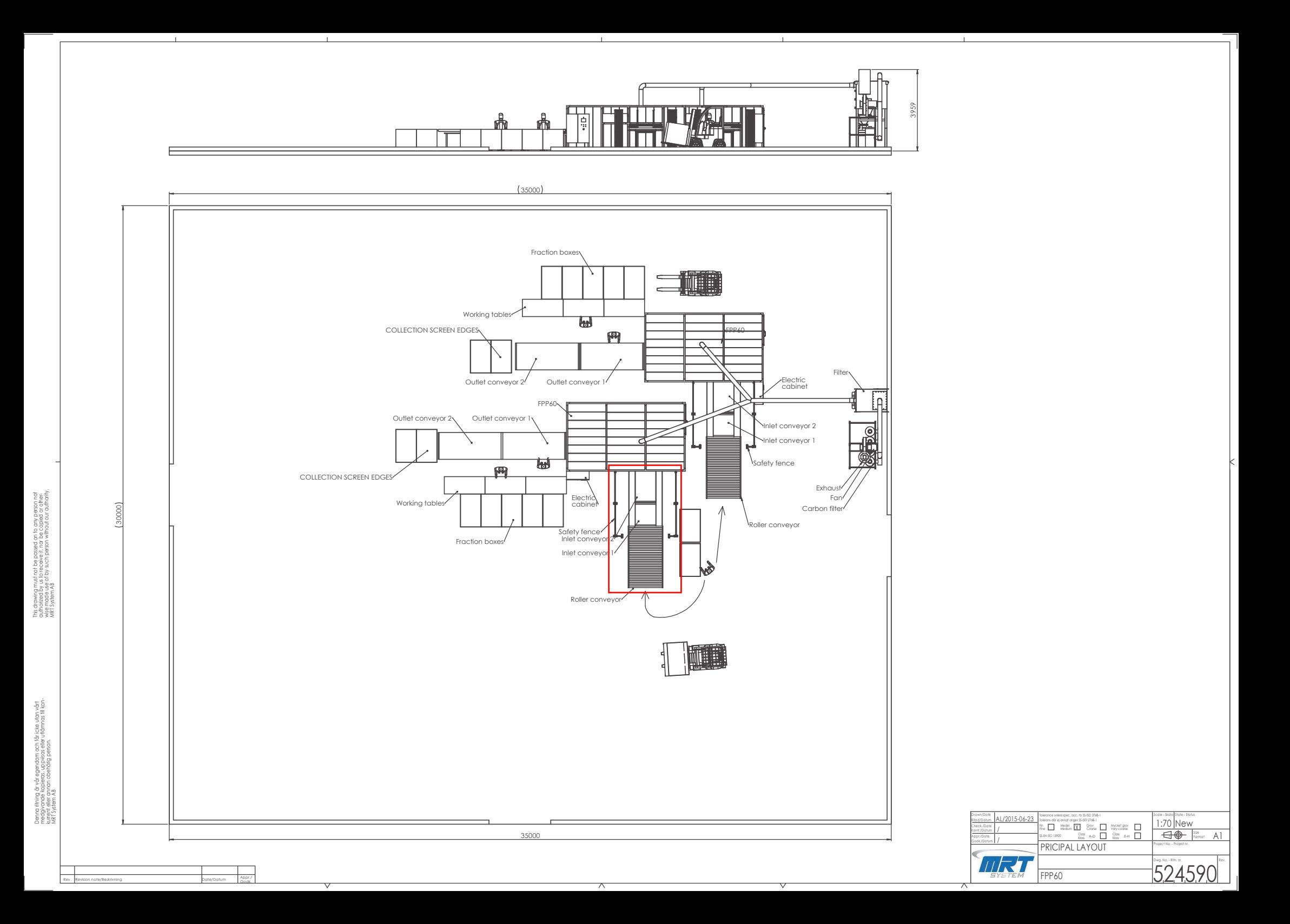

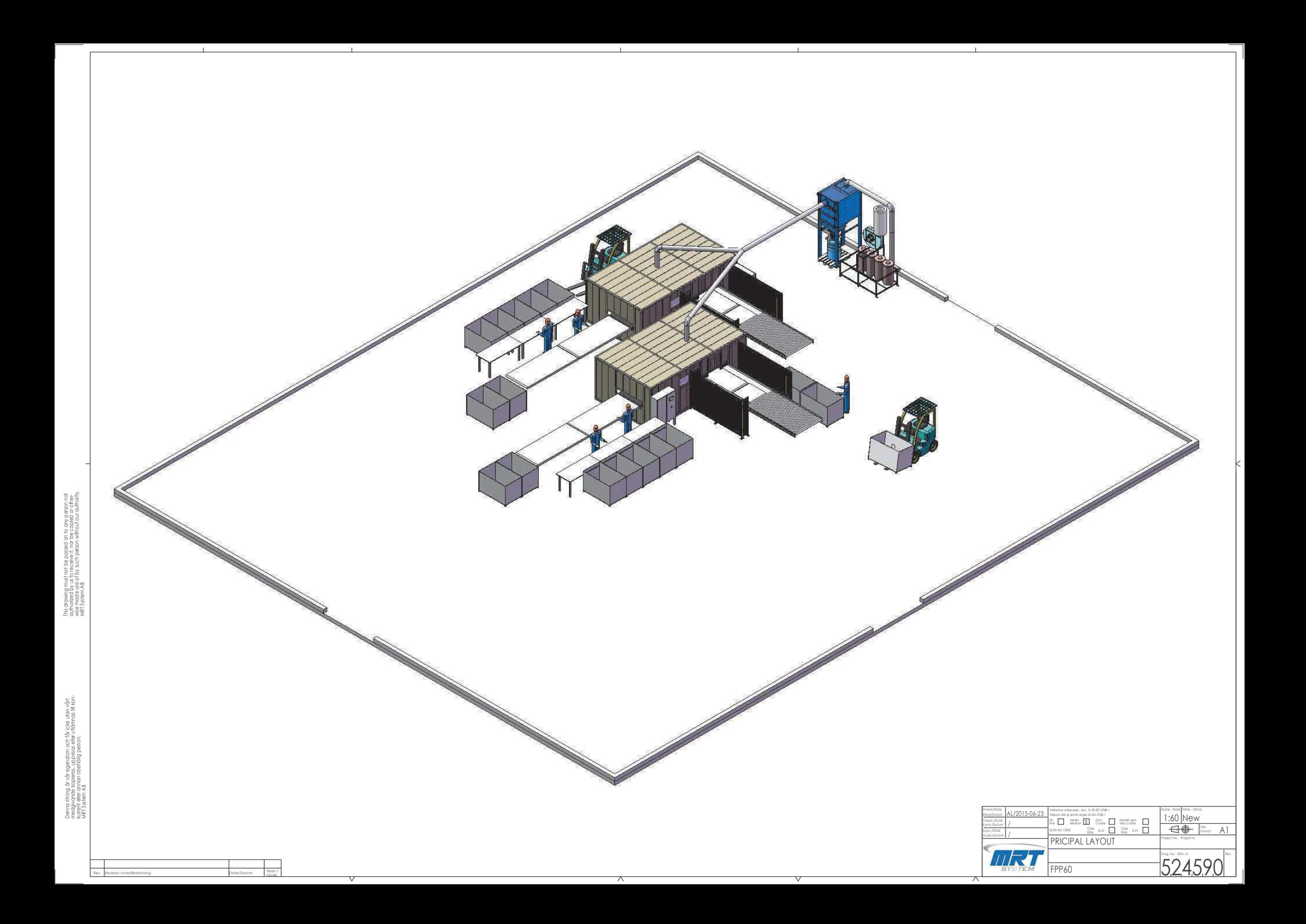

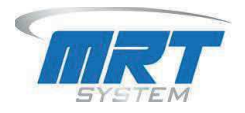

### **BACKLIGHT CRUSHER 60**

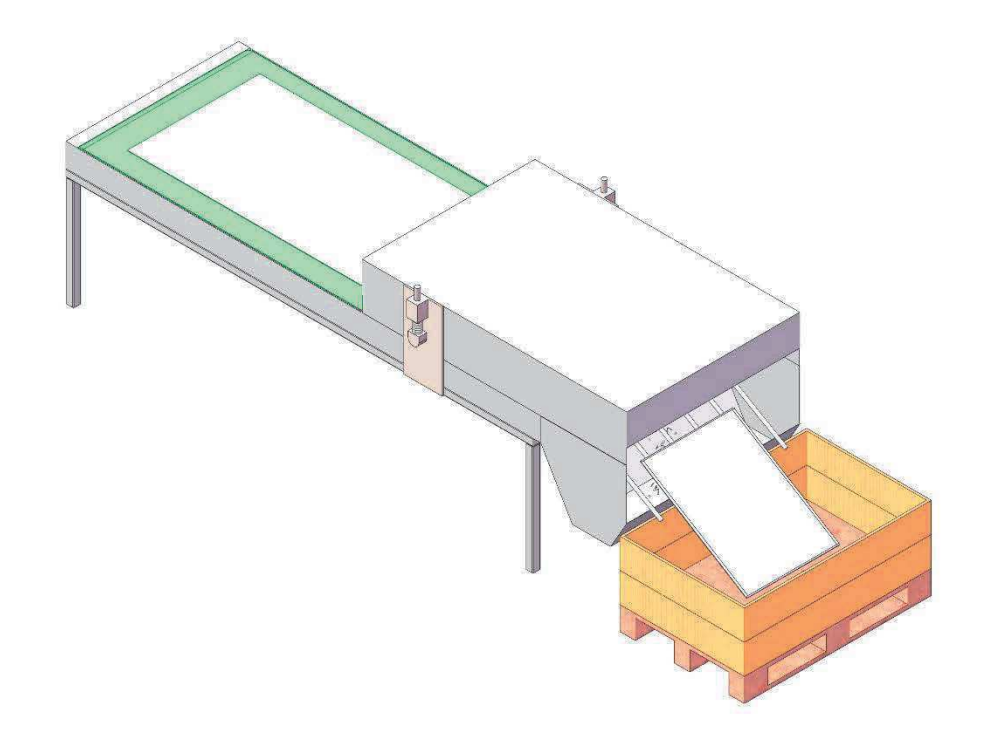

The backlight crusher is a machine to crush backlight from TVs. The crusher allows for secure crushing of the backlights panels and separation into different fractions. The crusher is fed manually. The processor can be fed with backlight panels up to 1400mm x 1000mm.

### Capacity:

For panels up to 23", up to 60 panels per hour For panels larger than 23", up to 30-60 panels per hour

### Media:

Electrical connection: 400V, 50Hz max. 10 kW

### Dimensions:

Length: 4000 mm Width: 1200 mm Height: 1500 mm

Operational temp range:  $+10^{\circ}$ C -  $+35^{\circ}$ C

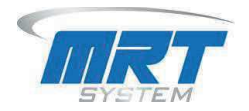

### Hg emission to the atmosphere:

Hg emission to the atmosphere: Exhaust:  $max\ 0.020\ mg/m^3$ 

The room has to be ventilated by fresh air not less than3 exchanges/h. The Hg concentration is mainly depending on how waste is handled in the room and how maintenance work on the equipment is executed. The machine itself generates only negligible amounts of mercury concentration in the room during operation.

Exhaust:

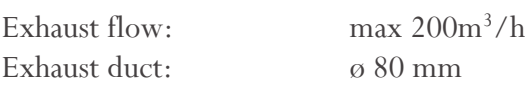

The process air is discharged through series connected carbon filters. Hg exhaust to be confirmed by using a mercury analyser (Jerome) in stationary air.

### The purchase will include the following components:

1pc conveyor 1pc crusher unit 1pc control system

### **EEC Conformity** EEC Directive on Machinery (2006/42/EG) EEC Directive on Low Voltage (2006/95/EG) EEC Directive on Electromagnetic Compatibility, EMC (2004/108/EG)

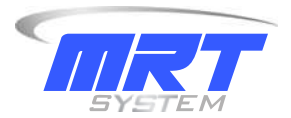

Reference list - MRT System International

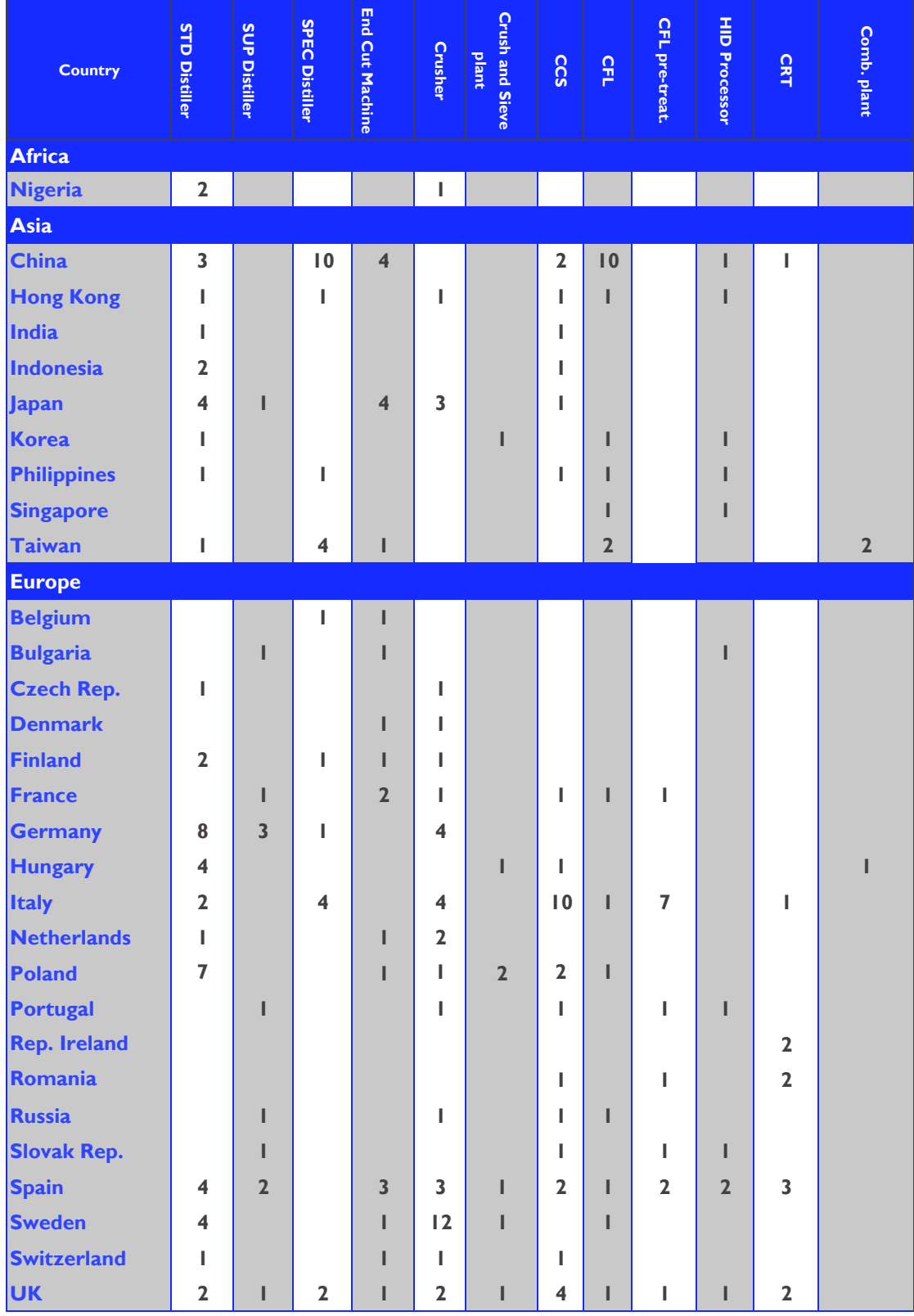

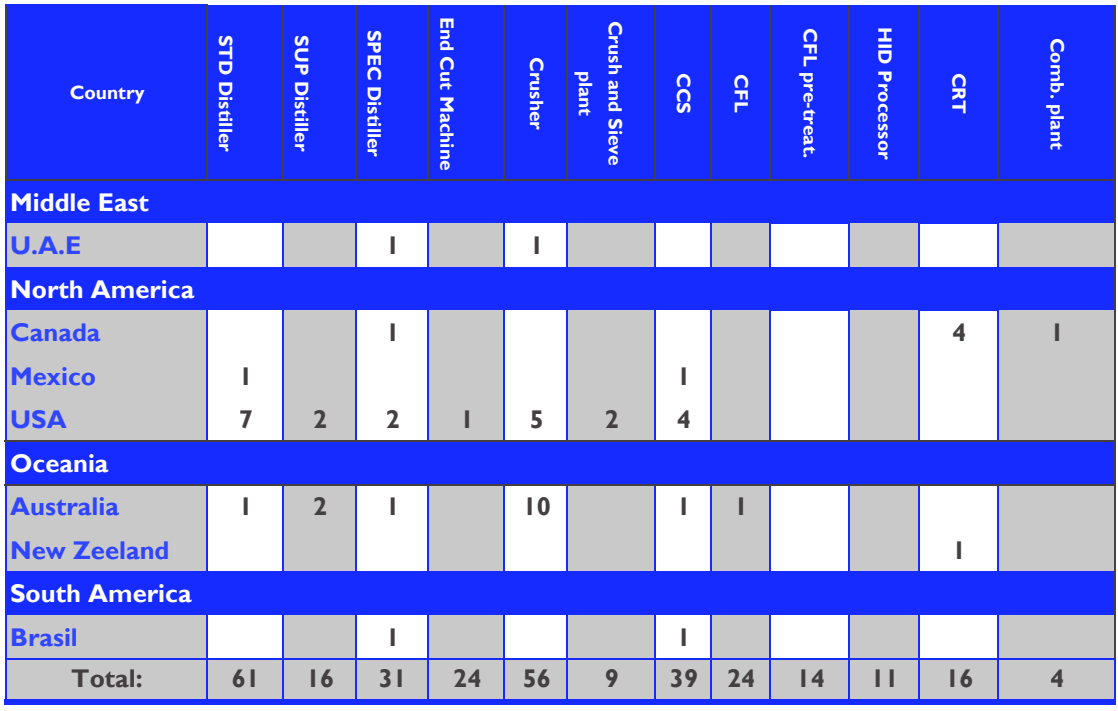

**PJ N°46 – DESCRIPTION DU PROJET - ANNEXES**

La boîte à papiers– ZI Nord n°3 –LIMOGES (87)

### **ANNEXE 2 : DOCUMENTATION DEPOUSSIEREUR**

Source : Filtre Série DCE 2000 – extrait du manuel d'installation, d'utilisation, et d'entretien Donaldson

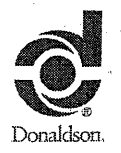

**Filtres Serie DCE 2000** 

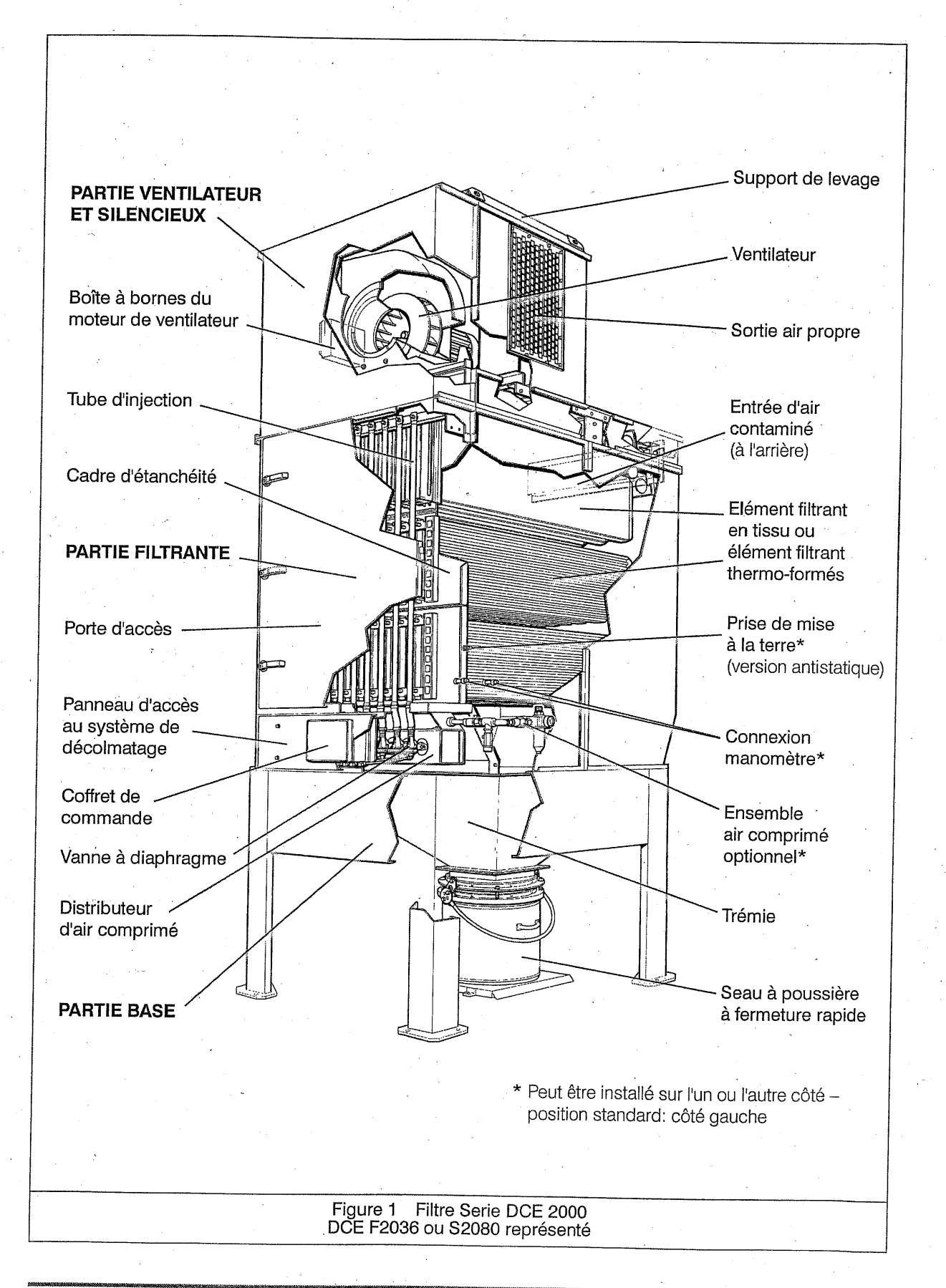

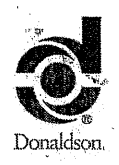

**Filtres Serie DCE 2000** 

### **FONCTIONNEMENT**

#### Principe de fonctionnement

L'air poussiéreux entre dans le compartiment contenant les éléments filtrants, où il se dépose sur la surface externe. Une couche de poussière se dépose sur l'extérieur lorsque l'air pénètre le tissu (voir Fig. 10a) ou le média thermo-formé. L'air propre est rejeté par le collecteur de sortie de chaque élément et entre dans la chambre air propre, d'où il est rejeté à l'atmosphère, par le ventilateur.

A intervalles réguliers, commandés par le coffret, chaque élément à tour de rôle reçoit une courte injection d'air comprimé à partir de son tube d'injection (voir Fig. 10b). Le tube d'injection possède une série d'orifices de petit diamètre, positionnés près du collecteur de sortie de chaque élément (voir Fig. 10, 13 et 14). Ces orifices sont de dimension optimale et sont placés à distance optimale de l'élément, pour assurer qu'un grand volume d'air soit insufflé à chaque injection d'air comprimé. Ceci cause une inversion brève et puissante du

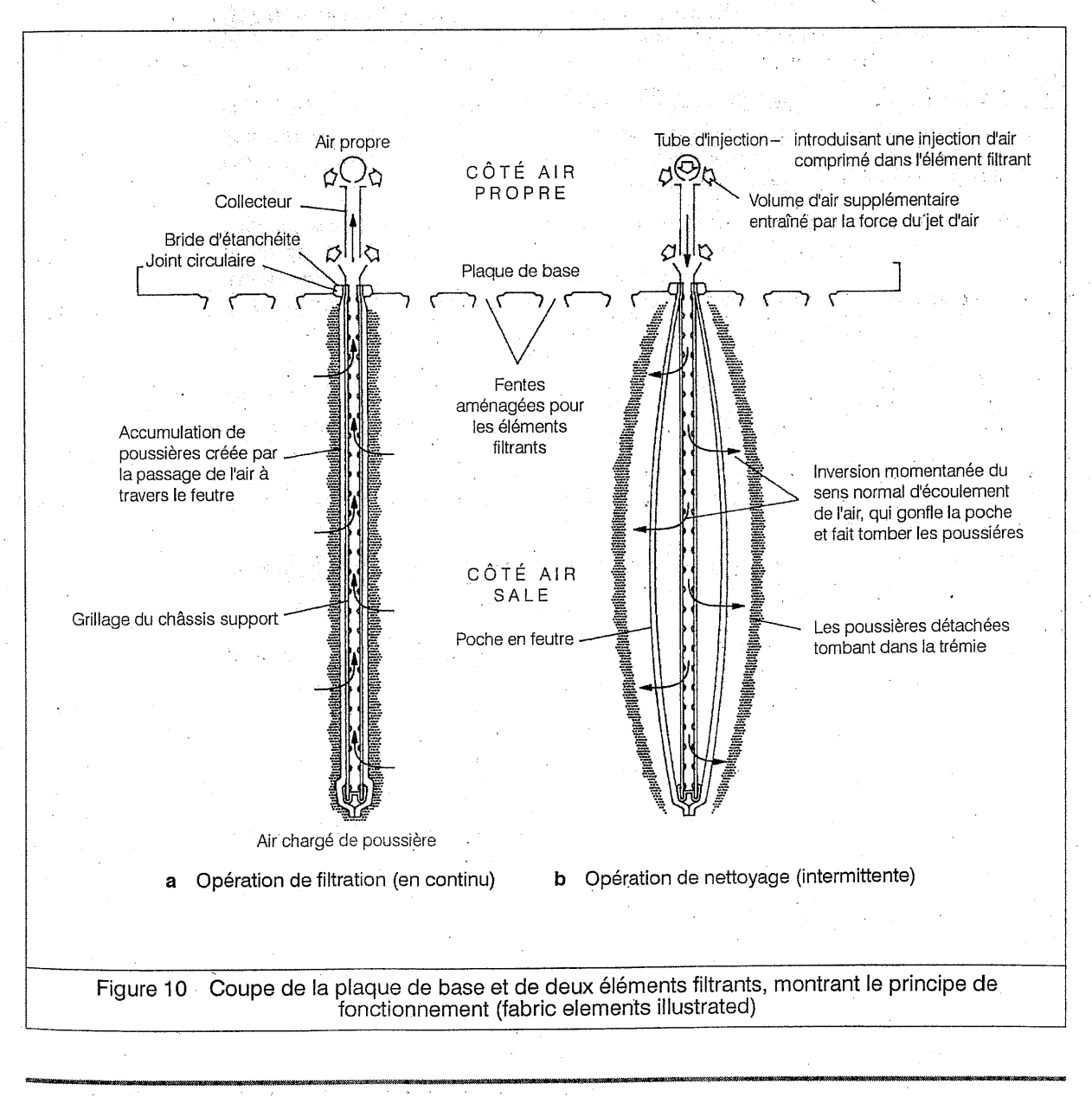

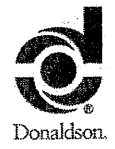

**Filtres Serie DCE 2000** 

### **FONCTIONNEMENT**

flux d'air dans l'élément et détachant efficacement la couche de poussière qui tombe ensuite dans la trémie de récupération.

De cette manière, la perte de charge dans tout le filtre est maintenue à niveau pratiquement constant, permettant au filtre DCE 2000 de fonctionner en continu, vingt quatre heures par iour.

### Récupération des poussières

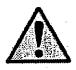

Pour pouvoir manipuler en toute sécurité le seau à poussières, on procédera à une évaluation permettant de satisfaire aux exigences de la Directive Européenne 90/269/ EEC régissant les operations manuelles.

Les conteneurs à poussières nécessitent néanmoins une vidange régulière. Si la poussière en cours de traitement est explosive, il convient d'assurer un déversement minimum des poussières de manière à éviter la création d'une atmosphère explosible et la génération de dangers secondaires.

Les conteneurs à poussières doivent être replacés correctement et leur étanchéité doit être assurée avant de remettre le dépoussiéreur en service. C'est l'occasion également de s'assurer de l'absence d'endommagement du conteneur à poussières. Ces endommagements peuvent entraîner des fuites ou l'émission de flammes dans les rares cas d'explosion interne.

#### Seau à poussières :

- Dégagez entièrement le seau en soulevant la poignée du dispositif de fermeture rapide.  $\mathbf{1}$
- Sortez le seau et videz-le. 2
- Replacez le seau en le reglissant dans son logement jusqu'aux butées de 3 positionnement.
- Assurer l'étanchéité du seau à poussière en abaissant la poignée du mécanisme de  $\overline{A}$ fermeture.

#### Seau à poussières avec prise d'équilibrage :

- 1 Dégagez entièrement le seau en soulevant la poignée du dispositif de fermeture rapide.
- 2 Sortir le seau en le faisant glisser.
- Le sac en polyéthylène peut être scellé de manière adaptée à la toxicité des poussières 3 puis enlevé.
- 4 Disposez un nouveau sac en polyéthylène dans le seau à poussières et reglissez le seau dans son logement jusqu'aux butées de positionnement.
- Assurer l'étanchéité du seau à poussière en abaissant la poignée du mécanisme de 5 fermeture.

22

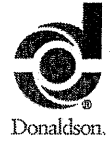

Filtres Serie DCE 2000

Ĩ.

### **SPECIFICATIONS**

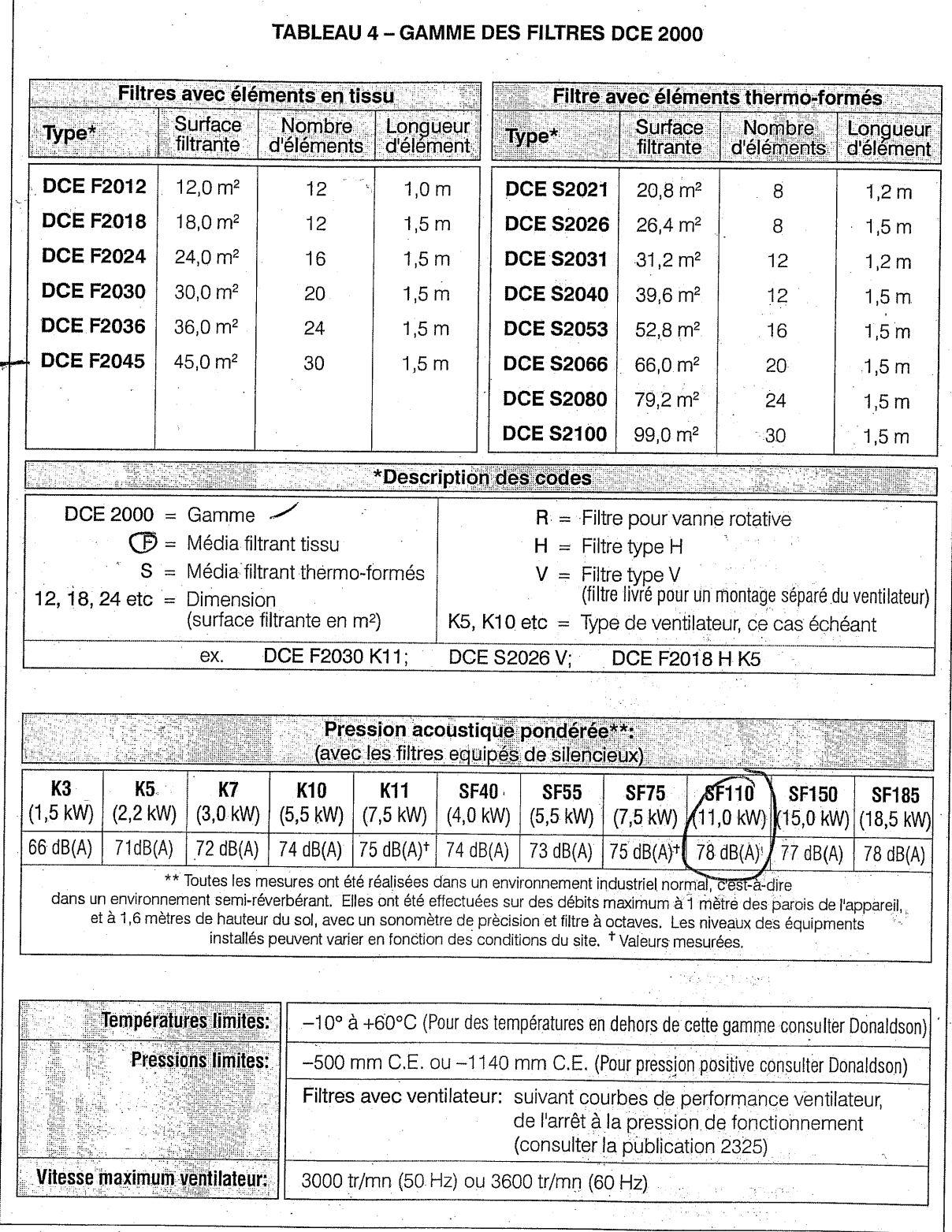

### Filtres Serie DCE 2000

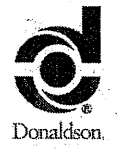

### **SPECIFICATIONS**

interventions d'entretien. En ce qui concerne les dépoussiéreurs équipés de filtres secondaires ou absolus disponibles en option, une porte montée sur charnières est prévue au niveau de la partie ventilateur. Une porte d'inspection démontable est aussi prévue dans les trémies pour vanne rotative.

#### Eléments filtrants en tissu (Fig. 1, 10 et 13)

Chaque élément est de forme rectangulaire et comprend un cadre grillagé sur lequel est soudé un collecteur de sortie formé en acier avec bride d'étanchéité. L'élément filtrant lui-même consiste en une poche rectangulaire comprenant un joint d'étanchéité du côté ouverture. La poche est glissée sur le châssis métallique jusqu'à ce que le joint vienne buter contre la bride d'étanchéité. Le joint est comprimé quand l'élément est inséré dans la plaque de base, et isole complètement le côté air sale du côté air propre du filtre.

Il y a deux tailles d'éléments, 1,0 m et 1,5 m, en fonction de la longueur du sac filtrant (voir Tableau 4). Le média filtrant est un feutre polyester ou une autre fibre adaptée à la poussière ou au produit traité.

Il existe des éléments antistatiques, avec boulonnage en acier inoxydable et en laiton avec. rondelles, en option pour les installations où la poussière représente un risque d'explosion. (Se reporter à la section «Installation»).

#### Eléments filtrants thermo-formés (Fig. 1 et 14)

Chaque élément filtrant amovible est constitué d'un moulage rectangulaire rigide et creux en polvéthylène fritté, revêtu de PTFE. De profil très cannelé, il présente un rapport surface/ filtration très élevé. La face inférieure du collecteur comprend un joint d'étanchéité. Le joint est comprimé quand l'élément est plaqué contre la plaque de base, assurant ainsi une séparation efficace entre le côté sale et le côté propre du filtre. Il y a deux tailles d'éléments 2.6m<sup>2</sup> et 3.3m<sup>2</sup> selon la superficie de la partie filtrante.

Il existe des éléments antistatiques, avec boulonnage en acier inoxydable et en laiton avec rondelles, en option pour les installations où la poussière représente un risque d'explosion. (Se reporter à la section «Installation»).

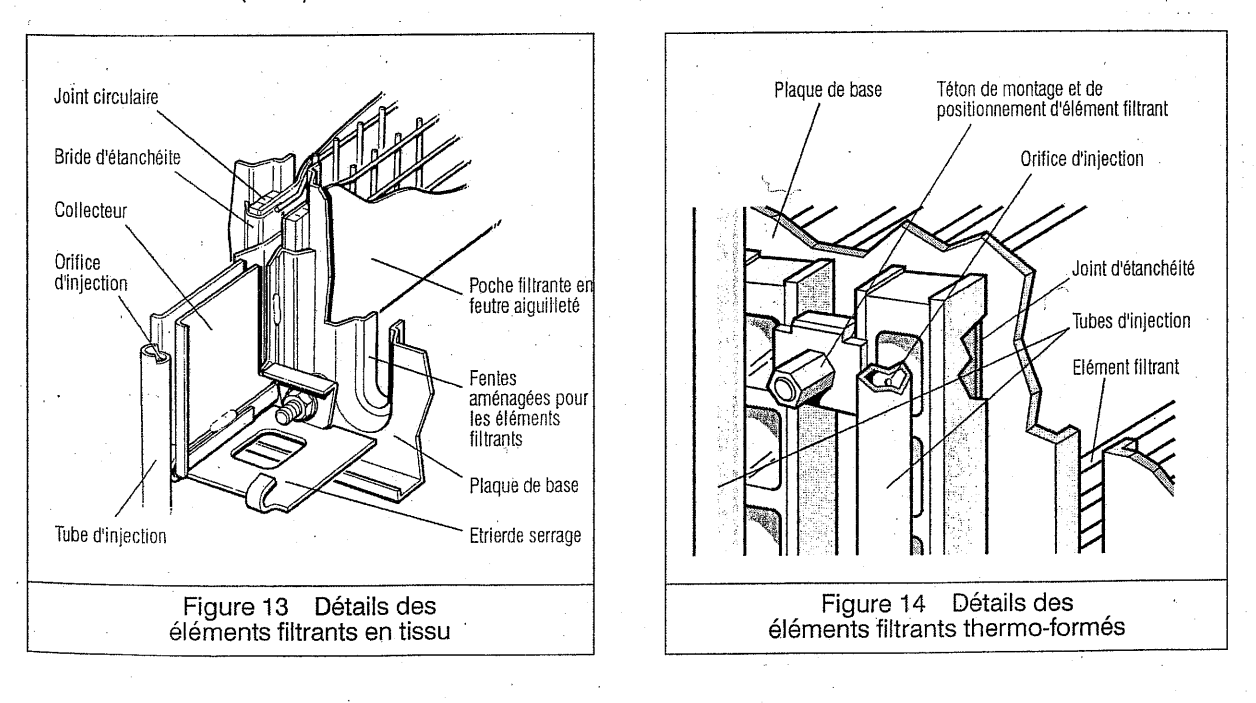

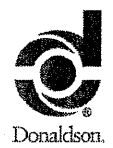

**Filtres Serie DCE 2000** 

### **SPECIFICATIONS**

### Plaque de base (Fig. 1, 10 et 13 ou 14)

La plaque de base est une structure rectangulaire en tôle, avec brides pour la rigidité, et qui comprend une pièce emboutie percée en acier dans laquelle les éléments sont insérés et fixés par étriers.

Un bossage de mise à la terre est monté sur toutes les versions antistatiques des filtres (voir Fig. 1).

#### Tubes d'injection (Fig. 1, 10 et 13 ou 14)

Une série de tubes d'injection de pleine longueur est placée du 'côté propre' du filtre, ces tubes étant percés de petits orifices situés à côté du collecteur de sortie de chaque élément. L'extrémité ouverte de chaque tube est connectée par un flexible en caoutchouc à une vanne d'air comprimé; l'extrémité fermée est aplatie et sertie, et fixée par un boulon et un écrou.

### Vannes (Fig. 1 et 15)

L'air comprimé est envoyé à chaque tube d'injection par une vanne à membrane, dont l'ouverture et la fermeture sont commandées par une électrovanne pilote connectée à l'évent de la membrane par un tube flexible en nylon. Les électrovannes sont excitées en séquence par des impulsions électriques produites par le coffret de commande.

#### Coffret de commande

Pour les spécifications des coffrets IPC ou IPC (AP), se reporter à la publication 2699.

Pour les spécifications du coffret PT, se reporter à la publication 2697.

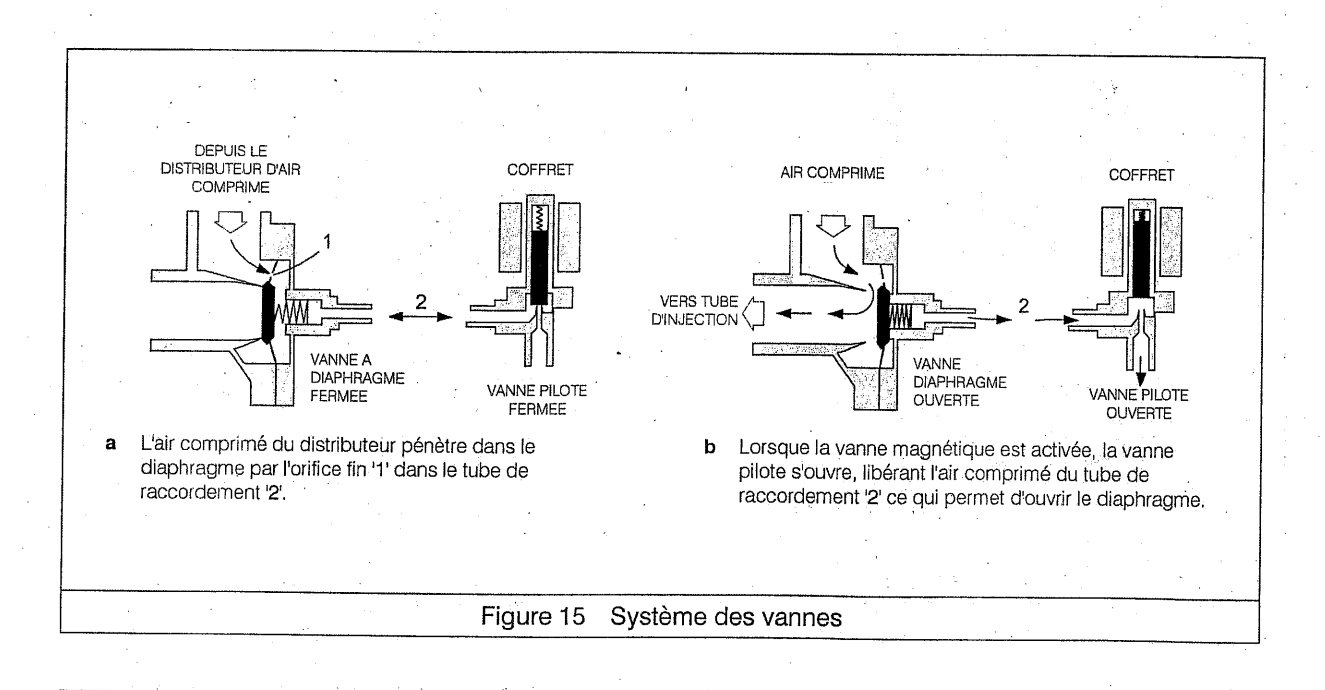

Filtres Serie DCE 2000

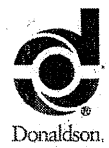

### **SPECIFICATIONS**

#### Distributeur d'air comprimé (Fig. 1)

Le distributeur est fabriqué à partir de tube en acier de section 180<sup>2</sup> x 8 mm d'épaisseur avec embouts soudés. Des trous sont prévus pour le branchement des vannes à membrane, d'un bouchon de vidange, d'une soupape de sûreté et de connexions pour le filtre à bougie poreuse. (Ces deux derniers équipements ne sont pas fournis en standard avec le filtre).

Le distributeur fourni avec le filtre DCE 2000 a été homologué par une autorité indépendante pour fonctionner dans les conditions spécifiées au Tableau 5.

#### Ventilateur (Fig. 1)

Le ventilateur (ne concerne pas les filtres Type V) est logé dans le silencieux au-dessus de la section filtrante.

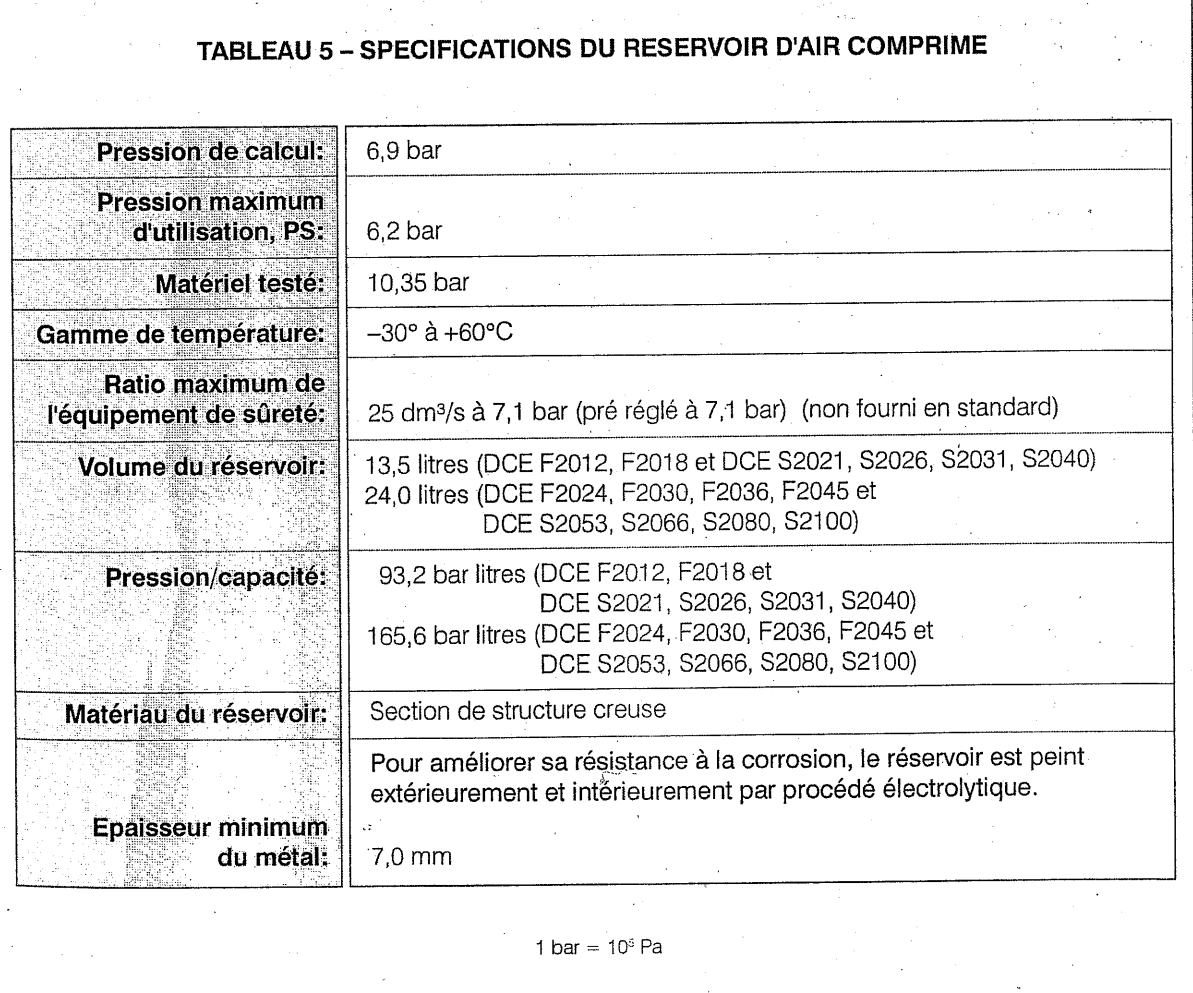

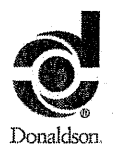

Filtres Serie DCE 2000

### **SPECIFICATIONS**

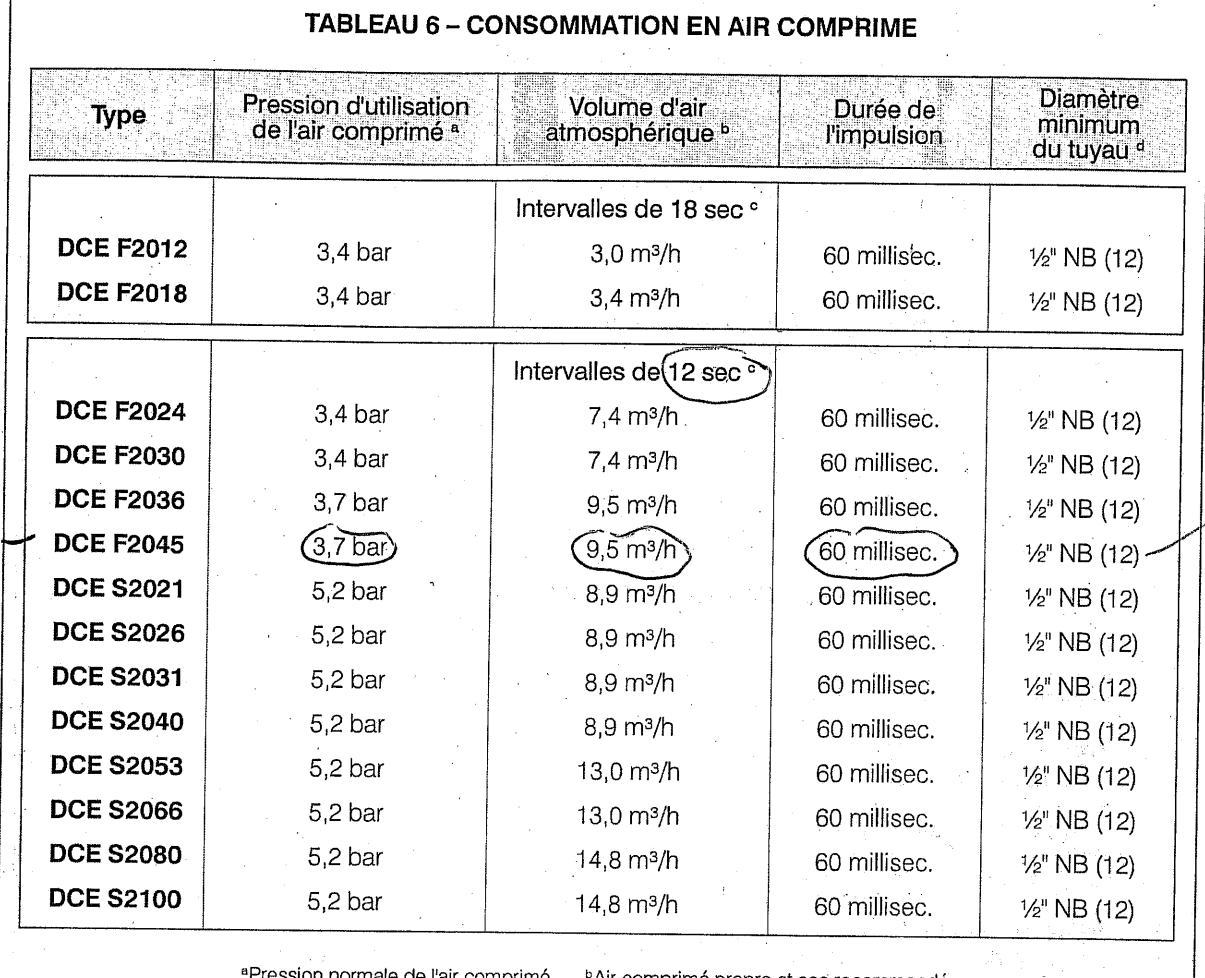

lle de l'air comprimé. <sup>5</sup>Air comprimé propre et sec recommandé. <sup>e</sup>Préréglages recommandés; ces valeurs peuvent varier suivant l'application,

Tailles adaptées à des longueurs de tuyaux de 30 m maximum; pour des longueurs supérieures de tube consulter Donaldson, Pour les détails de raccordement consulter la publication 2325.

1 bar =  $10^5$  Pa

36

La boîte à papiers– ZI Nord n°3 –LIMOGES (87)

### **ANNEXE 3 : DETAIL CLASSEMENT ICPE**

- Tableau de classement ICPE reprenant les rubriques et volumes d'activité mentionnés dans l'arrêté préfectoral du 21/03/2011, et demandés dans le cadre du projet.
- Détail du classement des produits et substances, et vérification du statut SEVESO

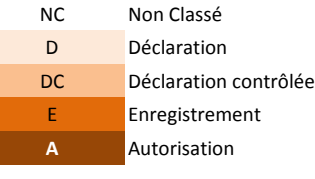

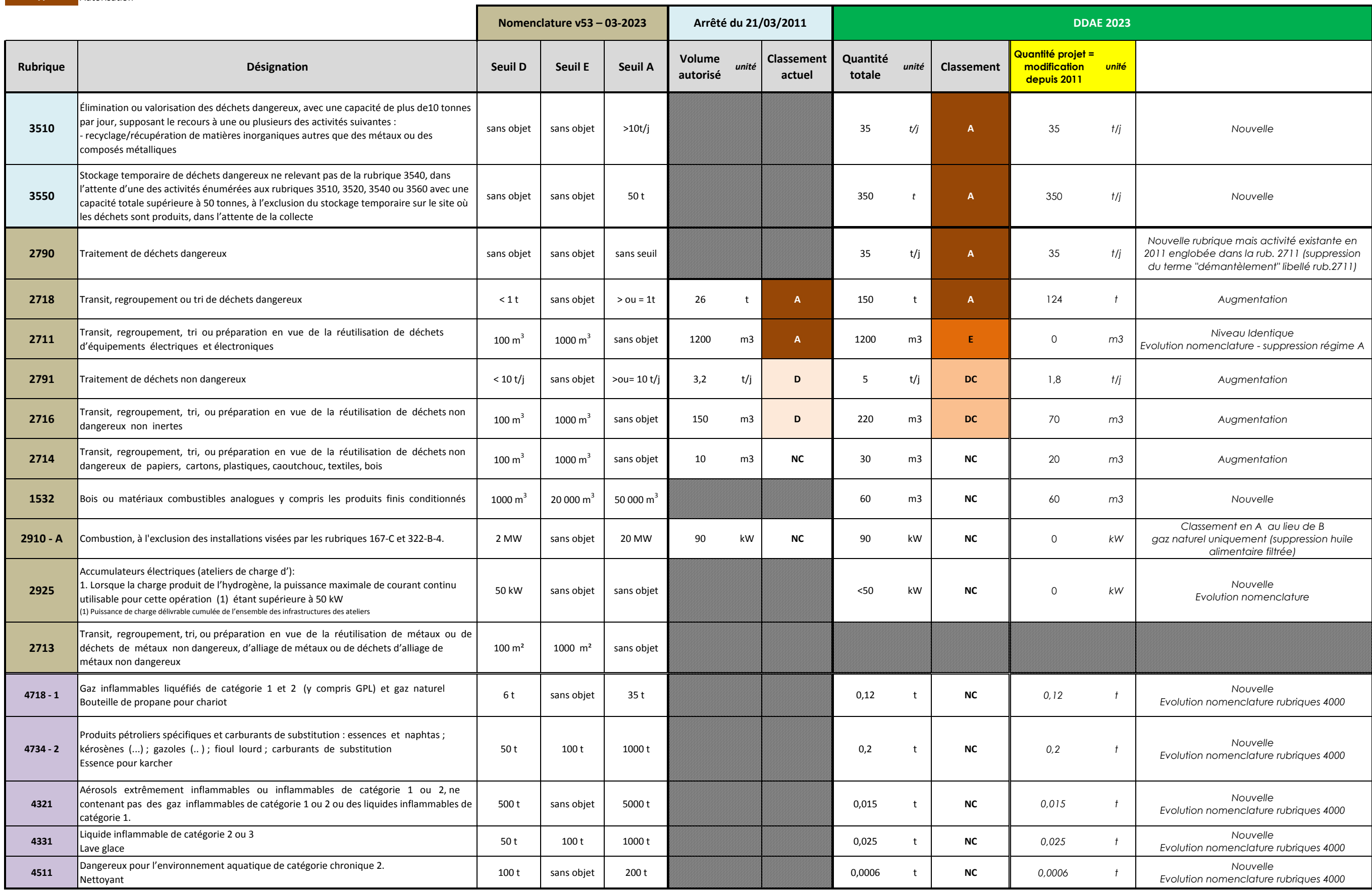
# Classement des substances et mélanges dangereux

La classification des substances et mélanges dangereux listés sur le site d'exploitation a été réalisée en appliquant :

- Le décret n°2014-285 du 3 mars 2014 modifiant la nomenclature des installations classées pour la protection de l'environnement,
- Le guide technique de l'INERIS N° DRA-13-133307-11335A édité en Juin 2014 et intitulé « Application de la classification des substances et mélanges dangereux à la nomenclature des installations classées pour la protection de l'environnement - Version intégrant les dispositions du règlement CLP et la transposition de la directive Seveso III ».
- Le guide technique de l'INERIS N° DRA-15-149540-03477A édité en Décembre 2015 et intitulé « Aide à la classification des mélanges en vue de la détermination du statut Seveso et régime ICPE d'un établissement Version intégrant les dispositions du règlement CLP et la transposition de la directive Seveso III »
- Le guide technique du Ministère de de l'Ecologie, du Développement Durable et de l'Energie édité en Décembre 2015 et intitulé « Prise en compte des déchets dans la détermination du statut SEVESO d'un établissement ».

### a. Inventaire des substances et mélanges dangereux, recensement des propriétés dangereuses.

Les consommables utilisés sont recensés dans le tableau page suivante avec pour chaque produit utilisé :

- Les quantités maximales stockées sur le site ;
- Les principales caractéristiques physico-chimiques mentionnées dans la Fiche de Données de Sécurité (FDS) ;
- Les propriétés de dangers au sens du CLP (mention, classe et catégorie de dangers) mentionnées dans la FDS.

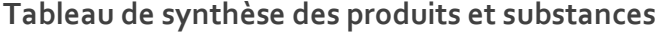

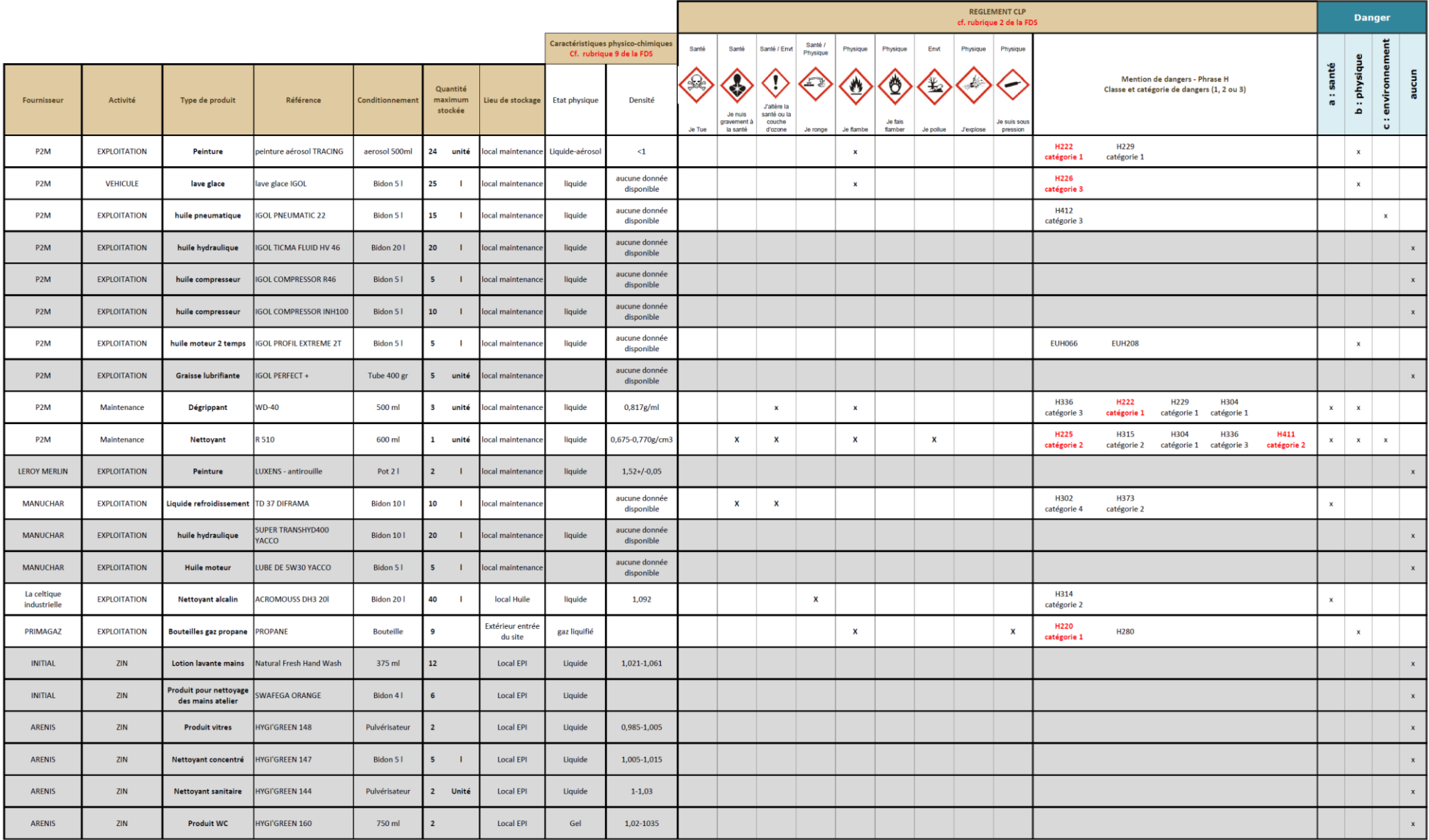

### b. Identification des rubriques ICPE

Les rubriques ICPE ont été listées en identifiant dans l'ordre :

- les substances visées par les rubriques 47xx, 2760-3, 2792 : substances nommément désignées, possédant des seuils Seveso spécifiques (à prendre en compte dans l'étape 2)
- les substances non nommément désignées : utilisation des tableaux du guide INERIS qui répertorient les rubriques ICPE, numérotées 41xx-46xx correspondant aux mentions et catégories de danger.

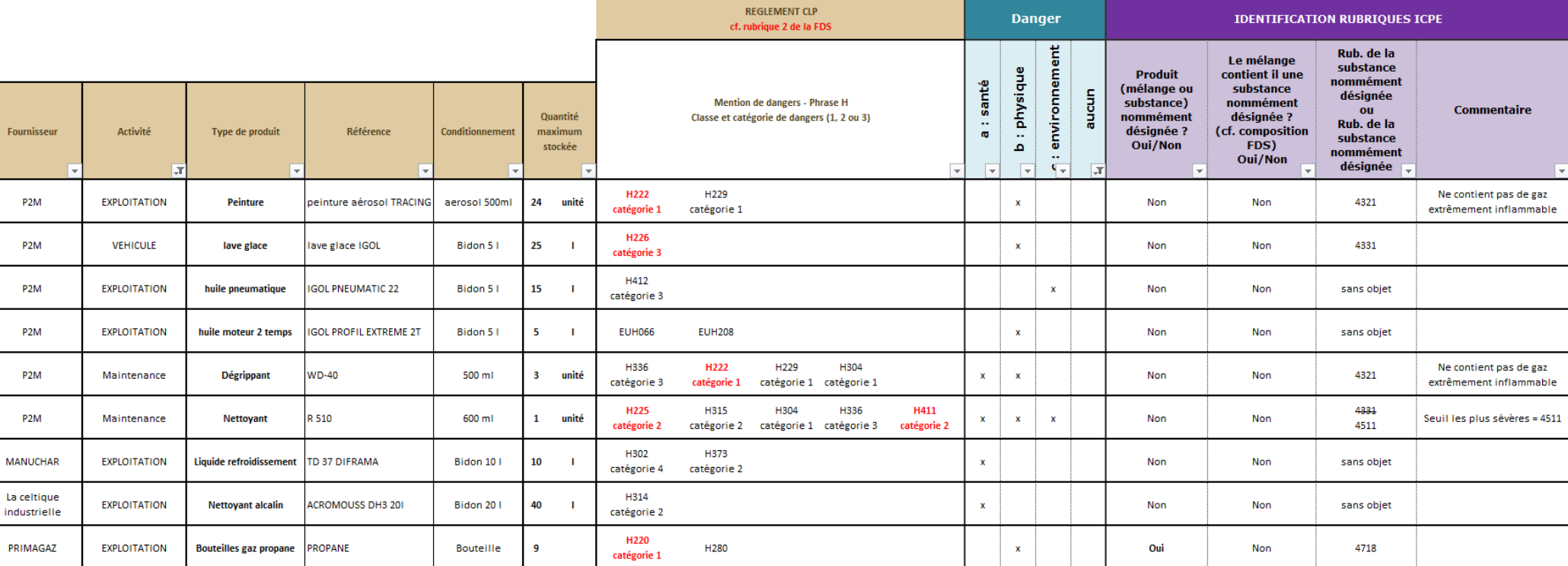

#### **Identification des rubriques ICPE**

### c. Régime et classement ICPE

À l'issue de l'étape 1, les rubriques visées de la nomenclature ont été déterminées pour chaque substance et mélange.

Une seule rubrique de classement doit être déterminée pour chaque substance et mélange dangereux. En application de l'article R.511-12 du code de l'environnement, lorsqu'une substance ou un mélange dangereux est visé par plusieurs rubriques, la rubrique de classement est, par ordre de priorité :

- celle des rubriques déchet (2700 à 2799), des nommément désignées aux rubriques 47xx et 48xx,
- puis celle des rubriques génériques (4100 à 4699). On retiendra alors celle présentant les seuils hauts les plus sévères, c'est-à-dire les plus bas. En cas d'égalité des seuils hauts des rubriques visées, la substance ou le mélange dangereux est classé dans la rubrique présentant respectivement et, en cas d'égalité, par ordre de priorité décroissante :
	- le seuil bas le plus bas,
	- le seuil d'autorisation le plus bas,
	- le seuil d'enregistrement le plus bas,
	- le seuil de déclaration le plus bas.

#### **Produits et substances - régime ICPE**

Le site est non classable au titre des rubriques 4000.

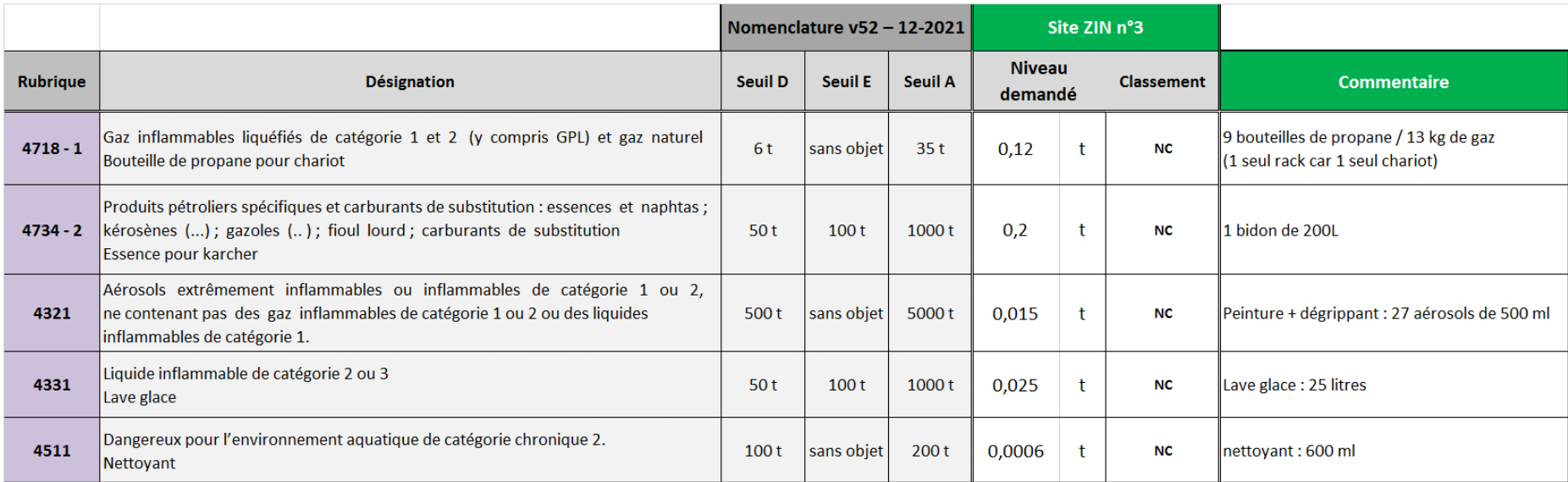

# Détermination du statut SEVESO

Afin de déterminer le statut Seveso d'un établissement industriel, il est nécessaire de procéder aux vérifications suivantes :

- la vérification du dépassement direct ou du non dépassement des seuils Seveso, en application du point I de l'article R. 511-11 du code de l'environnement ;
- la vérification de la règle de cumul, en application du point II de l'article R. 511-11 du code de l'environnement.

### a. Cas des déchets

**Déchets à prendre en compte dans l'établissement du régime SEVESO** : "*Ne peuvent être considérés au titre de Seveso que des déchets caractérisés comme dangereux au sens de la réglementation déchets. Ainsi, il n'est pas requis d'effectuer quelque calcul que ce soit sur les déchets non-dangereux au sens de la réglementation déchets dans le cadre de la détermination du statut Seveso d'un établissement*". (source : guide technique)

Pour les déchets présents sur le site, le quide de l'INERIS précise comment aborder le cas des déchets dangereux (non concernés par les rubriques 2760 et 2792) :

- *« Les déchets dangereux possèdent des propriétés similaires aux propriétés des matières premières, produits intermédiaires ou produits finis. Aucune fiche de données de sécurité n'est exigible pour un déchet. Cependant, ils doivent également être listés dans le recensement des substances et mélanges dangereux. Leurs classes, catégories et mentions de dangers doivent être identifiées comme toute substance et mélange dangereux, et les rubriques 4xxx correspondantes doivent être déterminées.*
- *Les déchets peuvent être ceux produits par le site et présents sur celui-ci dans les quantités maximales réglementaires compte tenu de l'obligation d'évacuation régulière, mais également stockés sur un site ayant vocation au regroupement ou à tout autre activité de traitement de déchets.*
- *Par ailleurs, le classement de l'installation dans les rubriques d'activité relatives aux déchets est à réaliser le cas échéant (rubriques n°2717, 2760-1 et 2, 2770, 2790, 2793, 2795).».*

Le tableau page suivante présente pour chaque déchet dangereux présent sur le site :

- Les quantités maximales sur site (niveau pris en compte dans le classement rubrique 2718) ;
- La mention de danger et la rubrique retenues avec justificatif ;
- La quantité prise en compte dans le classement au titre des rubriques  $4 \times x$ .

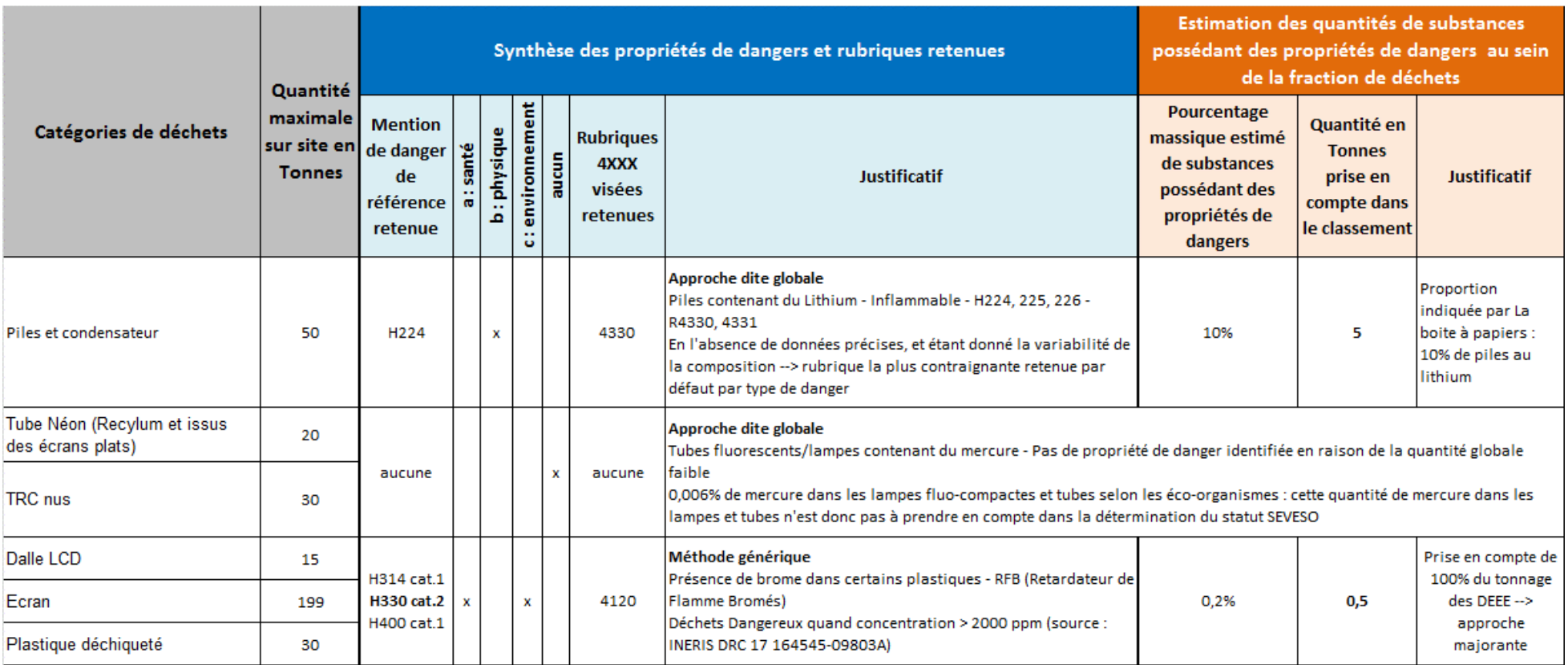

### **Déchets pris en compte dans le classement SEVESO**

### b. Dépassement direct d'un seuil

La quantité présente dans l'établissement pour une rubrique donnée est obtenue par la somme des quantités de chaque substance ou mélange pour laquelle cette rubrique est mentionnée dans le tableau d'identification.

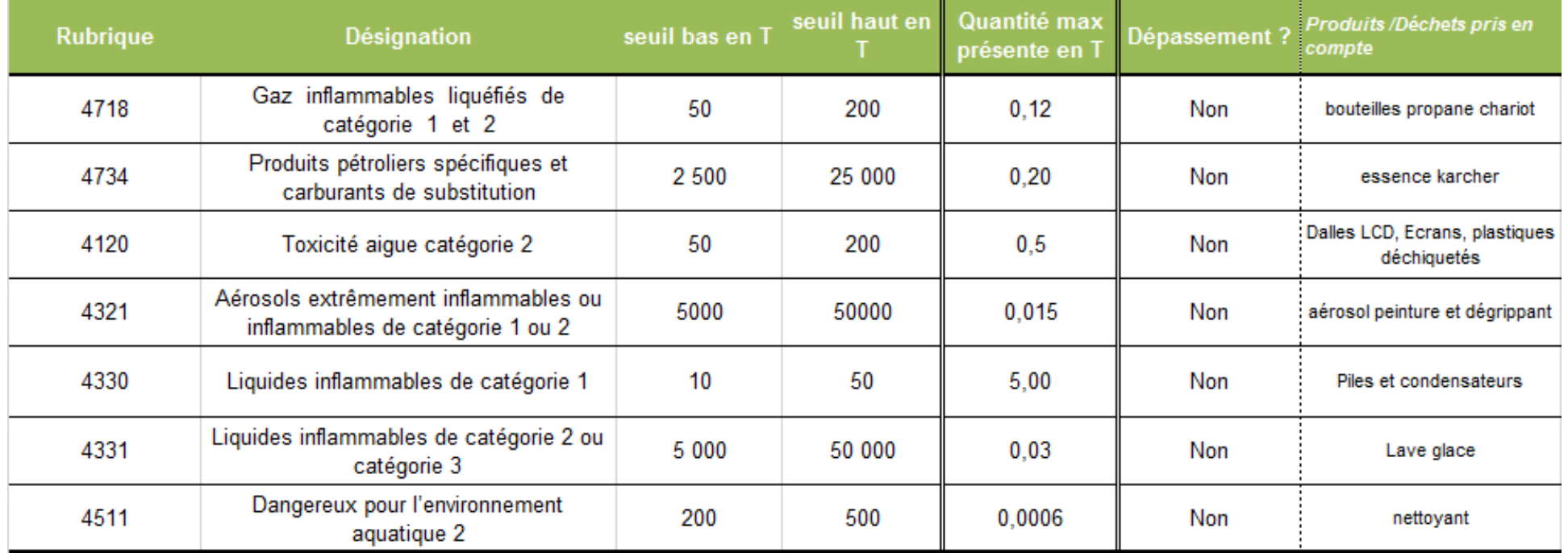

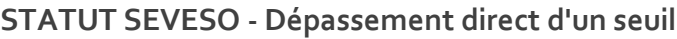

**L'établissement ne répond pas à la règle de dépassement direct du seuil haut, ni du seuil bas.**

### c. Dépassement par règle de cumul

La règle de cumul est utilisée pour évaluer de manière globale les dangers pour la santé (a), les dangers physiques (b) et les dangers pour l'environnement (c) présentés par un établissement. Elle s'applique afin de déterminer le statut seuil haut ou seuil bas d'un établissement, et ce même si aucun seuil n'est dépassé de manière directe.

#### **Règle de cumul :**

Sommer toutes les substances qui présentent des mentions de dangers du même type de dangers :

- (a) Dangers pour la santé humaine (4100 à 4199)
- (b) Dangers physiques (4200 à 4499)
- (c) Dangers pour l'environnement (4500 à 4599)

avec qx : quantité de substance présente dans l'établissement Qx : seuil Seveso relatif à la rubrique visée ou désignée

Si la somme est > ou = 1 pour au moins un de ces 3 cumuls (a ou b ou c)  $\rightarrow$  le site est classé SEVESO

NB : Calcul à faire avec Seuil Haut et Seuil Bas

NB : Une même substance peut être prise en compte dans plusieurs cumuls

NB : Un même produit ne peut intervenir plusieurs fois pour une même somme de la règle de cumul (une seule fois pour la somme (a), une seule fois pour la somme (b) et une seule fois pour la somme (c)). Si un produit est visé par plusieurs rubriques se rapportant à la même somme, c'est la rubrique la plus pénalisante (seuils les plus bas) qui sera retenue pour le calcul de la somme en question

**Le résultat de cette vérification est présenté page suivante : aucune somme ne dépasse 1 L'établissement ne répond pas à la règle de cumul seuil haut, ni seuil bas.**

### **Statut SEVESO - dépassement par règle de cumul**

#### Danger pour la santé

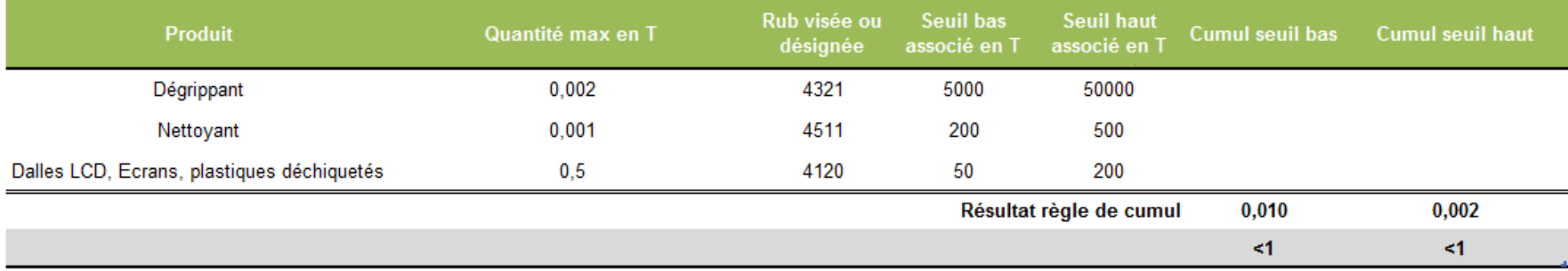

#### Danger physique

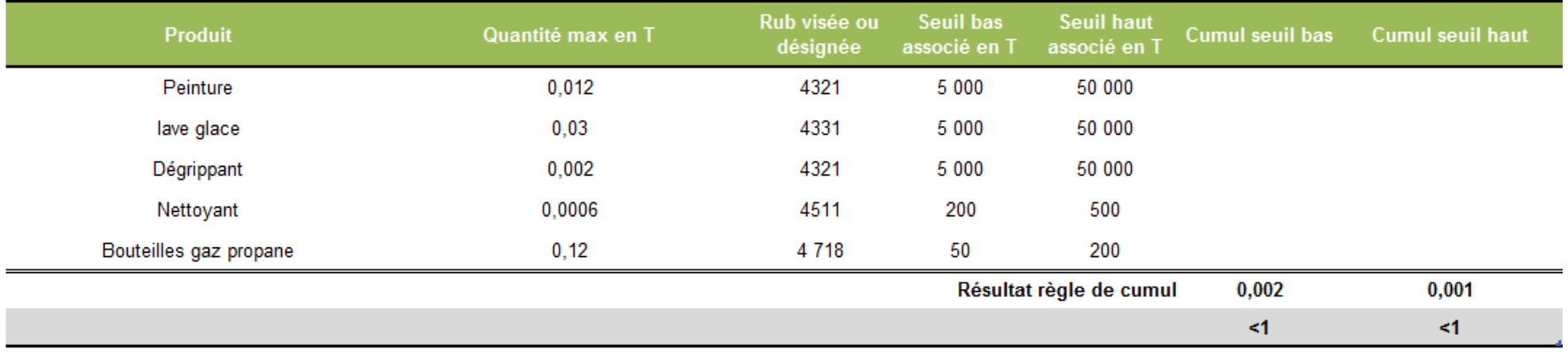

#### **Danger pour l'environnement**

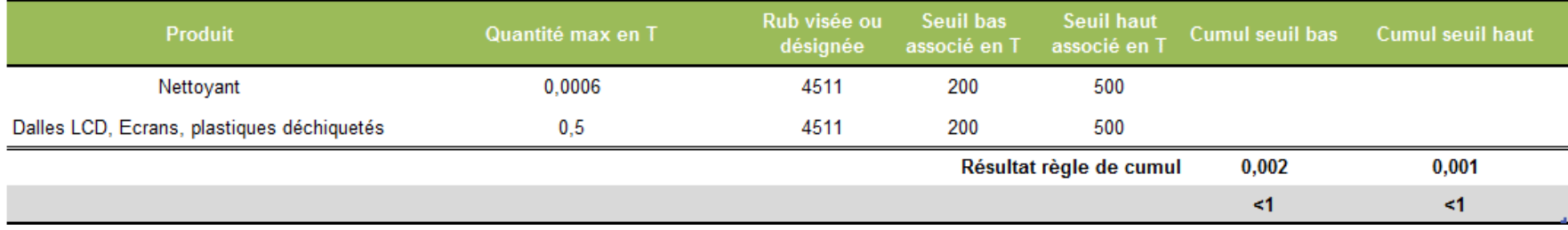

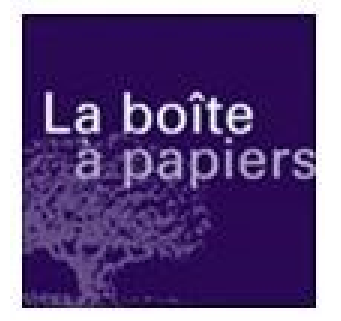

**La boîte à papiers** 29, rue Ettore Bugatti – ZI Nord n°3 87 280 LIMOGES Tél. : 05 55 37 74 20 / Fax : 05 55 37 74 21 Mail : [contact@laboiteapapiers.fr](mailto:contact@laboiteapapiers.fr) Site internet : www.laboiteapapiers.fr

# *DEMANDE D'AUTORISATION ENVIRONNEMENTALE*

La boîte à papiers

# PJ n°47 : Capacités techniques et financières

Site ZI Nord n°3 – LIMOGES (87)

*Date : mai 2023*

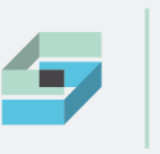

**BUREAU D'ÉTUDES** CABINET D'AUDIT JURIDIQUE

FLU

**Société d'Action et de Veille Environnementale**

ESTER Technopole Immeuble Antarès - BP 56 959 22 rue Atlantis - 87 069 Limoges Cedex

T. +33 (0)5 55 35 01 38 E. [ecosave@orange.fr](mailto:ecosave@orange.fr)

**www.ecosave.fr**

## **PJ n°47 : Capacités techniques et financières**

Site ZI Nord n°3 – LIMOGES (87)

### **SOMMAIRE**

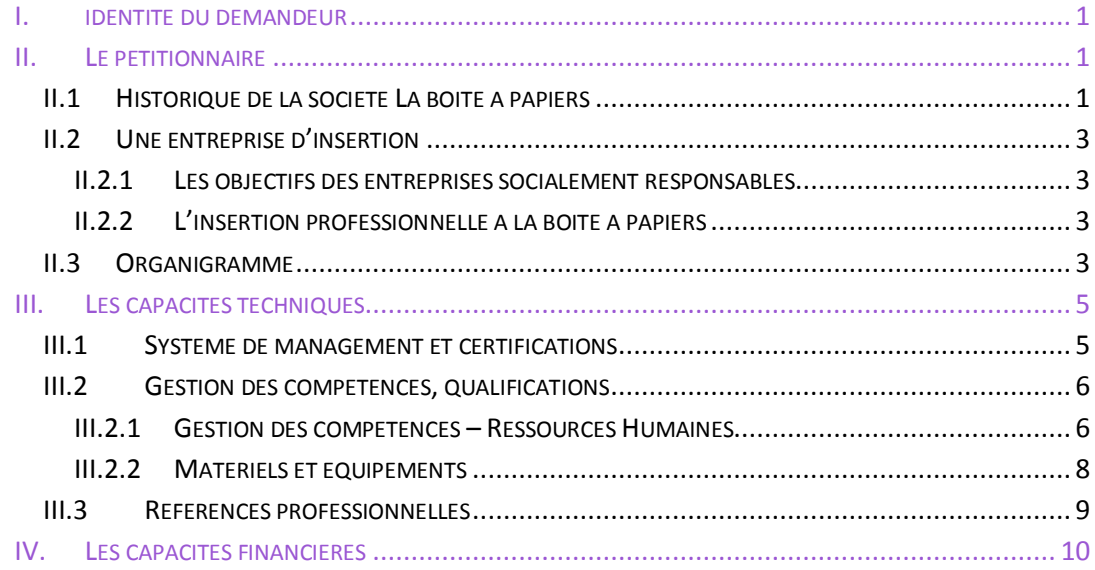

### **TABLES DES ILLUSTRATIONS**

### **Tableaux**

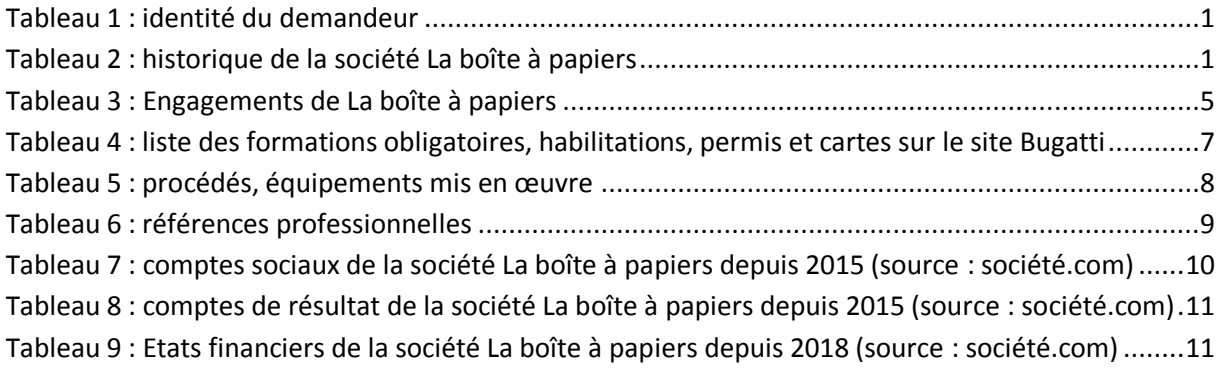

### **Figures**

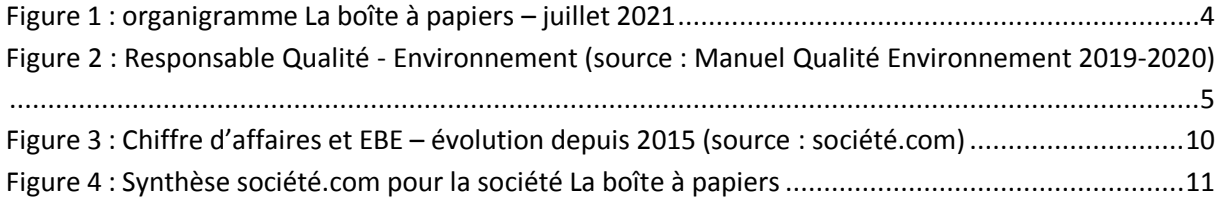

#### **LISTE DES SIGLES**

DEEE ou D3E : Déchets d'Equipements Electriques et Electroniques EBE : Excédent Brut d'Exploitation GES : Gaz à Effet de Serre ICPE : Installation Classée pour la Protection de l'Environnement LCD : Ecrans plats de type Liquid Cristal Display SMQE : Système de Management Qualité et Environnement TRC : Ecrans à tube cathodique WEEELABEX : Waste Electronic and Electrical Equipment LABel of EXcellence ZI : Zone Industrielle

### **I. IDENTITE DU DEMANDEUR**

TABLEAU 1 : IDENTITE DU DEMANDEUR

<span id="page-84-3"></span><span id="page-84-0"></span>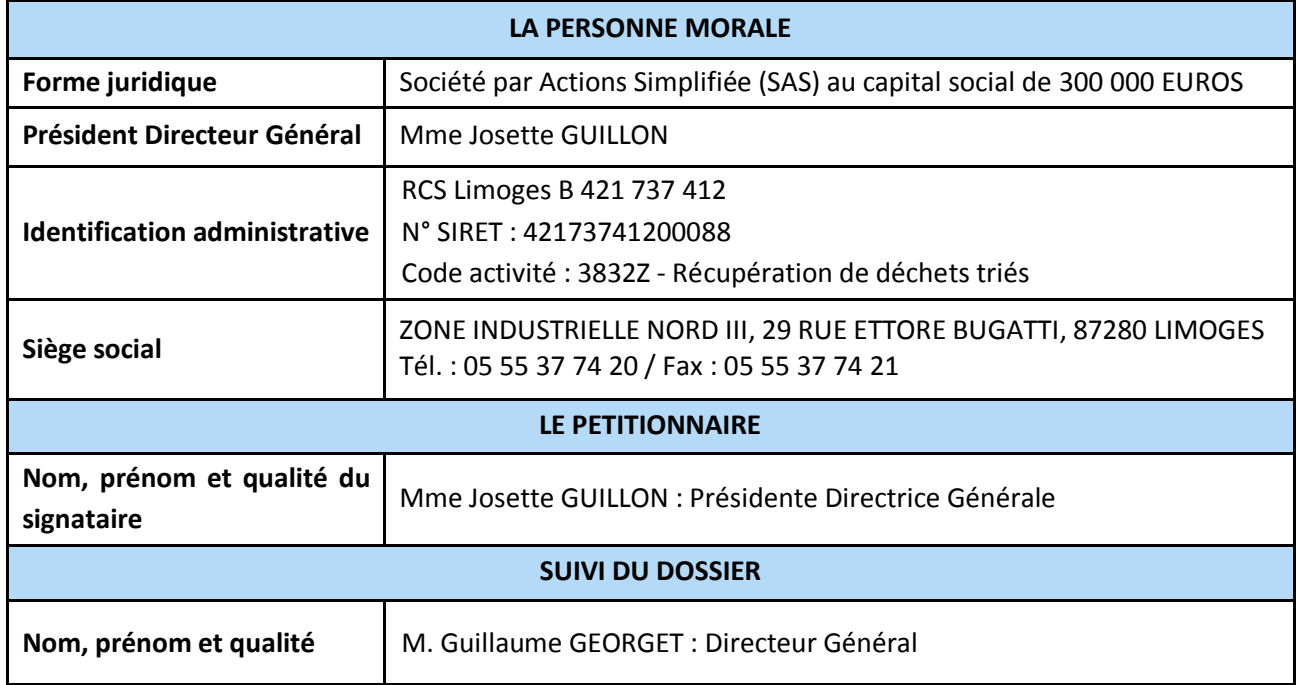

### **II. LE PETITIONNAIRE**

### <span id="page-84-2"></span><span id="page-84-1"></span>**II.1 Historique de la société La boîte à papiers**

Créée en 1990, La boîte à papiers a pour objet la collecte et le traitement de déchets pour le compte de 1600 clients, professionnels ou collectivités locales. Cette entreprise régionale reconnue en matière de collecte et de traitement de déchets a toujours eu un objectif social à travers le statut d'entreprise d'insertion professionnelle. Les dates suivantes marquent des évolutions notables dans la vie de cette entreprise depuis 1990 :

#### TABLEAU 2 : HISTORIQUE DE LA SOCIETE LA BOITE A PAPIERS

<span id="page-84-4"></span>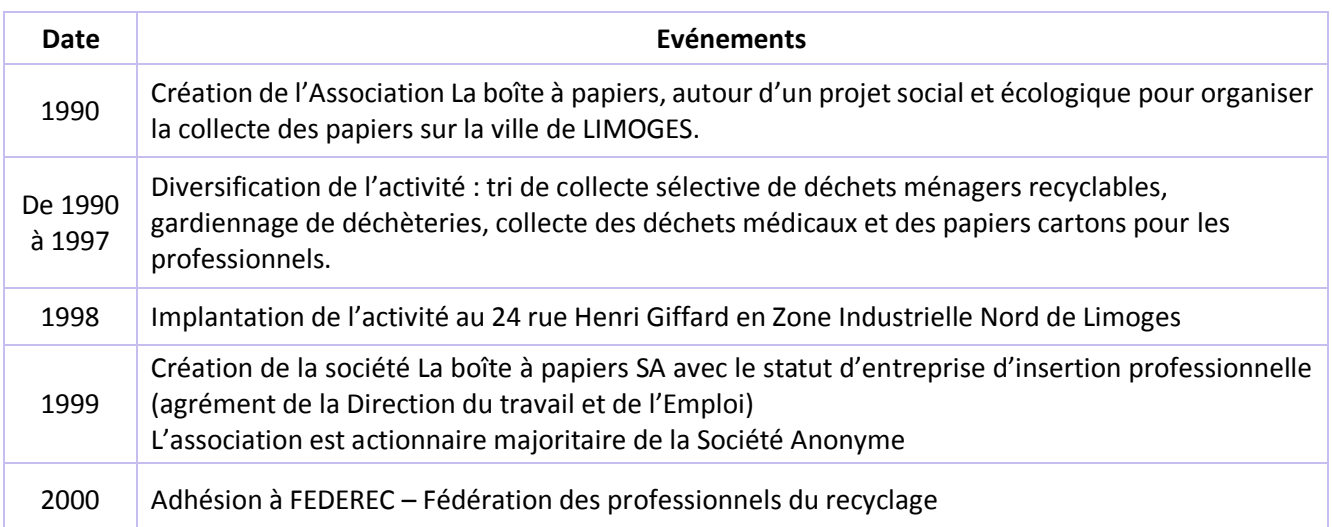

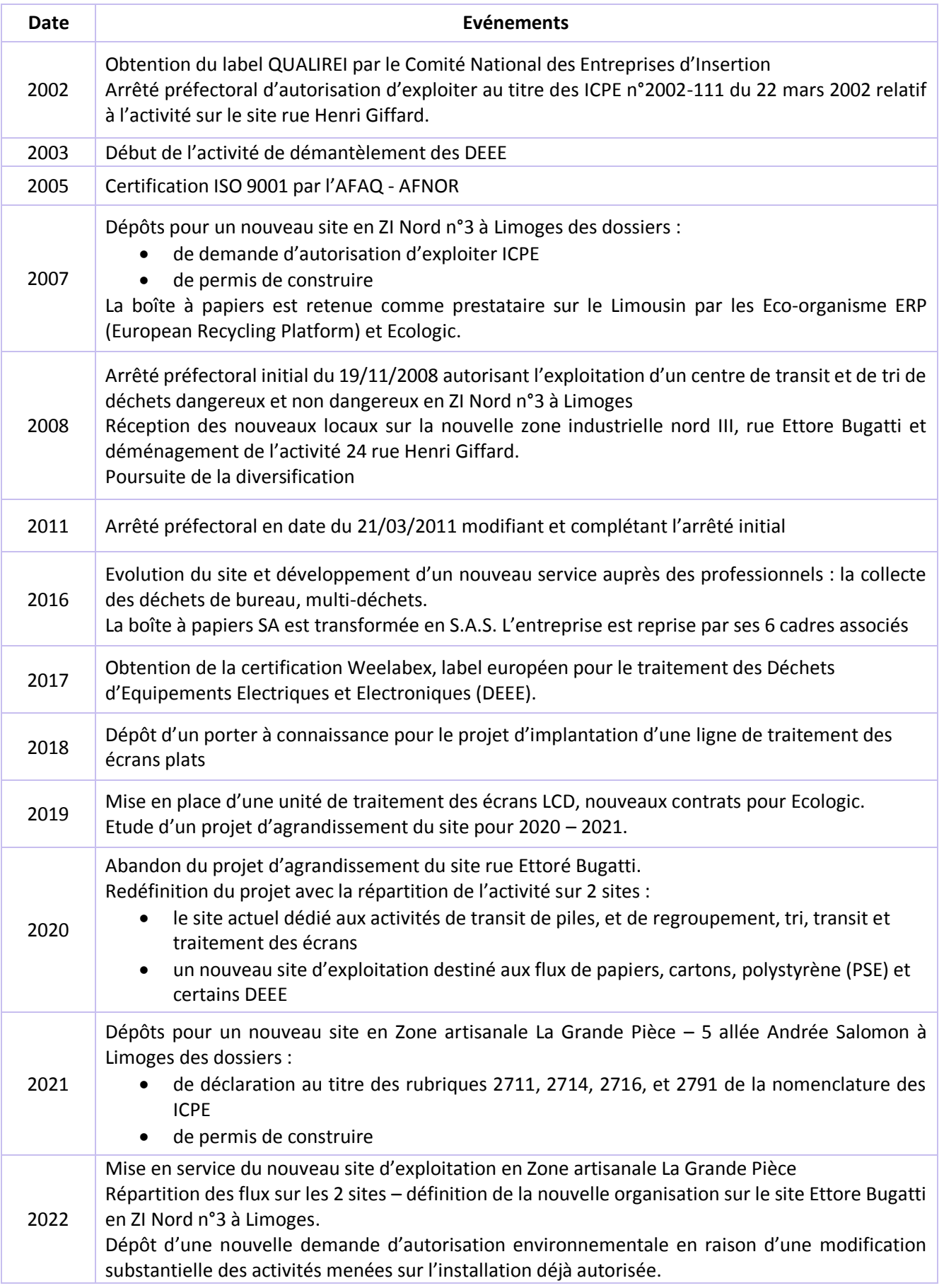

Aujourd'hui, l'activité de la boîte à papiers se décline selon quatre domaines d'activités stratégiques :

- Les déchets des professionnels ;
- Les déchets d'activités de soins ;
- La gestion de déchetteries ;
- La gestion d'activités de tri des déchets ménagers recyclables.

#### <span id="page-86-0"></span>**II.2 Une entreprise d'insertion**

La boîte à papiers bénéficie d'un agrément en tant «qu'entreprise d'insertion professionnelle». Les entreprises d'insertion par l'activité économique permettent à des personnes éloignées de l'emploi (chômeurs de longue durée, jeunes sans qualification, bénéficiaires de minima sociaux…) de réintégrer le monde du travail par une activité salariée, combinée à un accompagnement social et professionnel adapté.

#### <span id="page-86-1"></span>**II.2.1 Les objectifs des entreprises socialement responsables**

Pleinement inscrites dans le marché concurrentiel, elles partagent avec les entreprises "classiques" l'affirmation d'un projet économique. Elles s'en distinguent par leur finalité sociale : l'insertion sociale et professionnelle de personnes éloignées de l'emploi. Les contrats qu'elles proposent ont pour objectif :

- l'accès à l'emploi,
- la requalification,
- le rappel des règles de bases de l'entreprise,
- le savoir être,
- la vie collective en entreprise,
- et le retour à l'emploi de personnes en difficulté.

L'entreprise d'insertion s'inscrit pleinement dans le développement durable avec sa dimension économique et sociale.

#### <span id="page-86-2"></span>**II.2.2 L'insertion professionnelle à la boîte à papiers**

Sur un effectif global de 130 personnes, 55 sont en contrat d'insertion professionnelle. Les contrats d'insertion sont des Contrats à Durée Déterminée d'une durée de 18 à 24 mois maximum.

Les objectifs avec l'Etat sont formalisés dans un "dialogue de gestion" annuel. Ainsi, chaque année un engagement est pris et contractualisé pour l'année suivante. Cet engagement comporte à la fois des objectifs de résultat et de moyen allant tous dans le même sens : améliorer l'employabilité des personnes à l'issue de leur contrat. En 2022 : 73% de réussite pour les salariés en insertion ayant terminé leur parcours.

#### <span id="page-86-3"></span>**II.3 Organigramme**

L'effectif global de la boîte à papiers est de 130 salariés, dont 75 permanents et 55 en contrat d'insertion professionnelle.

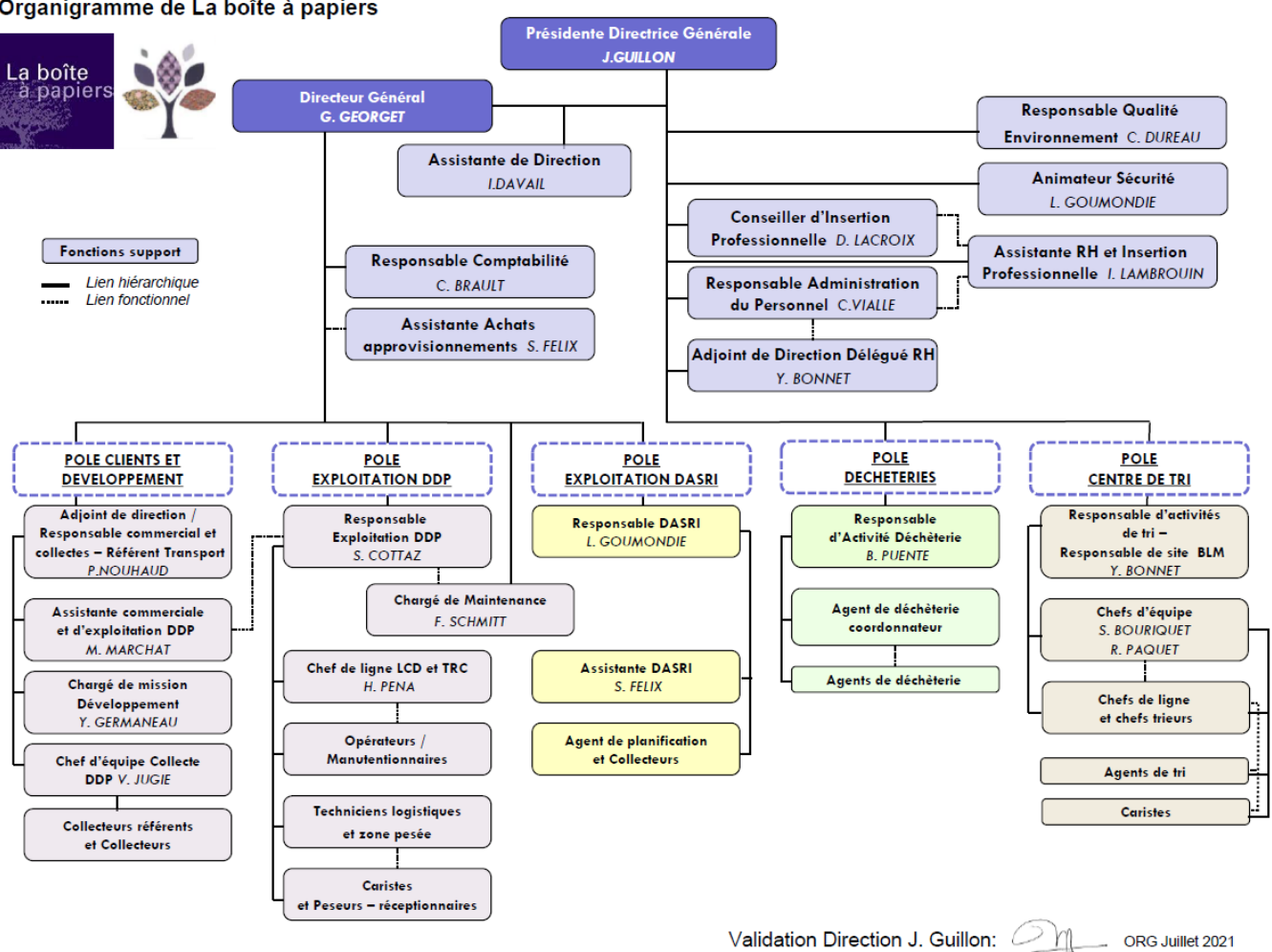

Organigramme de La boîte à papiers

FIGURE 1 : ORGANIGRAMME LA BOITE A PAPIERS – JUILLET 2021

<span id="page-87-0"></span>Chaque fonction présente dans l'organigramme dispose d'une fiche de définition de fonction.

Le Responsable Qualité/Environnement a autorité pour :

- Assurer que les processus du Système de Management Qualité / Environnement sont établis, mis en œuvre et entretenu ;
- Rendre compte à la Direction Générale du fonctionnement du S.M.Q.E. et de tout besoin d'amélioration ;
- Participer à la démarche Qualité Insertion en assurant sa cohérence et son adéquation avec le système de management de l'entreprise dans le cadre d'un système « intégré » Qualité/Environnement/Insertion ;
- Promouvoir dans toute l'Entreprise la sensibilisation aux exigences du client.

#### Responsabilités qualité :

- · Mettre en place et maintenir le référentiel des processus
- · Mettre en œuvre la Politique Qualité Environnement pour atteindre les objectifs fixés.
- · Mettre en place les actions d'Assurance Qualité pour garantir la qualité de service
- · Déployer et suivre les indicateurs.
- · Elaborer et mettre en œuvre le programme d'audits
- · Sensibiliser les acteurs à la qualité/environnement,
- · Gérer l'ensemble des dysfonctionnements et réclamations,
- · Promouvoir la satisfaction des exigences client
- · Aider à la mise en œuvre d'une dynamique

#### Responsabilités environnement :

- Collaborer à la mise en œuvre du programme environnemental de l'entreprise (dont l'implication dans la charte CO2),
- · Assurer que la veille réglementaire est effectuée,
- · Piloter la mise à jour de l'analyse environnementale,
- · Evaluer les risques potentiels liés aux activités afin d'identifier et de préparer les situations d'urgence, évaluer les nouvelles activités,
- · Sensibiliser les acteurs à la maîtrise des impacts environnementaux.

FIGURE 2 : RESPONSABLE QUALITE - ENVIRONNEMENT (SOURCE : MANUEL QUALITE ENVIRONNEMENT 2019-2020)

<span id="page-88-3"></span>Les missions suivantes sont confiées à des prestataires externes :

- Conseiller sécurité pour le transport.
- Service de veille juridique environnementale avec un cabinet spécialisé

### **III. LES CAPACITES TECHNIQUES**

#### <span id="page-88-1"></span><span id="page-88-0"></span>**III.1 Système de management et certifications**

Un système de management Qualité, Environnement est déployé sur le site de La boîte à papiers. Les certificats en vigueur sont joints en annexe.

#### TABLEAU 3 : ENGAGEMENTS DE LA BOITE A PAPIERS

<span id="page-88-2"></span>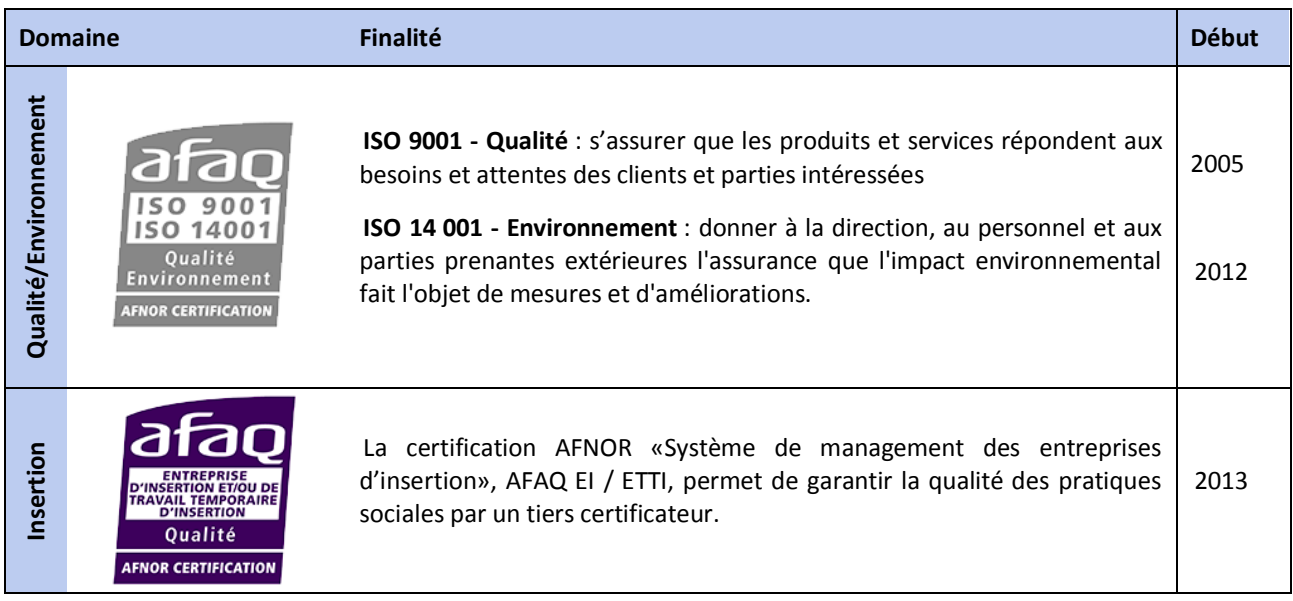

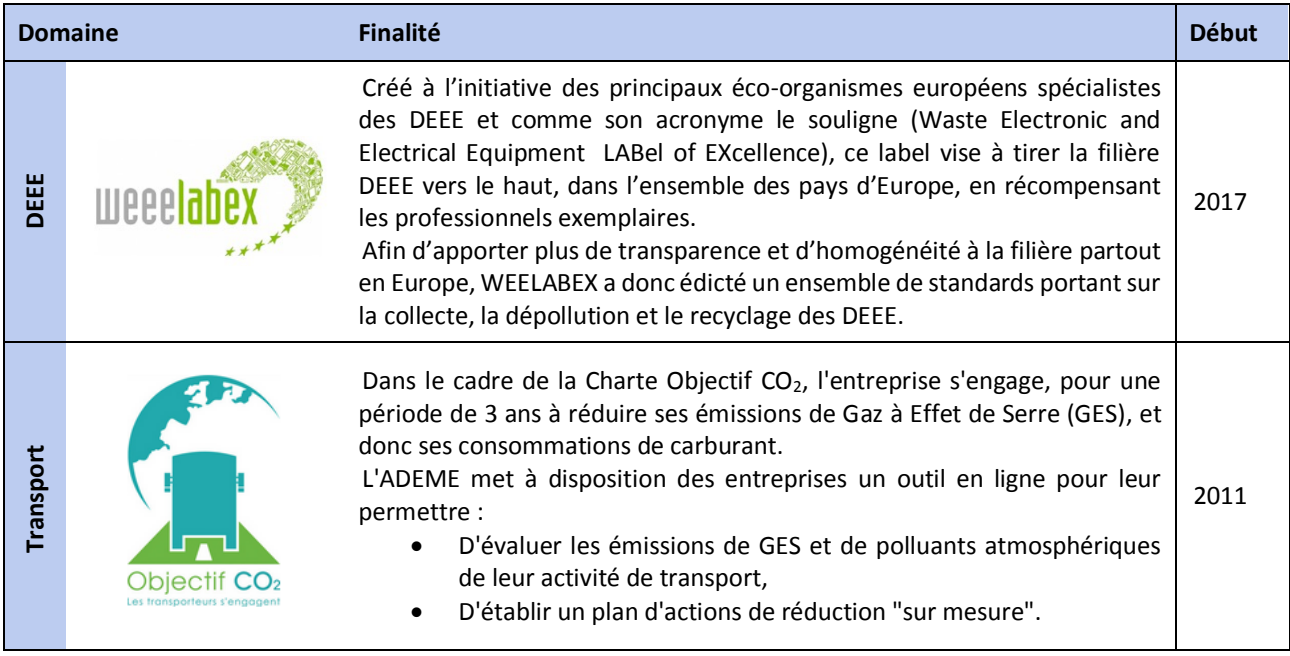

### <span id="page-89-0"></span>**III.2 Gestion des compétences, qualifications**

#### <span id="page-89-1"></span>**III.2.1 Gestion des compétences – Ressources Humaines**

La gestion des compétences est intégrée au périmètre du processus « Ressources Humaines » de la boîte à papiers. Les activités sur cette thématique sont décrites dans les 3 procédures internes suivantes :

- Procédure de recrutement du personnel permanent ;
- Procédure de recrutement du personnel en insertion ;
- Procédure de gestion de la formation.

#### **Sur le volet insertion**

L'accompagnement socio-professionnel est réalisé en interne par un conseiller en insertion professionnelle chargé du recrutement, de la définition du projet professionnel et de son suivi, de l'accompagnement, de la formation. Il assure également la mise en réseaux avec des partenaires externes spécialisés : organismes et centres de formation ou de suivi ; services d'aide au logement ou à vocation sociale…

Les activités variées de La boîte à papiers ouvrent des possibilités de qualification dans différents métiers, notamment en tant que :

- chauffeurs,
- opérateurs de production,
- manutentionnaires,
- caristes…

Une veille est réalisée sur des possibilités d'emploi pour les personnes à l'issue de leur contrat d'insertion : offres d'emploi classiques par POLE EMPLOI, par la presse, mais surtout grâce à un réseau d'entreprises partenaires développé au fil du temps auprès de nos partenaires, clients, fournisseurs…

#### **Suivi des formations obligatoires, habilitations, permis, cartes**

La liste des formations obligatoires, habilitations, permis et cartes pour le personnel sur le site Bugatti est indiquée ci-dessous avec leur suivi de validité.

<span id="page-90-0"></span>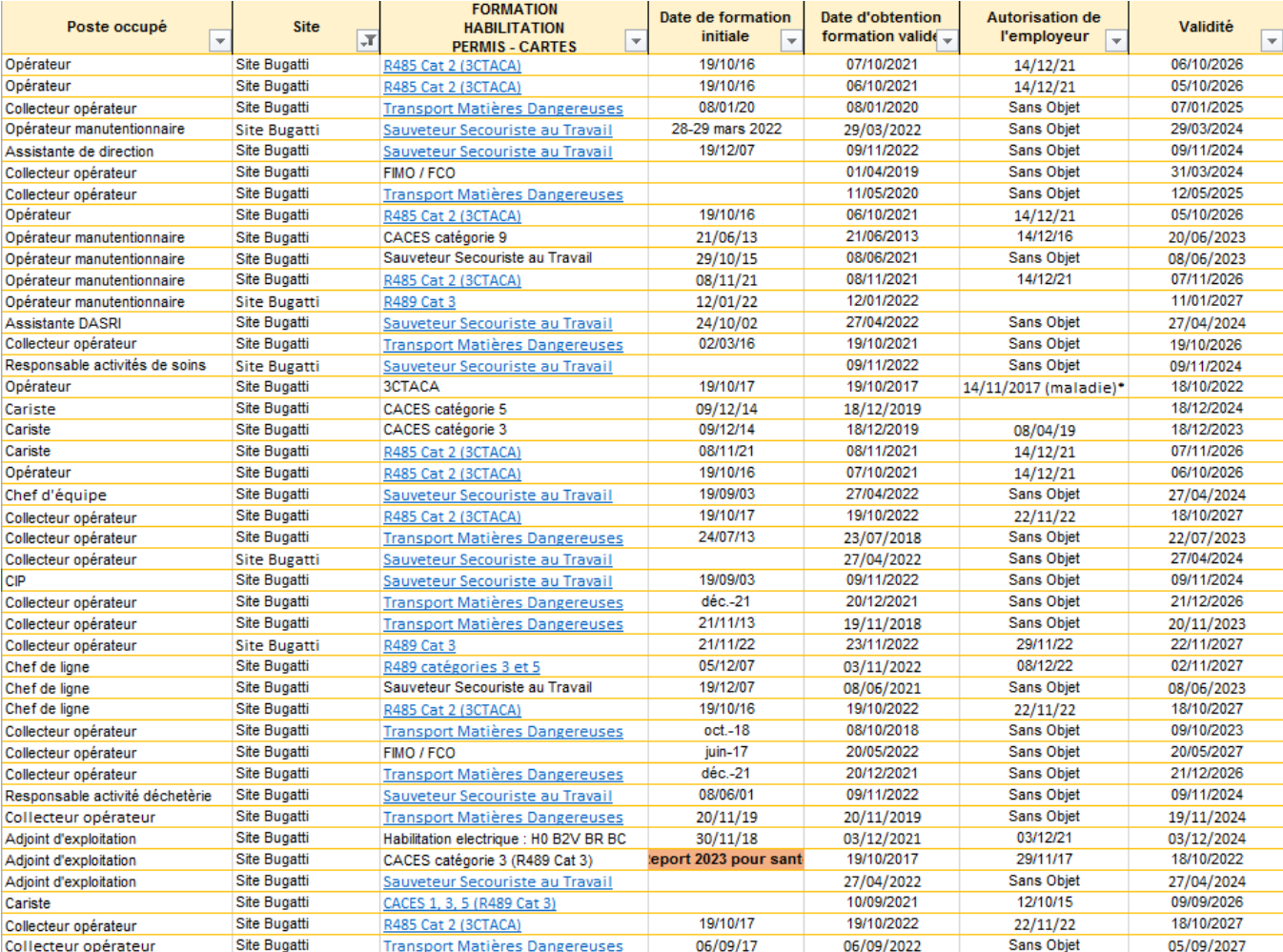

#### TABLEAU 4 : LISTE DES FORMATIONS OBLIGATOIRES, HABILITATIONS, PERMIS ET CARTES SUR LE SITE BUGATTI

### <span id="page-91-0"></span>**III.2.2 Matériels et équipements**

Les procédés et équipements utilisés sur le site rue Ettoré Bugatti sont détaillés dans la PJ n°46 du dossier.

<span id="page-91-1"></span>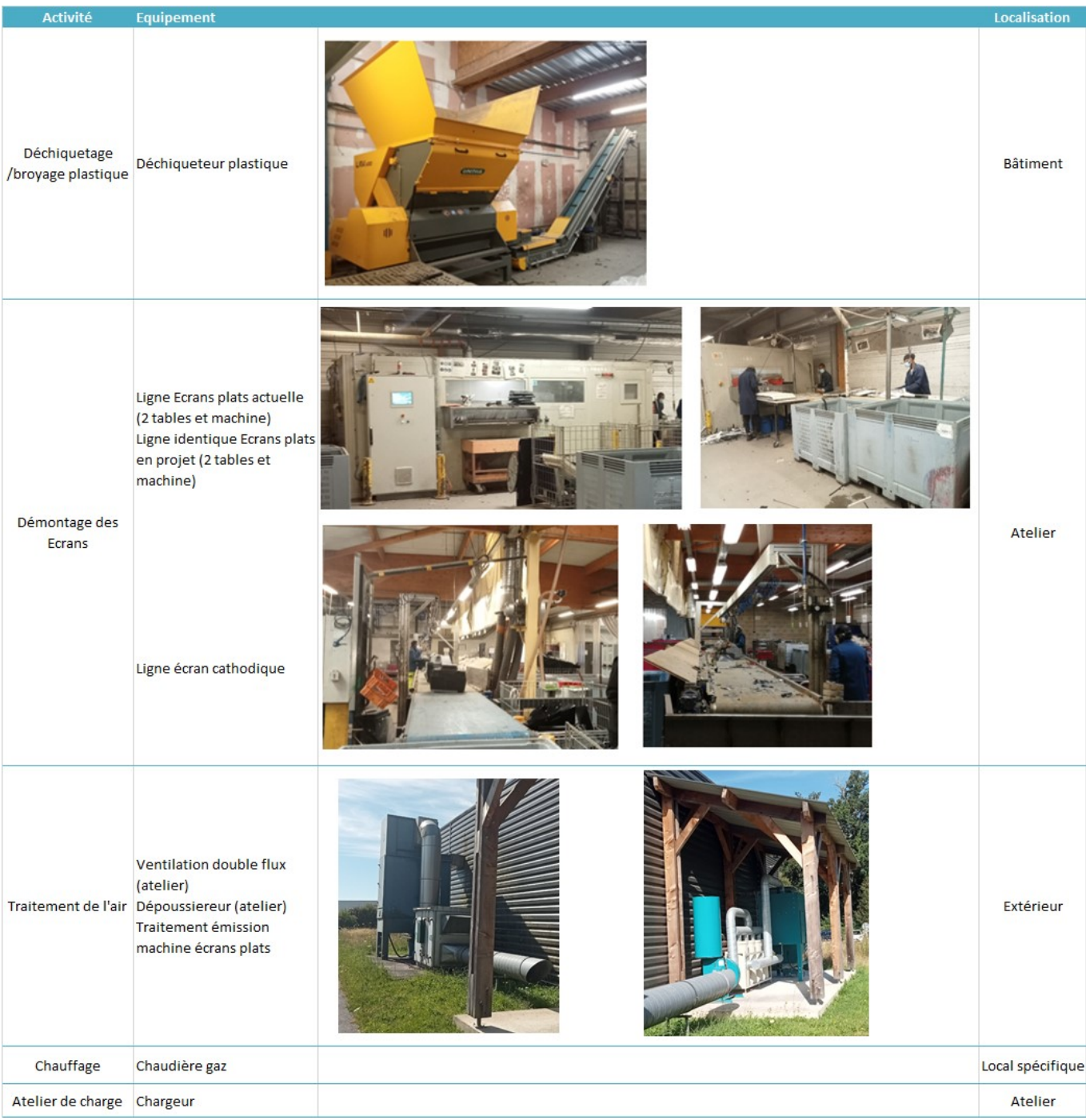

TABLEAU 5 : PROCEDES, EQUIPEMENTS MIS EN ŒUVRE

Ces équipements sont complétés par :

- du matériel de pesée et de manutention :
	- 2 chariots élévateurs, transpalettes électriques et manuels, diables…
	- 2 postes de pesés : balances agréées avec plateau de capacité de 1.5 tonnes. Un poste informatique relié directement à la balance assure l'interface avec le logiciel de gestion ;
	- Des contenants type JUMBOX de 1m<sup>3</sup>, bennes...
	- 2 préhenseurs pour faciliter la manutention des objets volumineux
- un parc de véhicules
	- 3 véhicules légers dont 1 équipé d'un hayon de 750 kg (charge utile par véhicule : 1,1 tonne) ;
	- 3 véhicules poids lourds charge utile de 10 tonnes et 2 véhicules supplémentaires en période haute ;
	- matériel de collecte divers : transpalettes, diables, contenants plastiques (type jumbox) de 1 m $^3$ , bennes...

Les véhicules sont tous équipés d'un système de géolocalisation. Les chauffeurs disposent de smartphones équipés d'une application permettant la remontée d'informations lors des collectes nécessaires pour la saisie sur Trackdéchets

- un logiciel de gestion intégré ERP TEGOS qui intègre toutes les étapes :
	- la prise de commande client,
	- la planification et la réalisation des opérations (collectes, traitement, stocks),
	- la traçabilité la facturation, comptabilité.

L'interface avec Track déchets est en cours de développement

- un parc informatique
	- un serveur sauvegarde quotidienne sur disque dur externe.
	- 20 ordinateurs renouvelés périodiquement.

### <span id="page-92-0"></span>**III.3 Références professionnelles**

#### TABLEAU 6 : REFERENCES PROFESSIONNELLES

<span id="page-92-1"></span>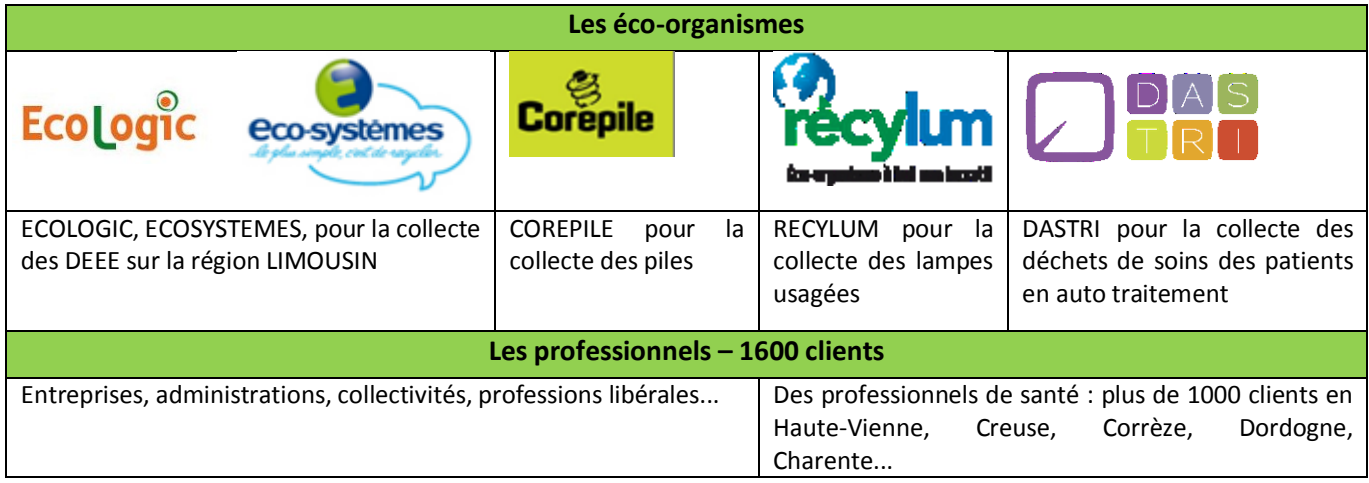

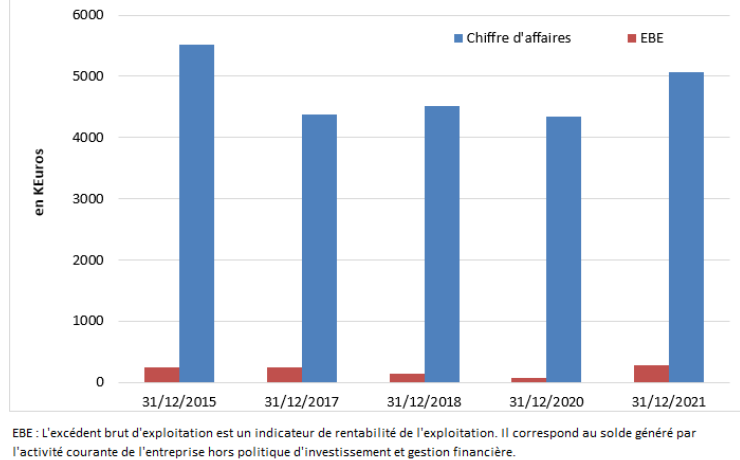

### **IV. LES CAPACITES FINANCIERES**

<span id="page-93-0"></span>La société La boîte à papiers représente plus de 5 millions d'euros de chiffre d'affaires. L'évolution depuis 2015 du Chiffre d'affaires et de l'Excédent Brut d'Exploitation (EBE).

FIGURE 3 : CHIFFRE D'AFFAIRES ET EBE – EVOLUTION DEPUIS 2015 (SOURCE : SOCIETE.COM)

<span id="page-93-2"></span>Le bilan comptable présente une photographie annuelle de ce que possède et de ce que doit la société La boîte à papiers. Le bilan est composé de deux parties distinctes, le Bilan Actif et le Bilan Passif. La valeur financière de tous les actifs est toujours égale à la valeur financière de tous les passifs, cette valeur s'appelle le Total du Bilan et permet d'apprécier la taille d'une entreprise.

<span id="page-93-1"></span>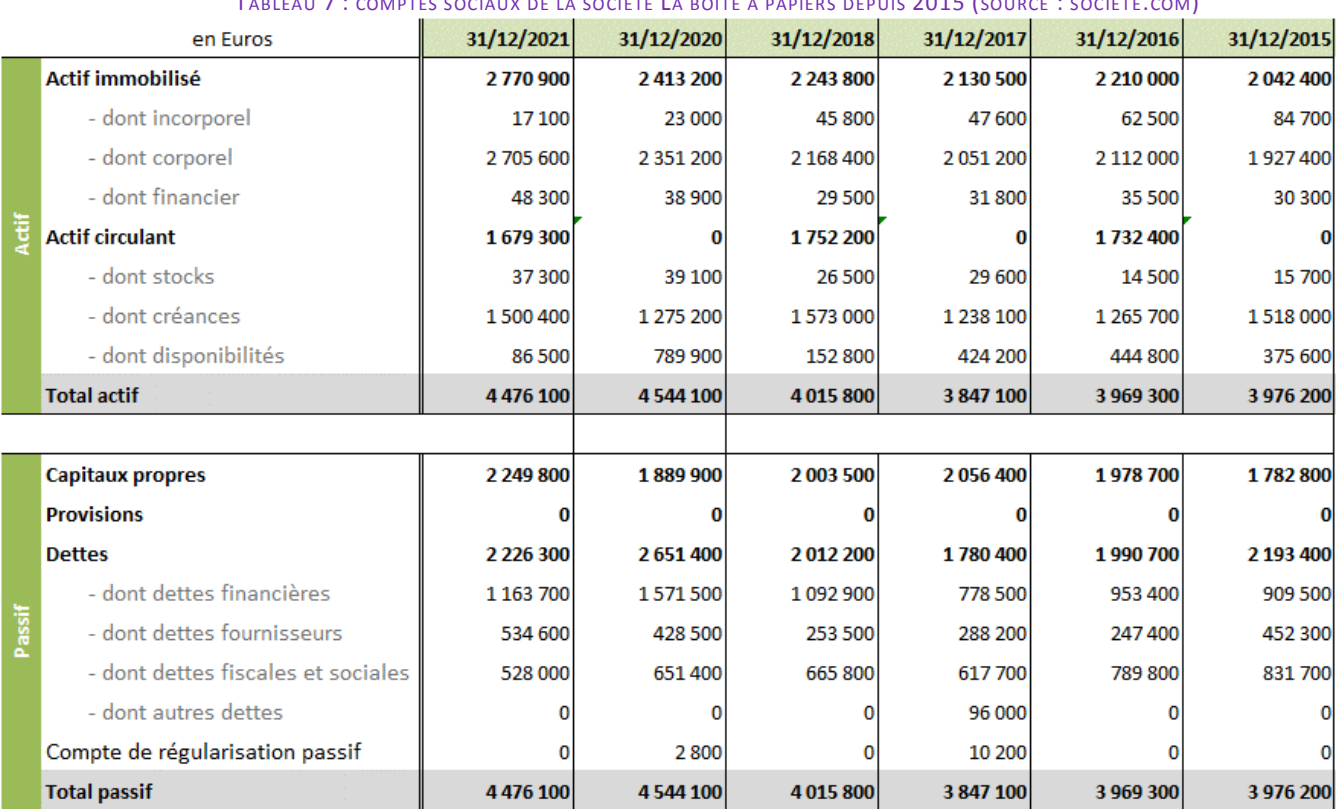

TABLEAU 7 : COMPTES SOCIAUX DE LA SOCIETE LA BOITE A PAPIERS DEPUIS 2015 (SOURCE : SOCIETE.COM)

Le compte de résultat est une synthèse qui permet de visualiser rapidement la performance la société La boîte à papiers sur les 12 mois d'exercice. Il répertorie tout ce que l'entreprise a gagné au cours de l'année, ses produits et tout ce que l'entreprise a dépensé, ses charges. En bas, la soustraction de tous les types de produits moins tous les types de charges donne le résultat net de la société La boîte à papiers.

<span id="page-94-0"></span>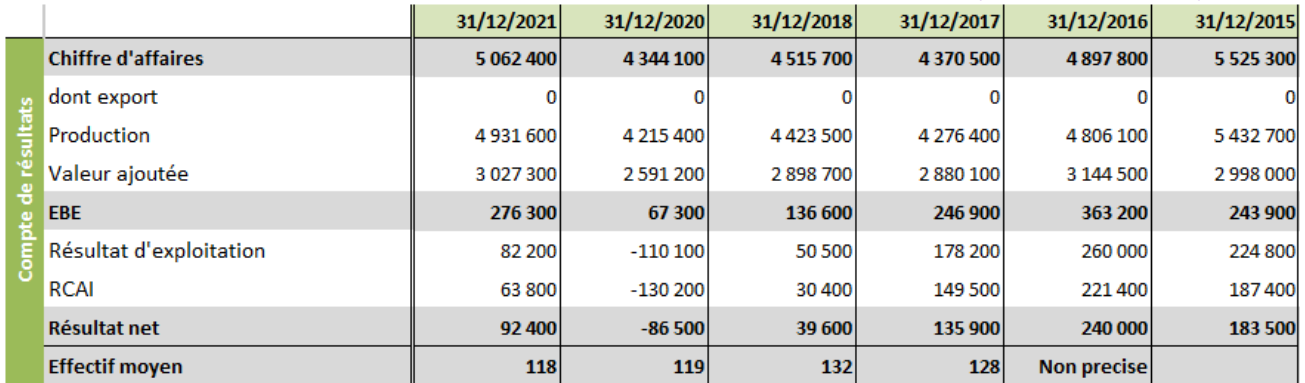

#### TABLEAU 8 : COMPTES DE RESULTAT DE LA SOCIETE LA BOITE A PAPIERS DEPUIS 2015 (SOURCE : SOCIETE.COM)

EBE : L'excédent brut d'exploitation est un indicateur de rentabilité de l'exploitation. Il correspond au solde généré par l'activité courante de l'entreprise hors politique d'investissement et gestion financière.

L'état financier sur les 3 dernières années d'exercice conduit à la synthèse suivante de la situation financière de la société La boîte à papiers ;

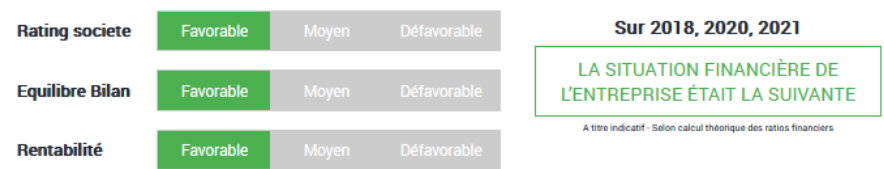

FIGURE 4 : SYNTHESE SOCIETE.COM POUR LA SOCIETE LA BOITE A PAPIERS

#### <span id="page-94-2"></span><span id="page-94-1"></span>TABLEAU 9 : ETATS FINANCIERS DE LA SOCIETE LA BOITE A PAPIERS DEPUIS 2018 (SOURCE : SOCIETE.COM)

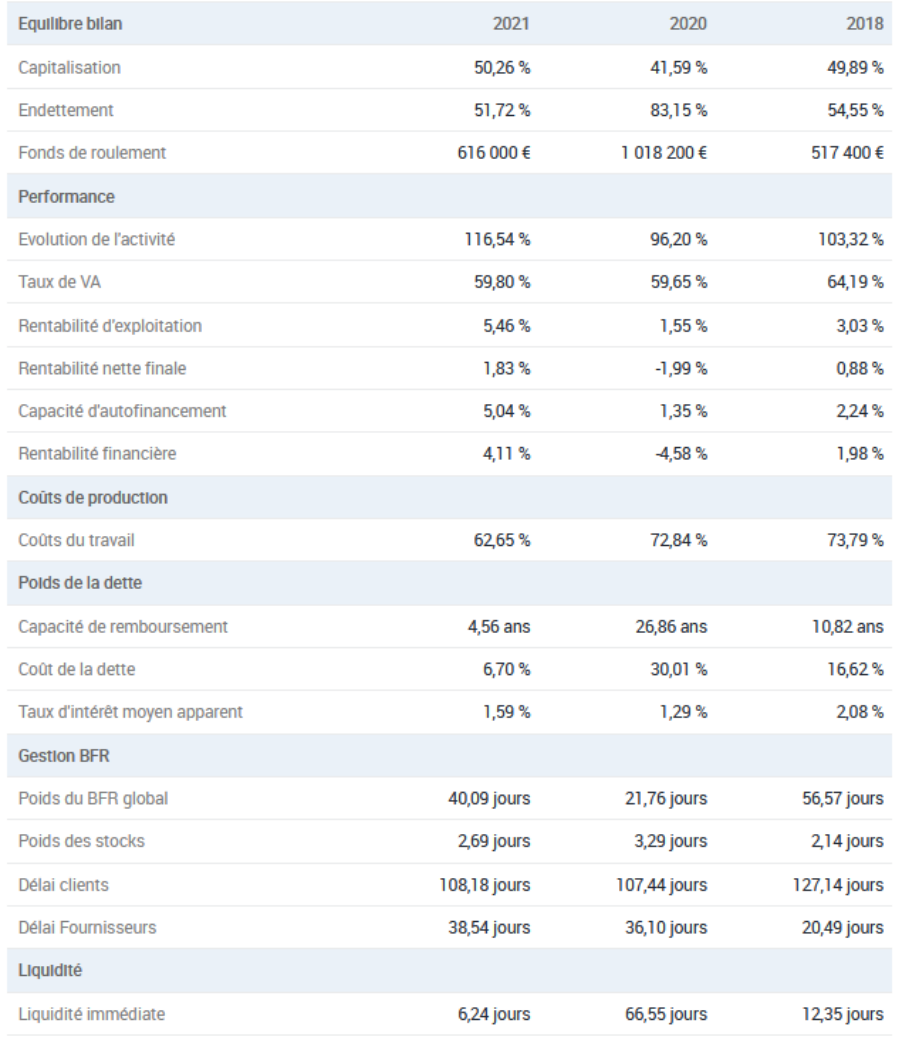

La boîte à papiers– ZI Nord n°3 –LIMOGES (87)

### **ANNEXE : CERTIFICATS EN VIGUEUR**

- Certificat ISO 9001 : 2015 (période 2021-2024)
- Certificat ISO 14001 : 2015 (période 2021-2024)
	- Certificat weeelabex (période 2022 2024)

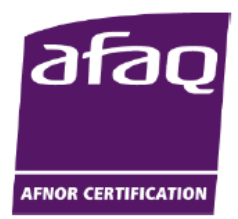

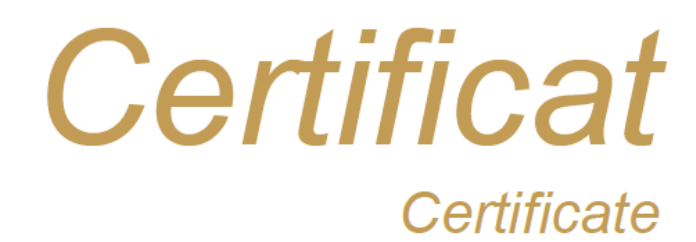

### N° 2015/69319.4

Page 1/1

AFNOR Certification certifie que le système de management mis en place par : AFNOR Certification certifies that the management system implemented by:

# **LA BOITE A PAPIERS**

pour les activités suivantes : for the following activities:

#### **COLLECTE. TRI ET PRE-TRAITEMENT DES DECHETS DES PROFESSIONNELS.**

**WASTE COLLECTION FROM COMPANIES, SORTING AND PRETREATMENT.** 

a été évalué et jugé conforme aux exigences requises par : has been assessed and found to meet the requirements of:

# ISO 9001: 2015

et est déployé sur les sites suivants : and is developed on the following locations:

29, rue Ettore Bugatti Zone Industrielle Nord 3 FR-87280 LIMOGES

Ce certificat est valable à compter du (année/mois/jour) This certificate is valid from (year/month/day)

2021-12-31

Jusqu'au<br>Until

2024-11-24

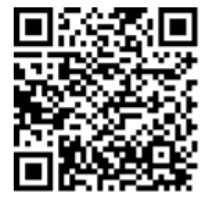

Ce document est signé électroniquement. Il constitue un original électronique à valeur probatoire<br>This document is electronically signed. It stands for an electronic original with probationary value.

**Julien NIZRI** Directeur Général d'AFNOR Certification **Managing Director of AFNOR Certification** 

> Flashez ce QR Code pour vérifier la validité du certificat

Seul le certificat électronique, consultable sur<br>attests in real-time that the company is ce<br>COFRAC a ble af <u>www.af</u> me. *The electronic certificate*<br>s de Management, Portée di able on www.c

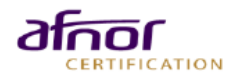

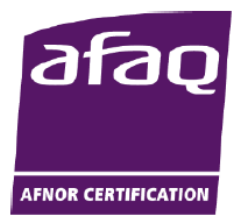

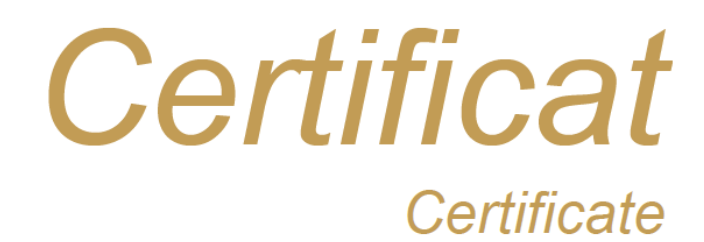

### N° 2012/52090.5

Page 1/1

AFNOR Certification certifie que le système de management mis en place par : AFNOR Certification certifies that the management system implemented by:

# **LA BOITE A PAPIERS**

pour les activités suivantes : for the following activities:

#### **COLLECTE. TRI ET PRE-TRAITEMENT DES DECHETS DES PROFESSIONNELS.**

**WASTE COLLECTION FROM COMPANIES, SORTING AND PRETREATMENT.** 

a été évalué et jugé conforme aux exigences requises par : has been assessed and found to meet the requirements of:

# ISO 14001: 2015

et est déployé sur les sites suivants : and is developed on the following locations:

29, rue Ettore Bugatti Zone Industrielle Nord 3 FR-87280 LIMOGES

Ce certificat est valable à compter du (année/mois/jour) This certificate is valid from (year/month/day)

2021-12-31

Jusqu'au Until

2024-11-19

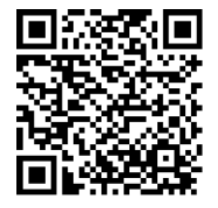

.<br>Ce document est signé électroniquement. Il constitue un original électronique à valeur probatoire<br>This document is electronically signed. Il stands for an electronic original with probationary value

**Julien NIZRI** Directeur Général d'AFNOR Certification **Managing Director of AFNOR Certification** 

> Flashez ce QR Code pour vérifier la<br>validité du certificat

. le certificat électronique, consurant :<br>attests in real-time that the company is certified. Act<br>COFRAC accreditation<br>AFAQ est une n sur www.afnor.org, fait foi en temps réel de la certification de l'organisme. *The electronic o*<br>c*ertified. Accré*ditation COFRAC n<sup>+</sup> 4-0001, Certification de Systèmes de Management, f<br>C *accreditation n*\* 4-0001, *Manag* ate only, available at www.afnor.org

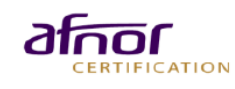

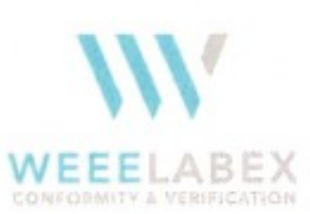

#### **WEEELABEX Organisation Certification body Operators**

U Habrovky 247/11, Krč. 140 00 Praha 4, Czech Republic jeenee-

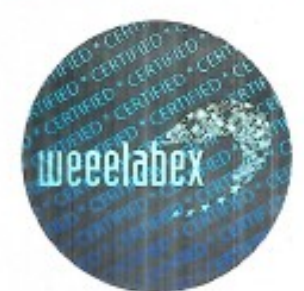

## **Certification of Conformity**

regarding Waste Electrical and Electronic Equipment (WEEE) Treatment and Preparing for Re-use process with the requirements of the following European Standards (EN) and Technical Specifications (CLC/TS) approved by the European Electrotechnical Committee for Standardization (CENELEC):

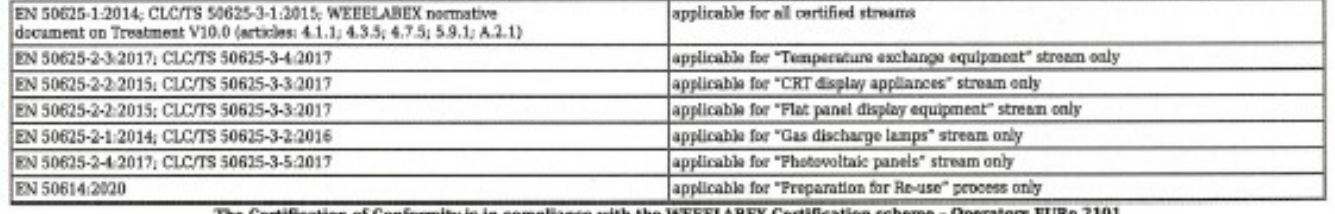

nity is in complia ce with the WE

to the audited company (WEEE Treatment and/or Preparation for Re-use Operator; hereinafter mentioned as "Operator"):

#### **SAS LA BOITE A PAPIERS**

ZI NORD III 29 RUE ETTORE BUGATTI, LIMOGES 87280, FRANCE

VAT number FR23421737412

for the following WEEE treatment streams and Operator types:

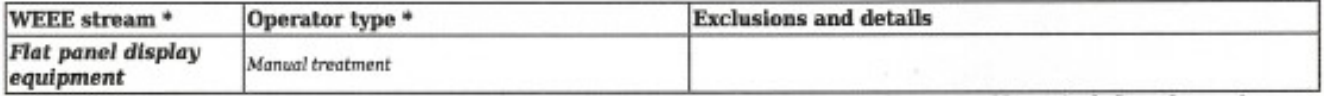

\* Definitions and descriptions of the WEEE streams and the Operator Type are defined in the document "BOZTR Eligibility of Treatment and Preparation for Re-use Operators".

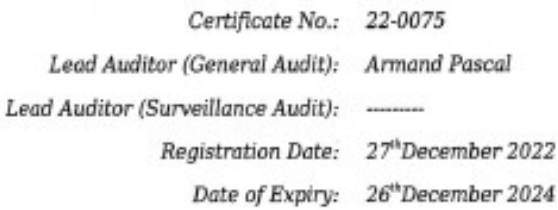

In Prague

27<sup>th</sup>December 2022 Date

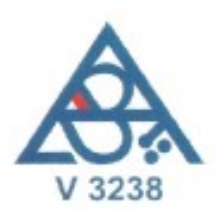

Petr Novotný Managing Director

The Certification of Certicality is dependent on the above treatment operator maintaining their systems and procedures to adhere to the WEEELABEX requirements (defined in the normative documents as lated<br>above) and complyi

Certification body Operators, WEEELABEX Organisation, U Habrovky 247/11, Krč, 140 00 Fraha 4, Czech Republic, Tel.: +420 225 852 862, web: www.weeelabex.org

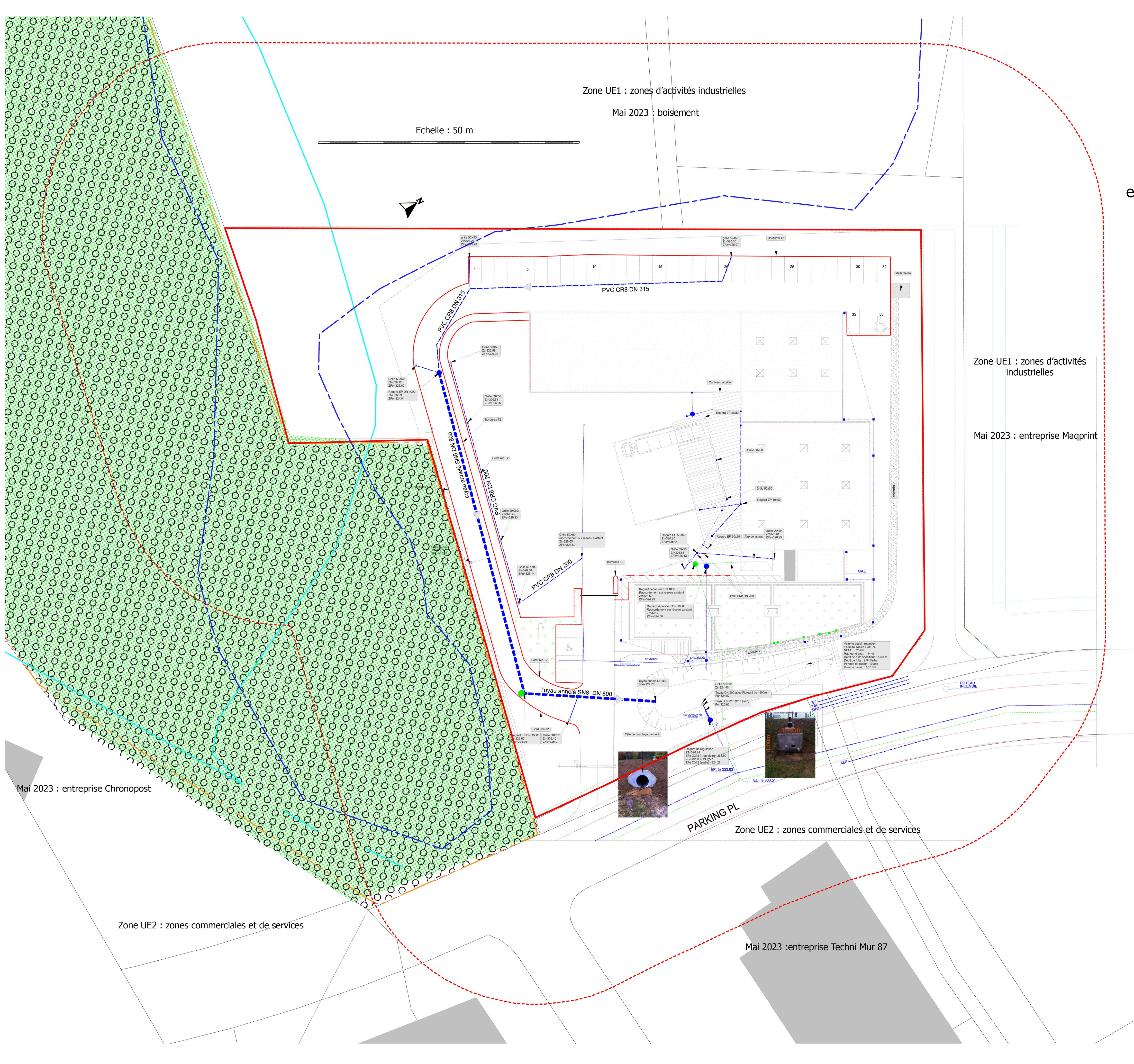

# PJ nº 48 - Plan d'ensemble

Indiquant les dispositions de l'installation ainsi que l'affectation des constructions<br>et terrains avoisinants et le tracé des réseaux

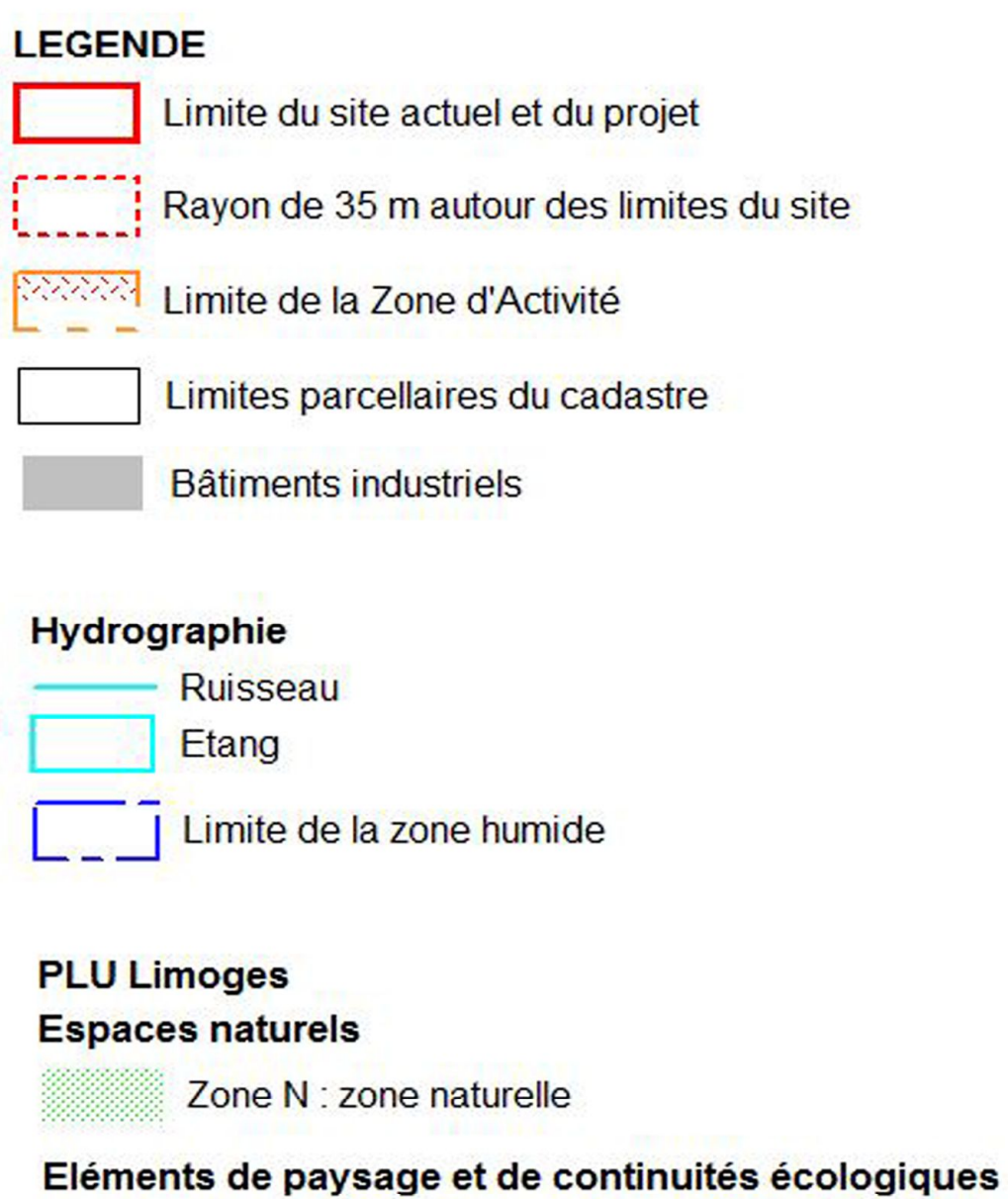

 $\bigcirc$   $\bigcirc$  Espaces boises classes